# Convolutional Neural Networks 1

#### CS109B Data Science 2 Pavlos Protopapas, Mark Glickman, and Chris Tanner

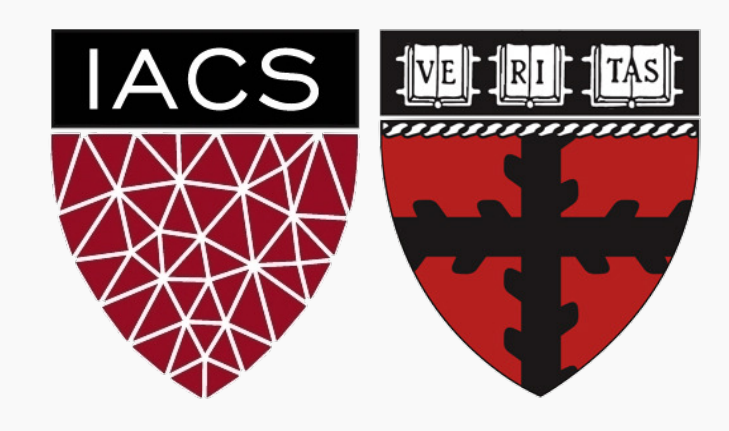

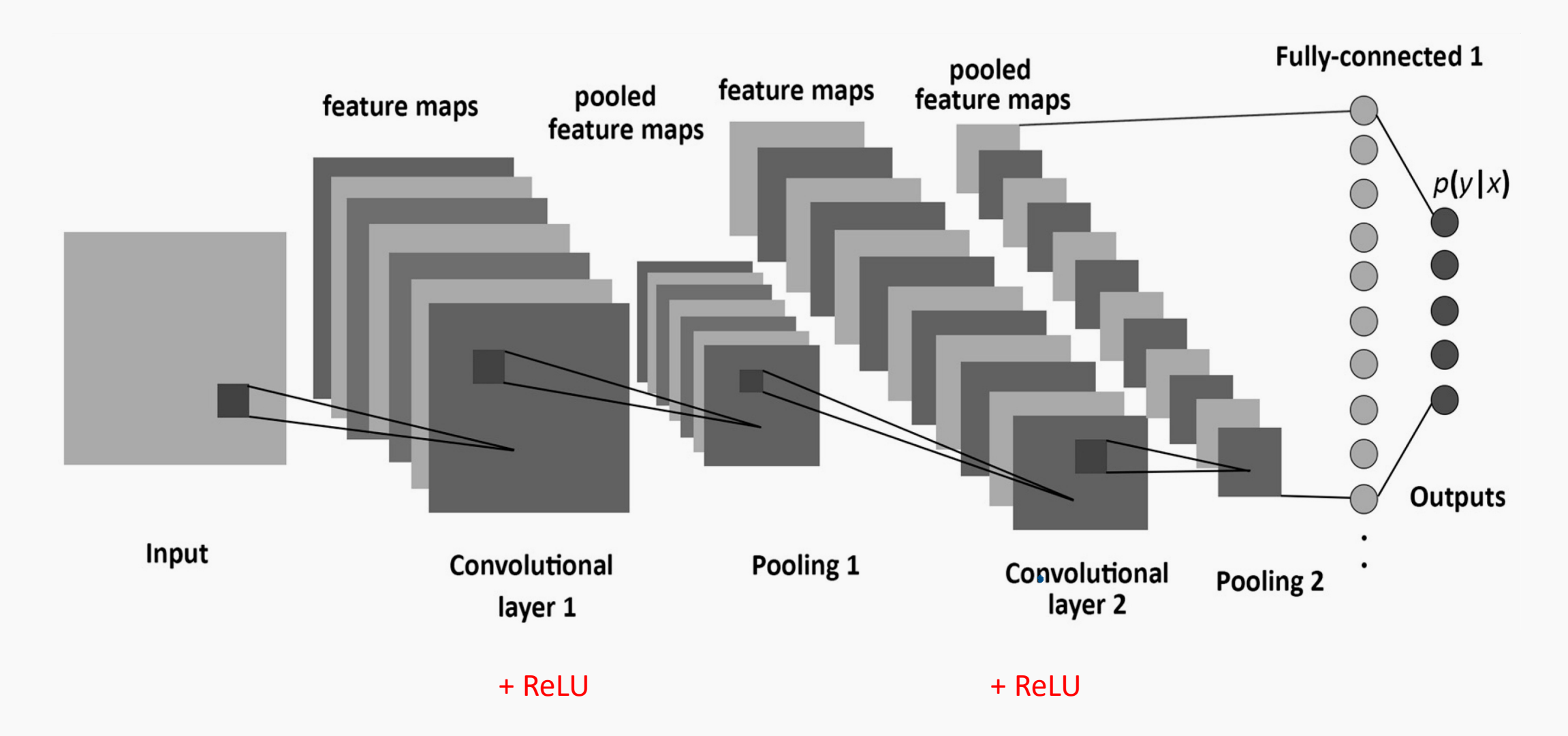

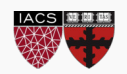

#### **The code**

```
In \lceil 1:
 \overline{1}mnist cnn model = Sequential() # Create sequential model
 \overline{2}3
    # Add network layers
 4
 5 | mnist cnn model.add(Conv2D(32, (3, 3), activation='relu', input shape=(28, 28, 1)))
 6 | mnist cnn model.add(MaxPooling2D((2, 2)))
 7 | mnist cnn model.add(Conv2D(64, (3, 3), activation='relu'))
 8 | mnist cnn model.add(MaxPooling2D((2, 2)))
    mnist cnn model.add(Conv2D(64, (3, 3), activation='relu'))
 9
10
    mnist cnn model.add(Flatten())
11mnist cnn model.add(Dense(64, activation='relu'))
1213
    mnist cnn model.add(Dense(10, activation='softmax'))
14
15
    mnist cnn model.compile(optimizer=optimizer,
16
                   loss = loss,
17metrics=metrics)
18
19
    history = mnist cnn model.fit(train images, train labels,
2021epochs = epochs,
22batch size=batch size,
23
                                   verbose=verbose,
24
                                   validation split=0.2,
25
                                    # validation data=(X val, y val) # IF you have val data
26
                                    shuffle=True)
```
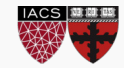

#### DONE

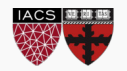

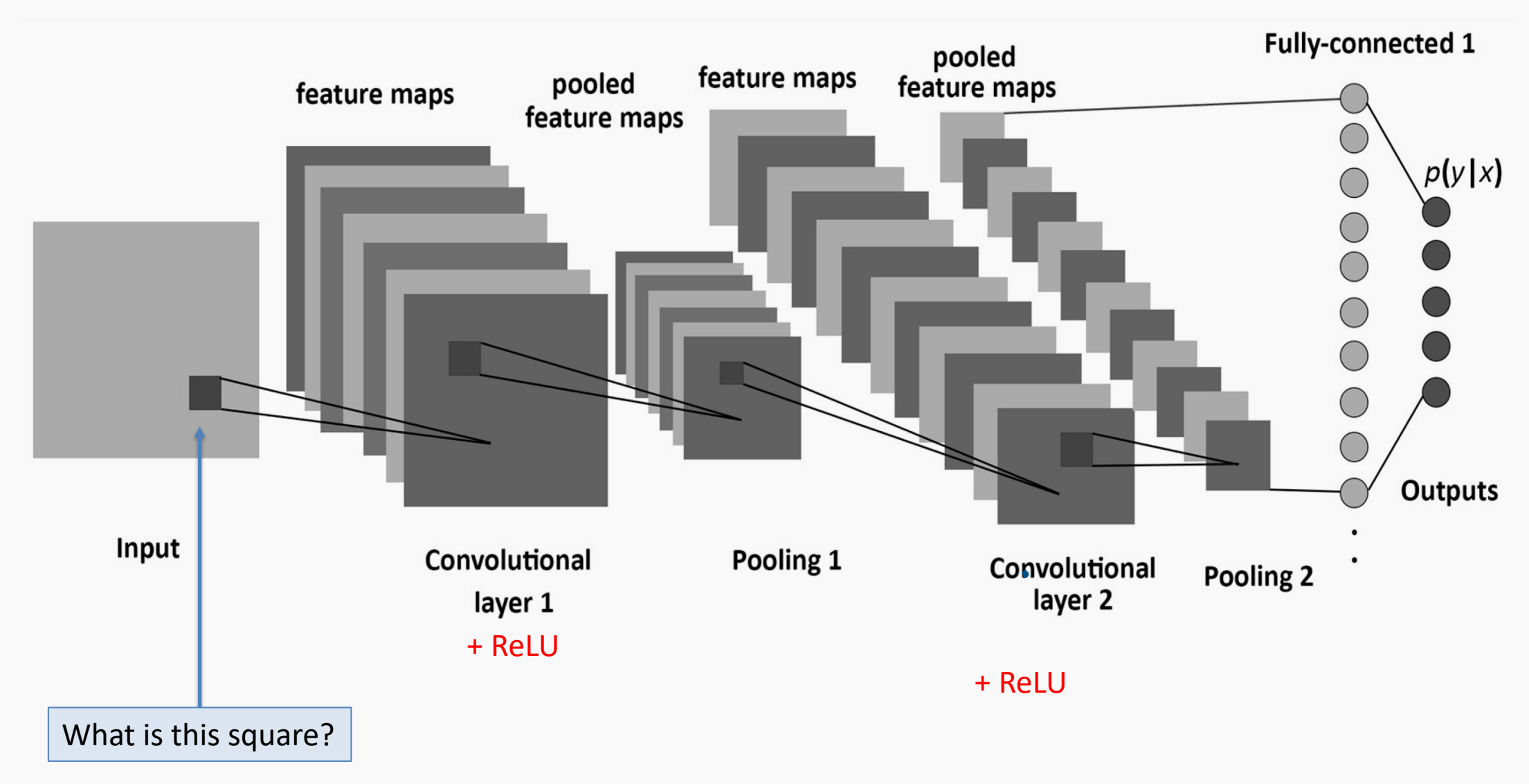

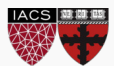

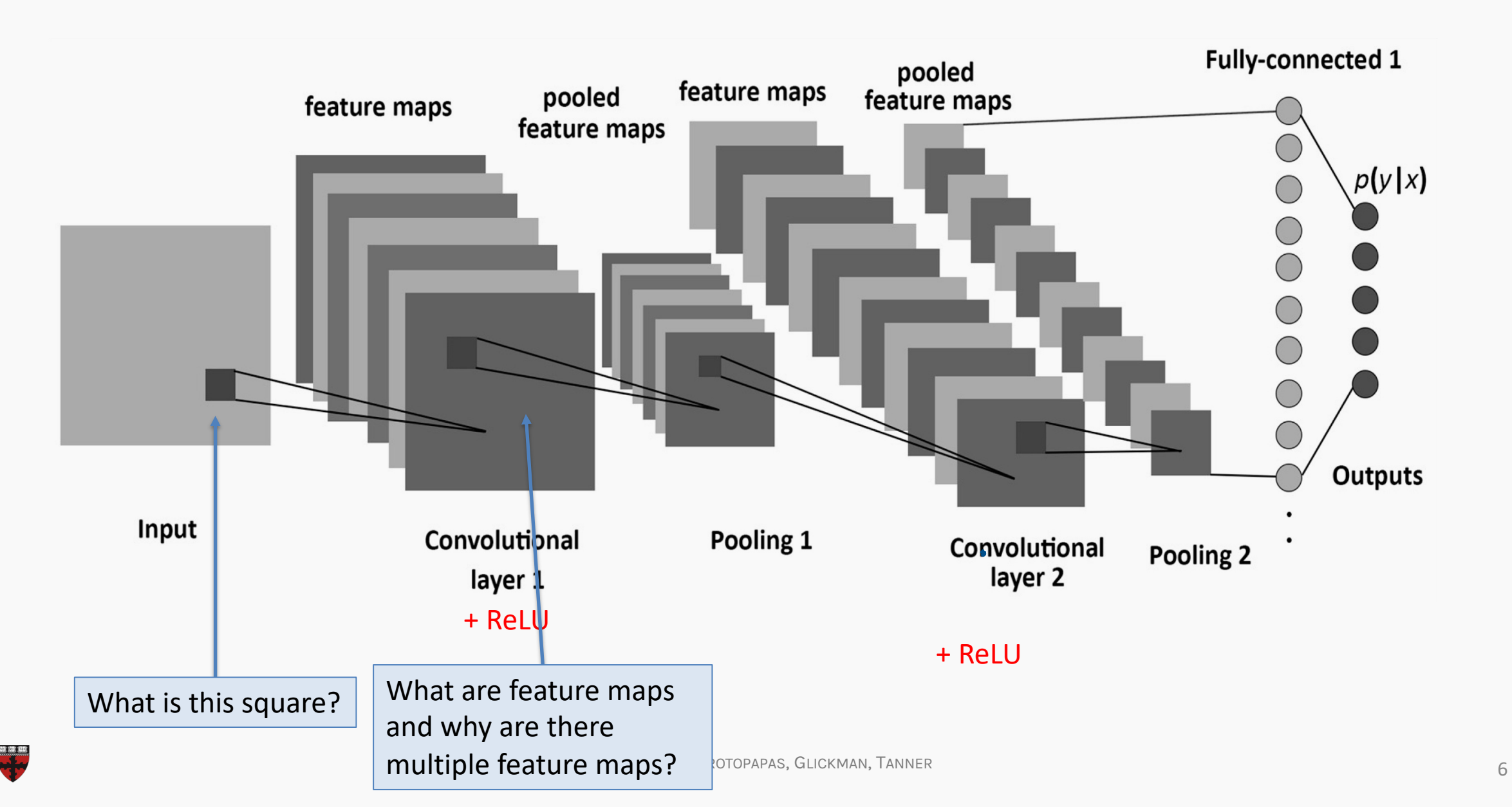

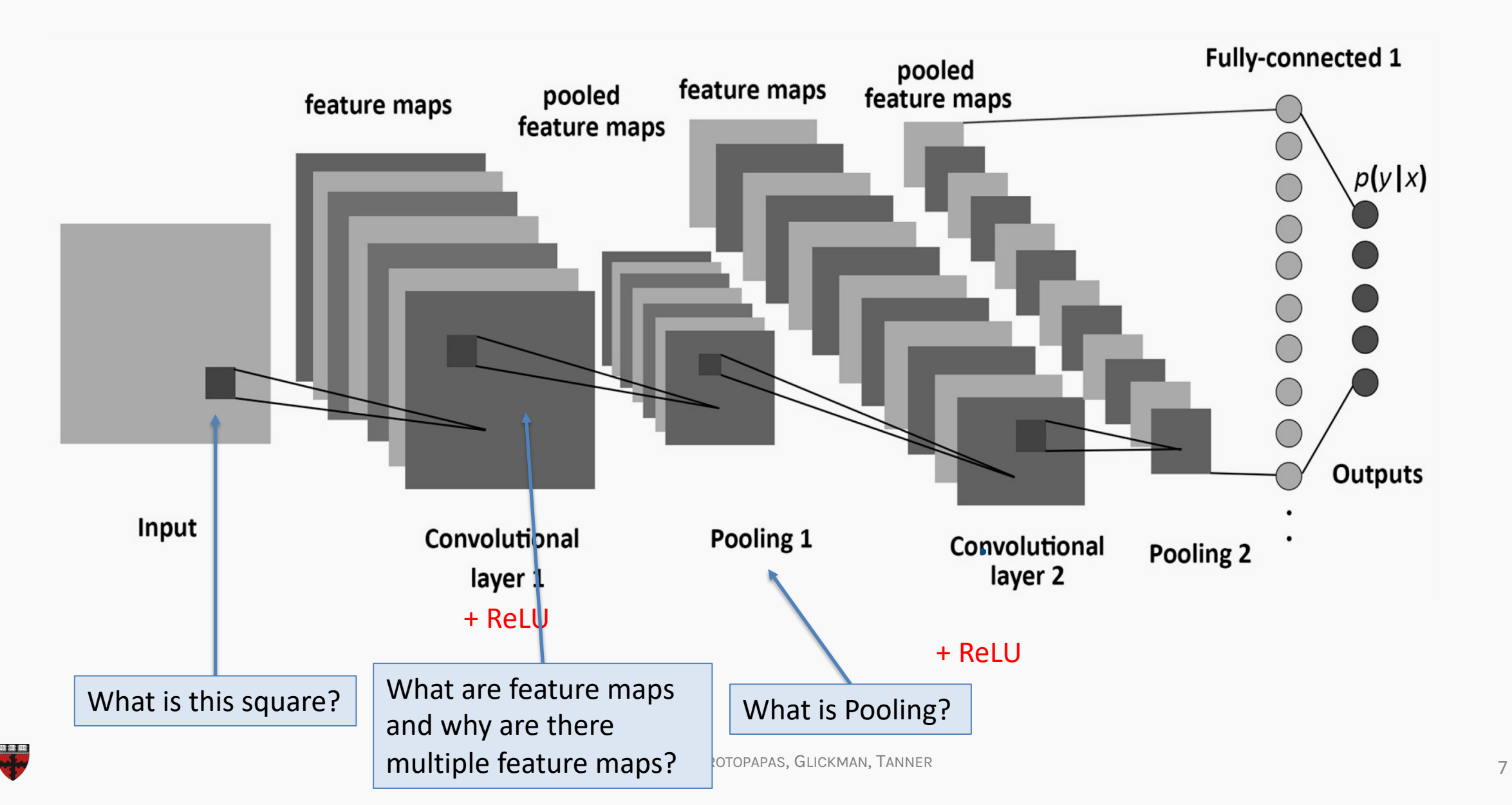

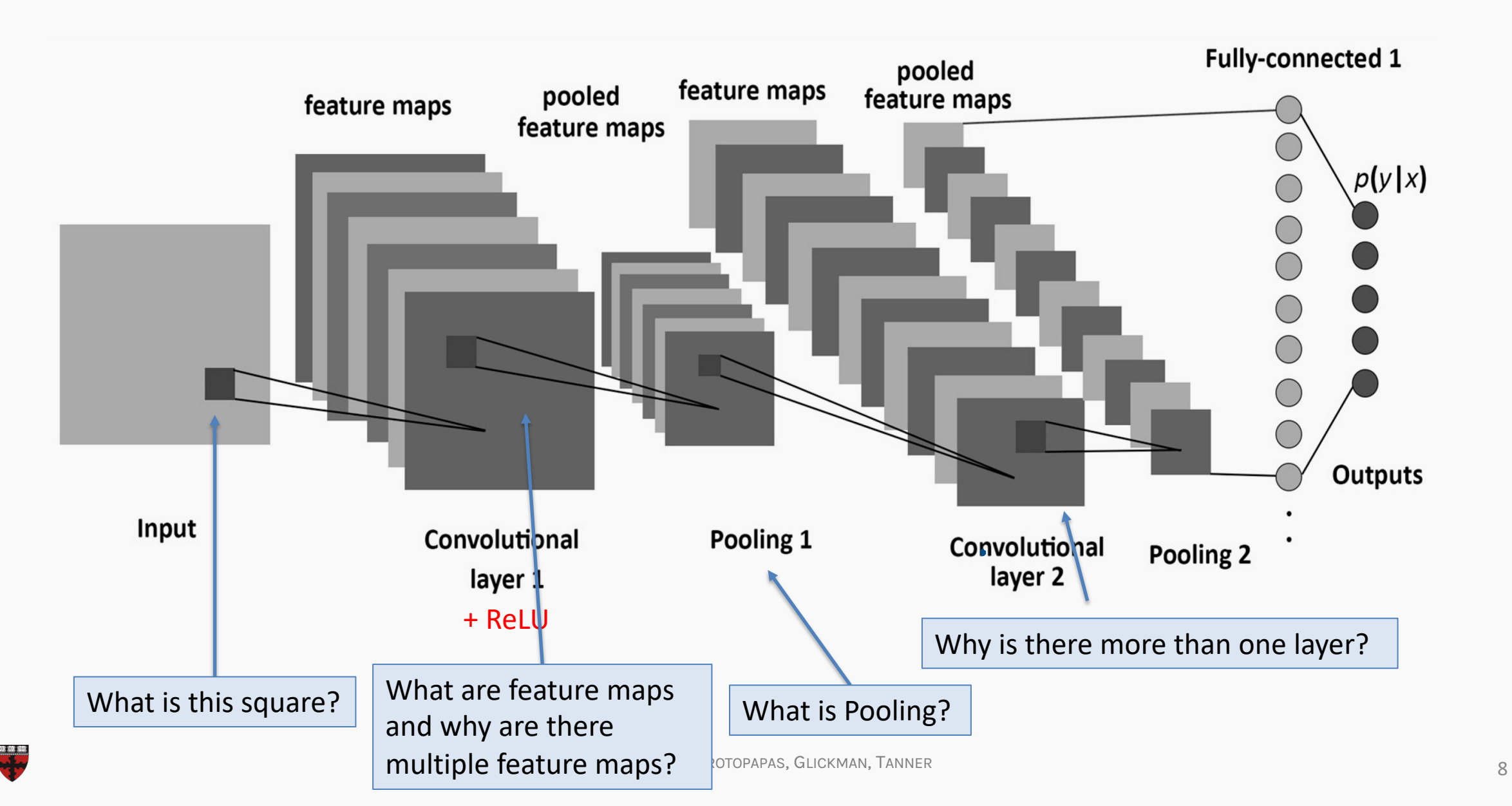

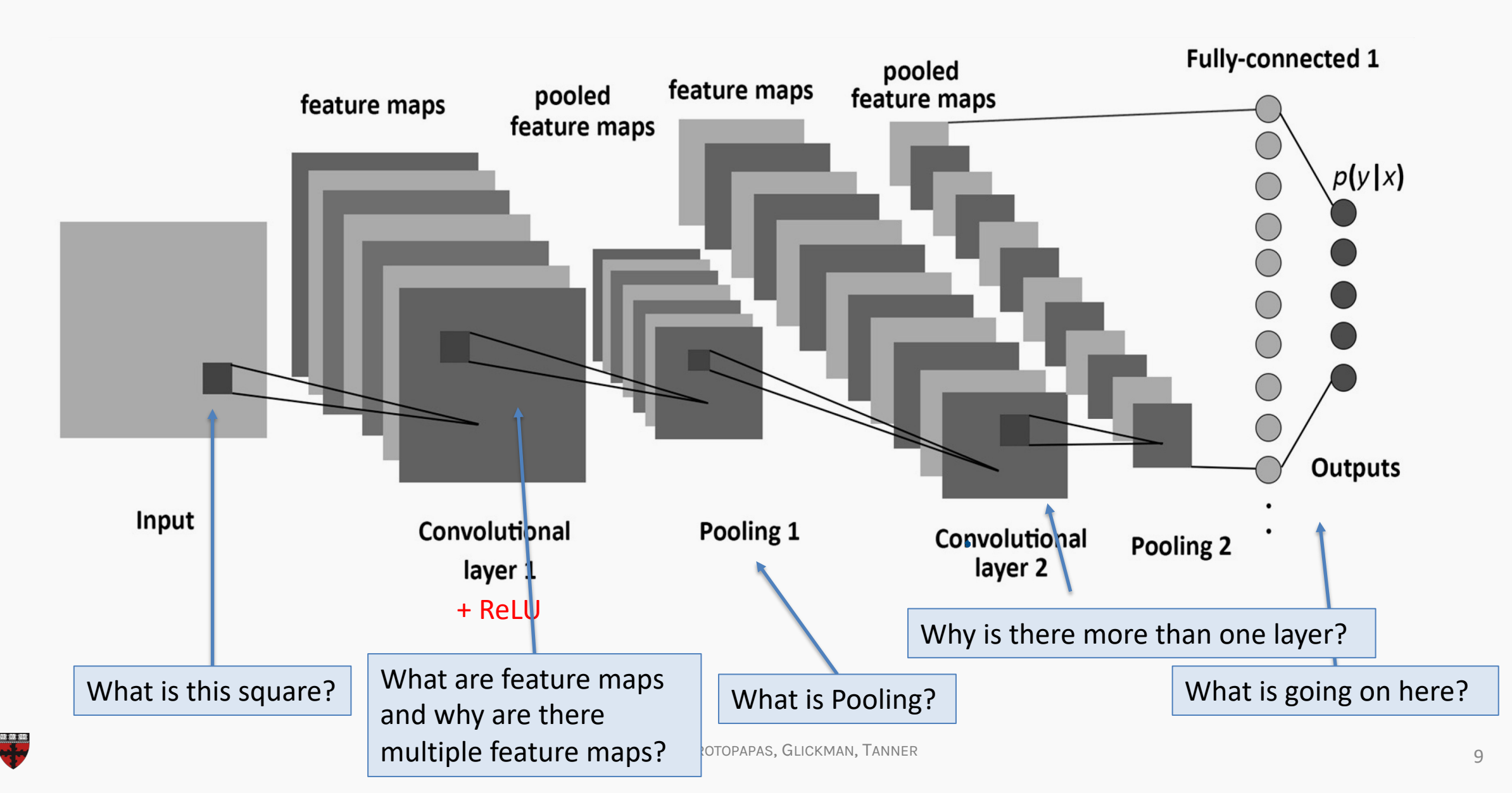

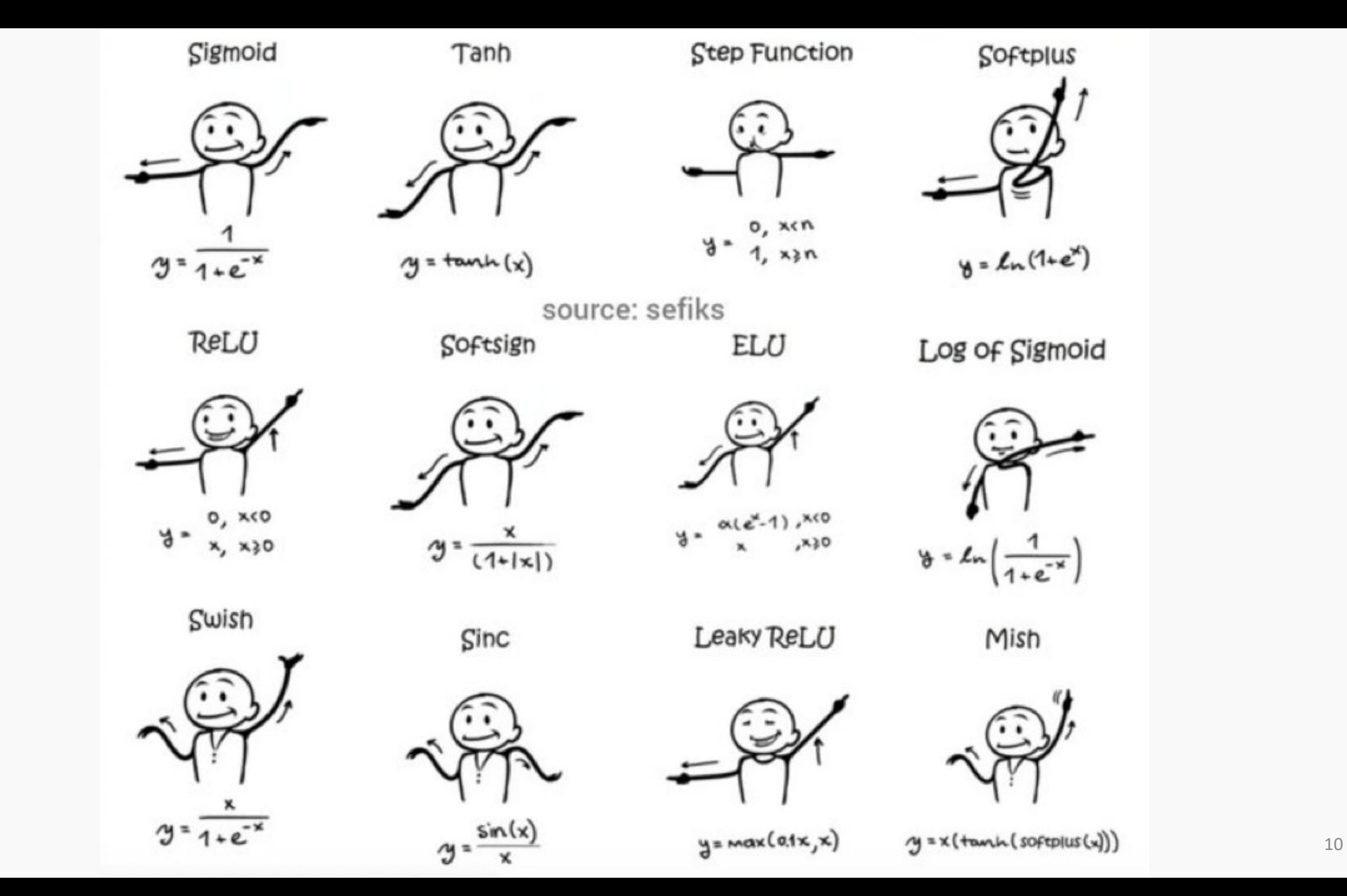

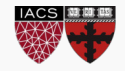

#### **Outline**

- 1. Motivation
- 2. CNN basic ideas
- 3. Building a CNN

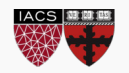

#### **1. Motivation**

- 2. CNN basic ideas
- 3. Building a CNN

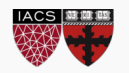

# Feed forward Neural Network, Multilayer Perceptron (MLP)

A **function** is a relation that associates each element  $x$  of a set  $X$  to a single element  $y$  of a set  $Y$ 

$$
x \longrightarrow f \longrightarrow y
$$

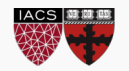

# Feed forward Neural Network, Multilayer Perceptron (MLP)

A **function** is a relation that associates each element  $x$  of a set  $X$  to a single element  $y$  of a set  $Y$ 

$$
x \longrightarrow f \longrightarrow y
$$

**Neural networks** can approximate a wide variety of functions

$$
x \longrightarrow \hat{f} = \otimes
$$

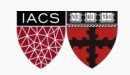

We build these complex functions by composing simple functions of the form:

$$
h_w(x) = f(XW + b)
$$

where  $f$  is the activation function.

We represent our simple function as a **graph**

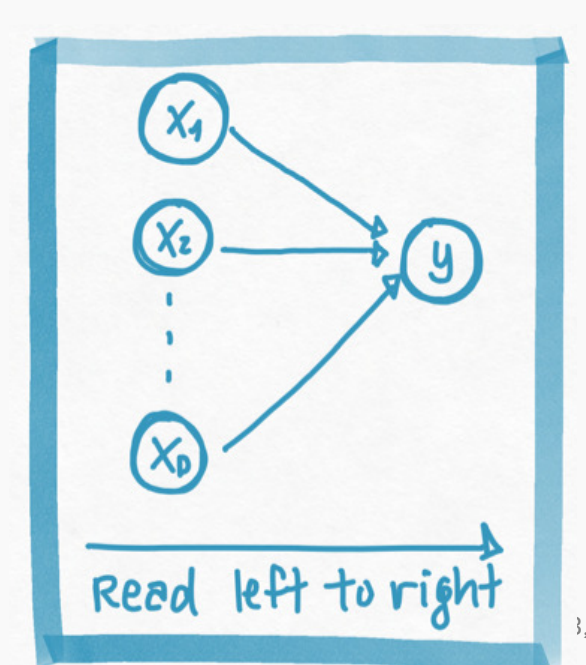

Each edge in this graph represents multiplication by a different weight,  $w_i$ .

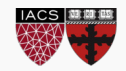

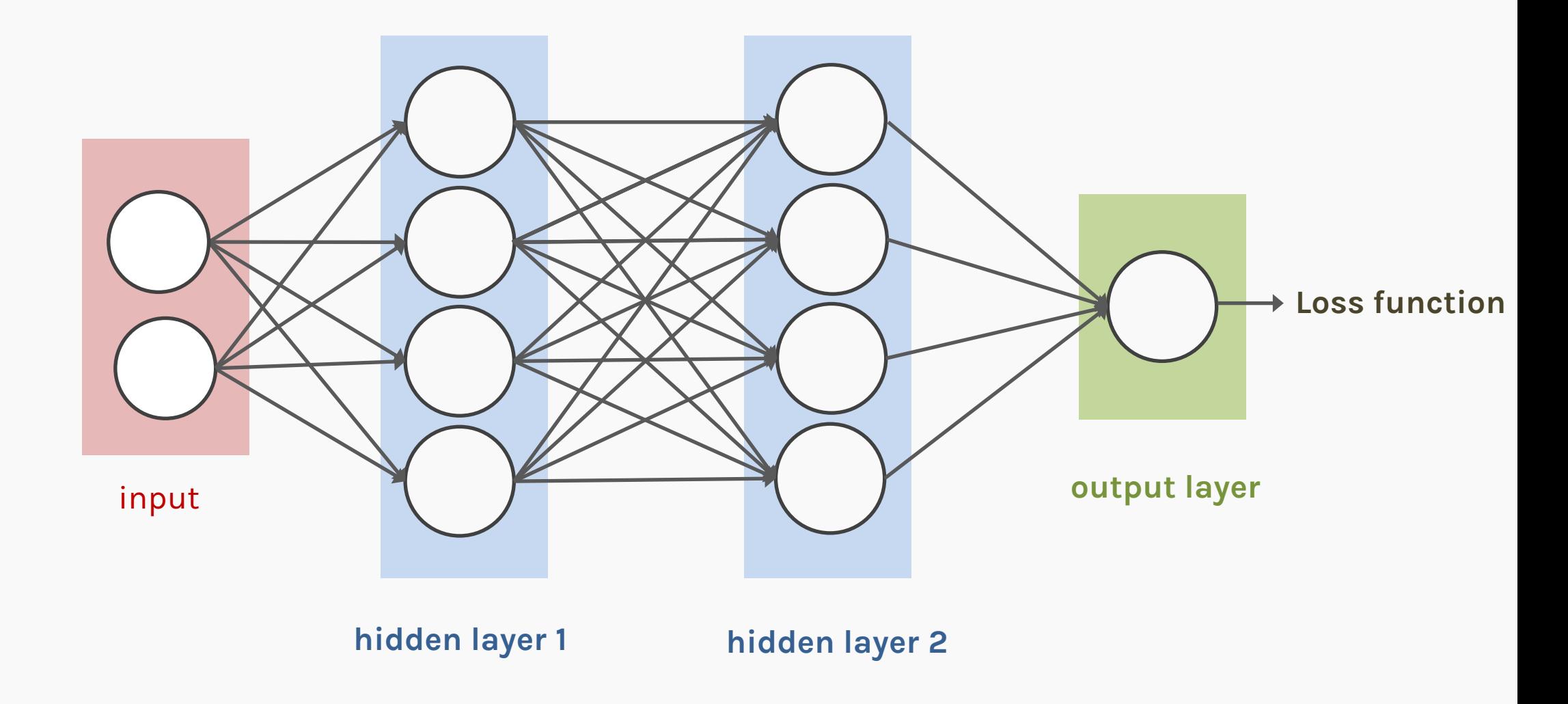

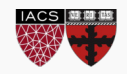

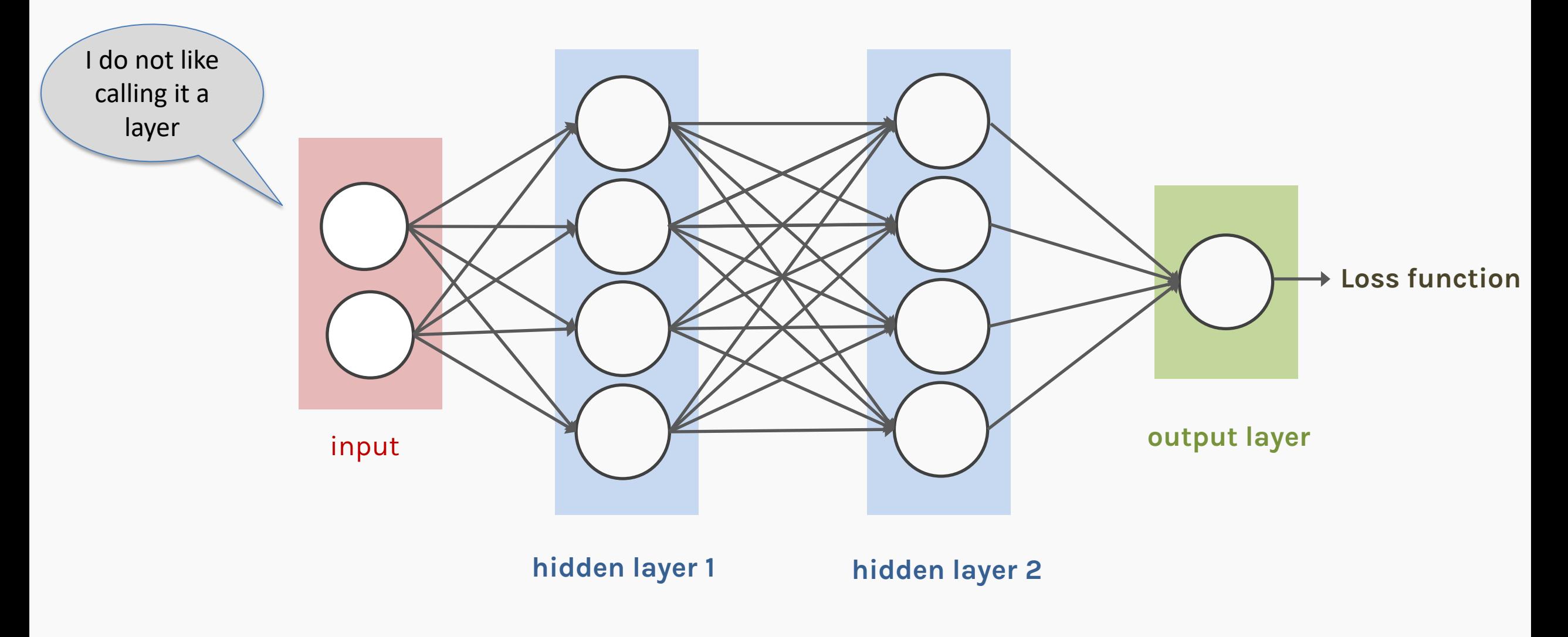

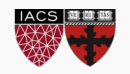

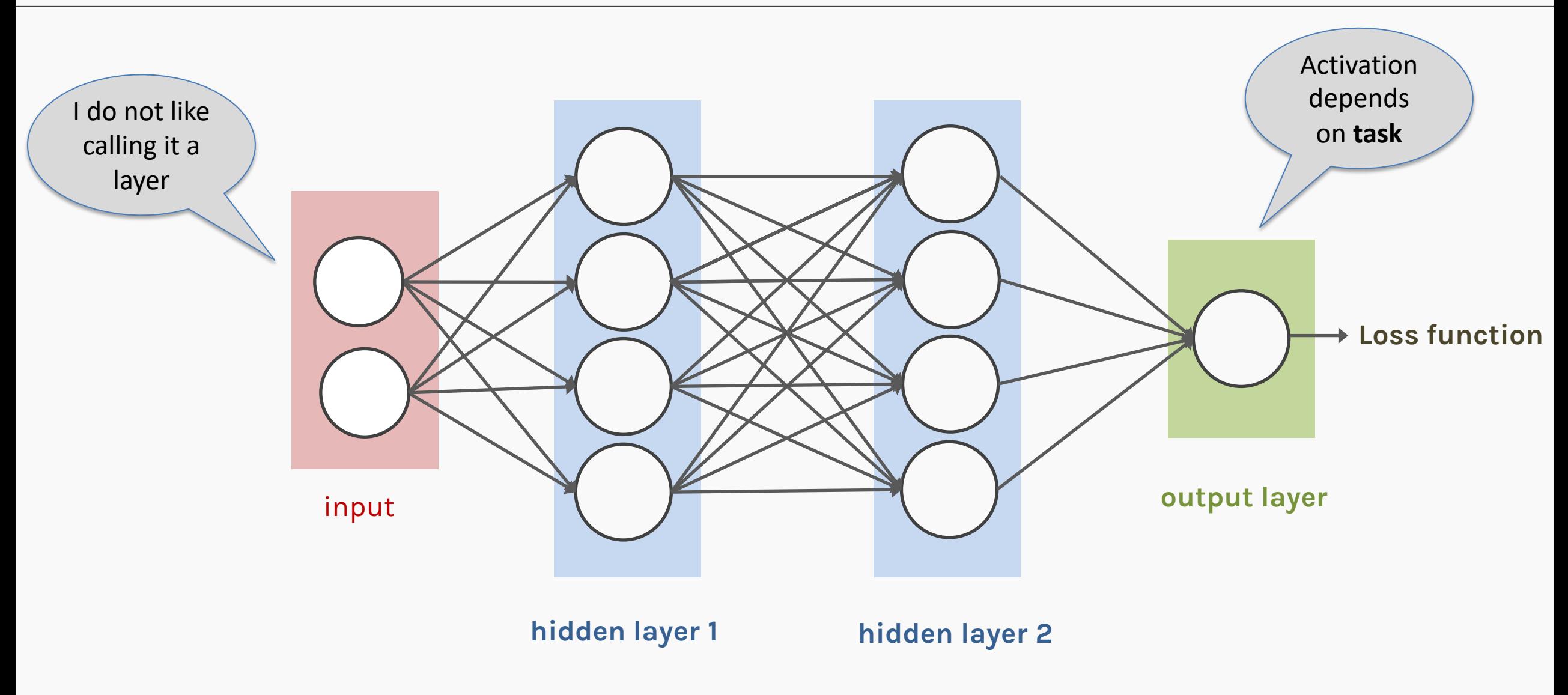

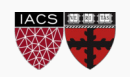

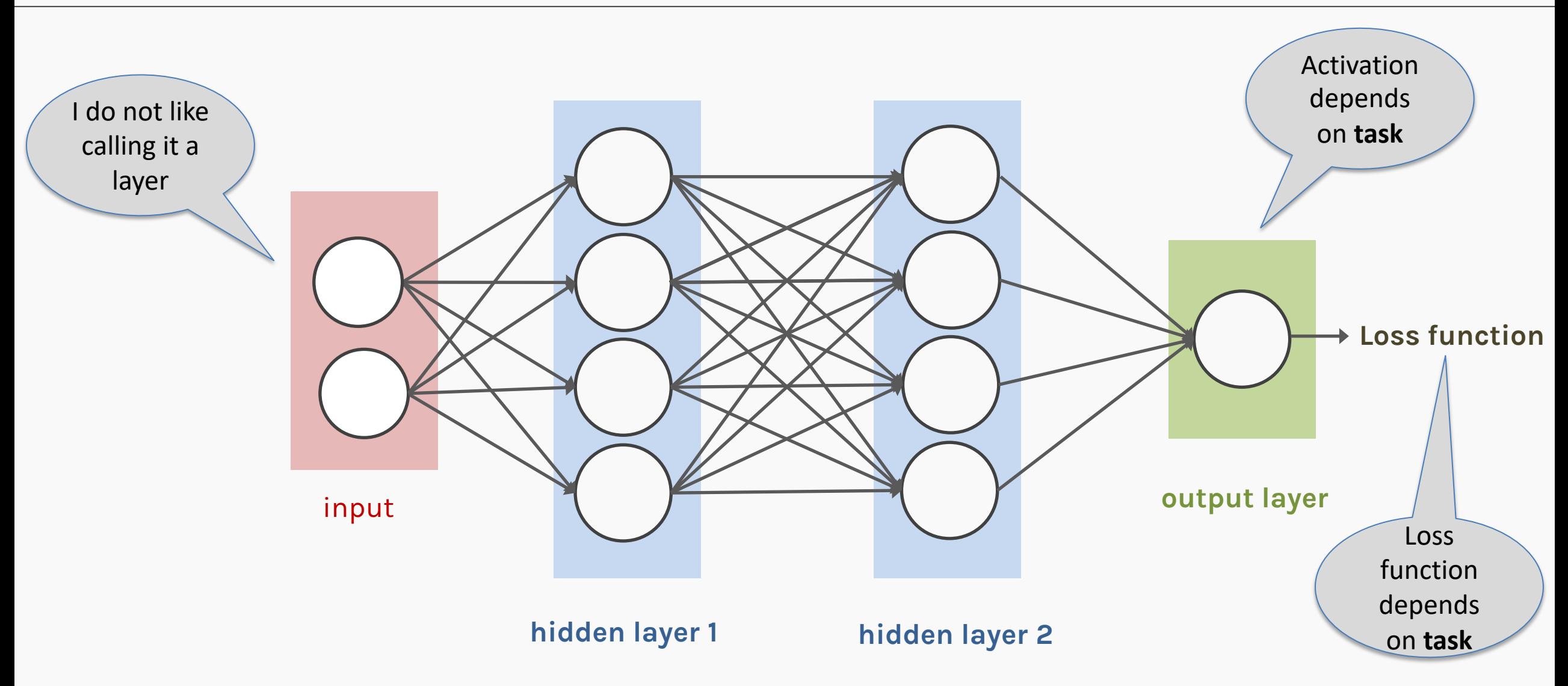

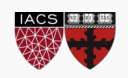

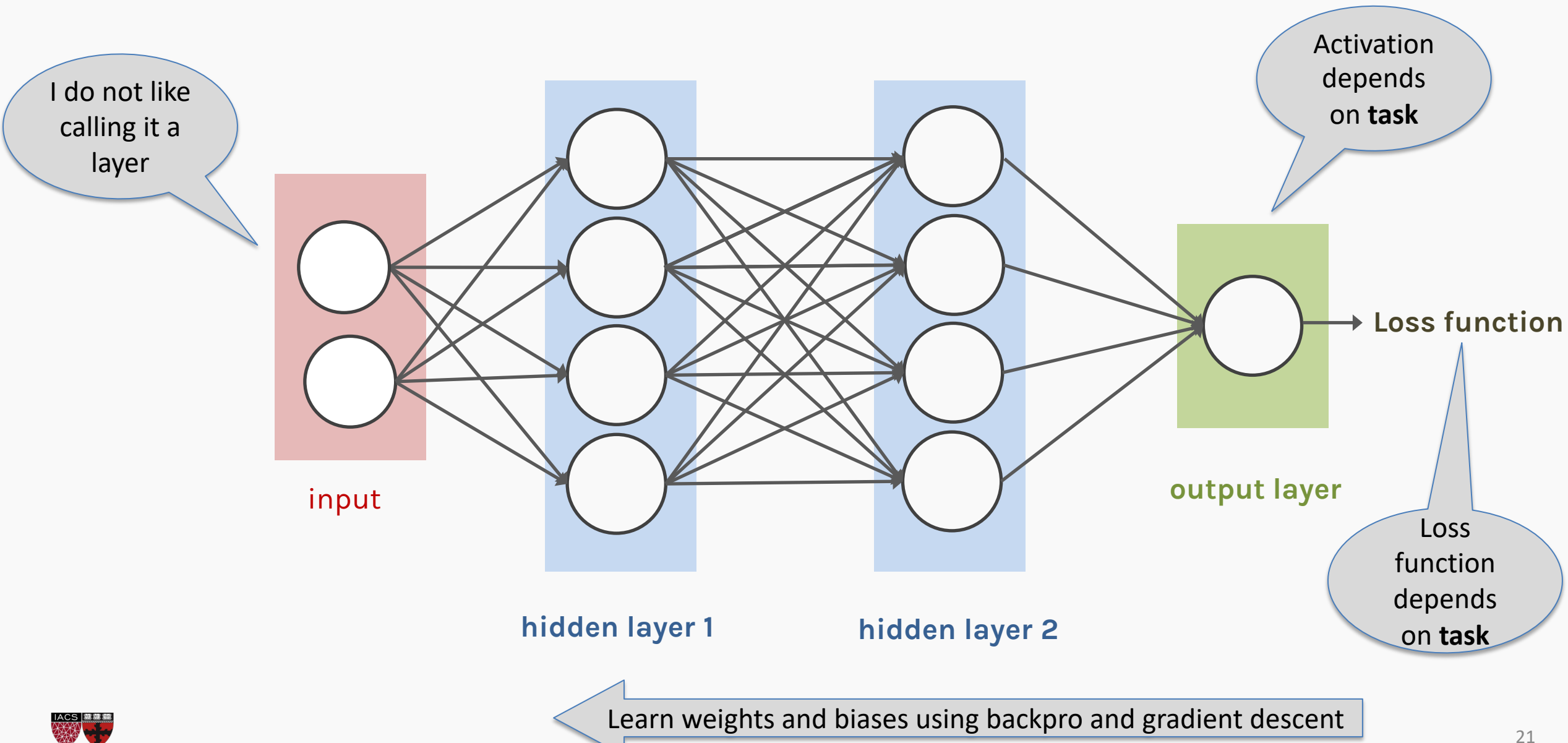

#### MLP as an additive model

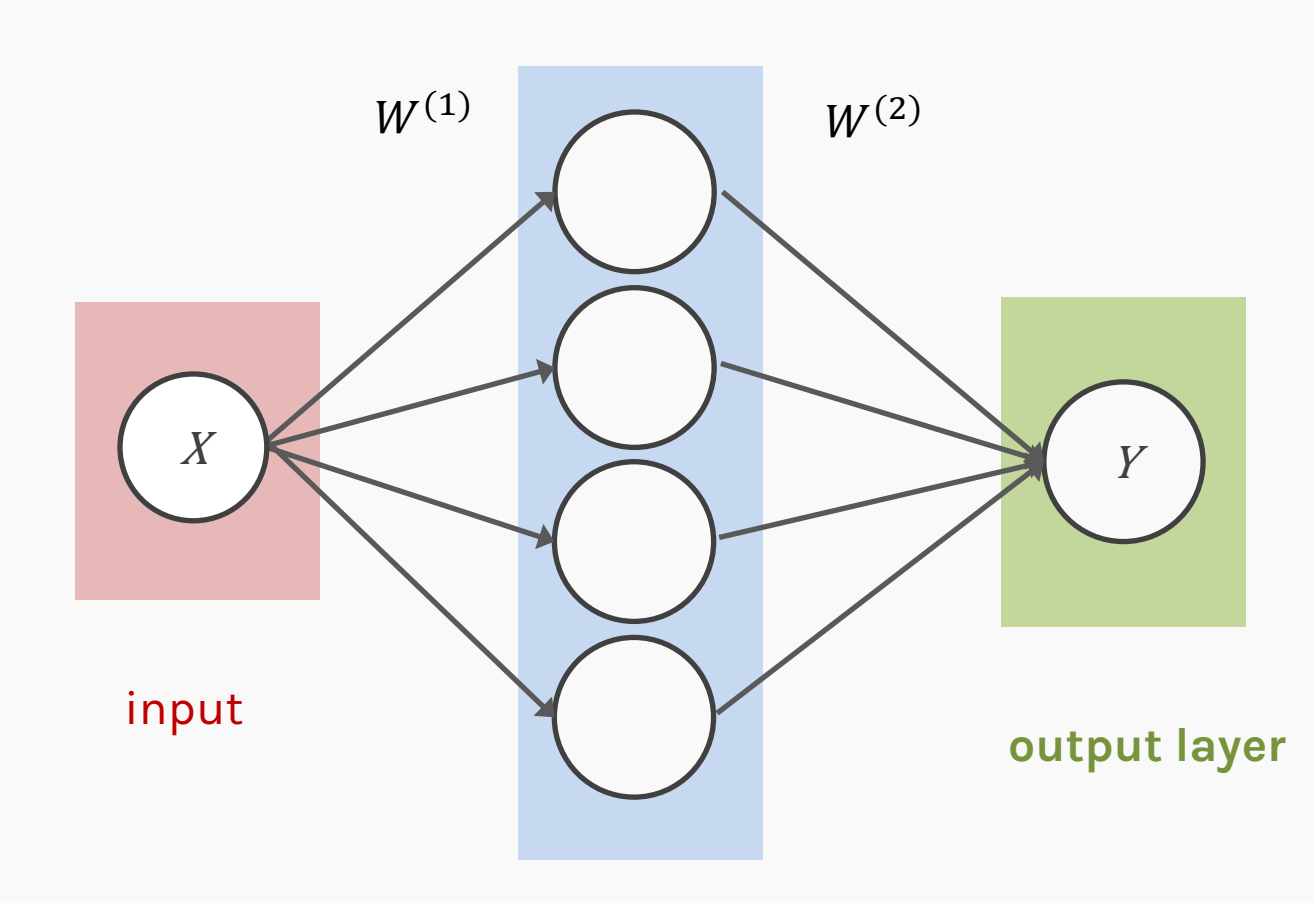

 $Y = \sum$ %  $W_j^{(2)} f(W^{(1)}X + b^{(1)}) + b^{(2)}$ activation

**hidden layer 1**

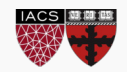

#### MLP as an additive model

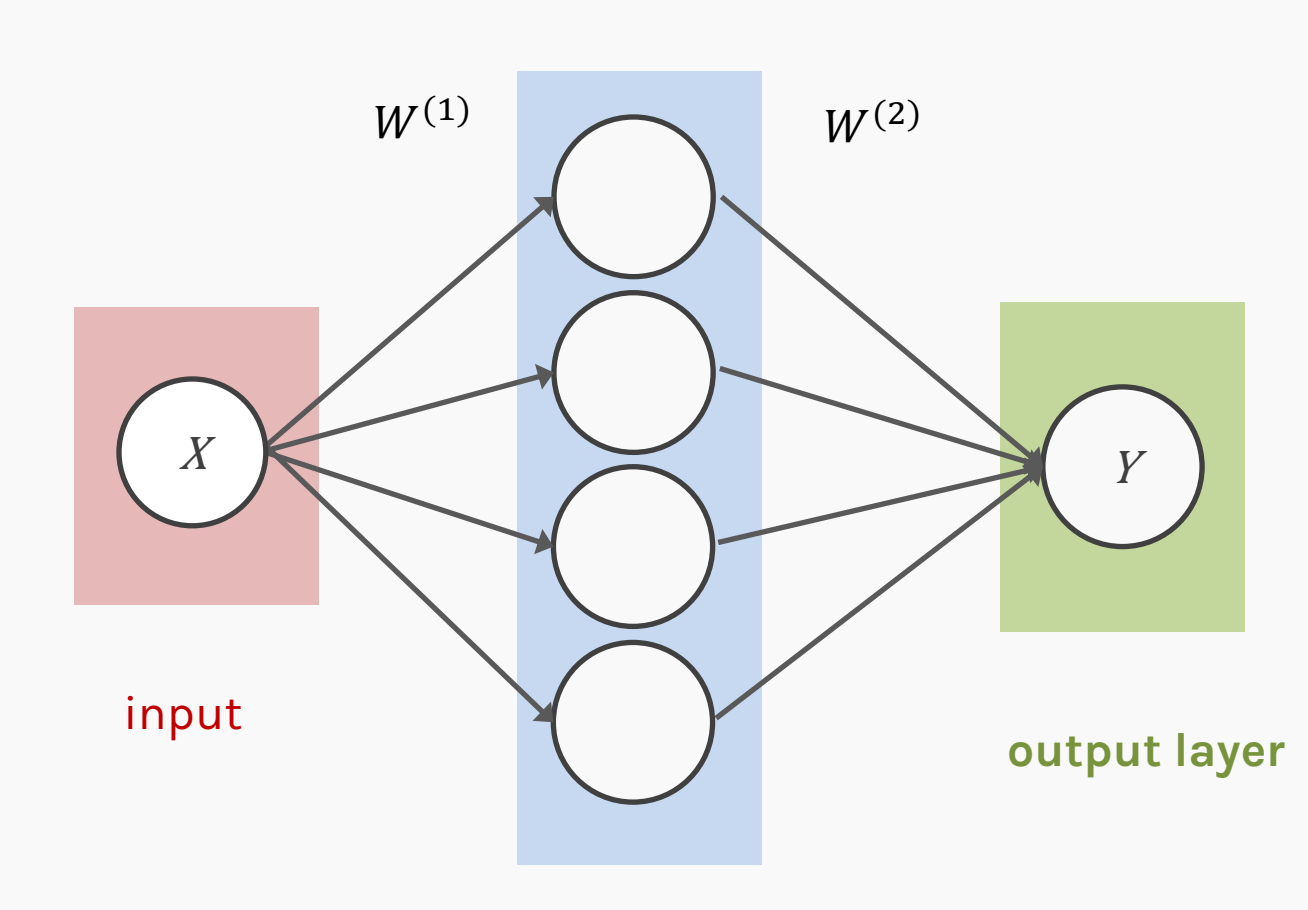

**hidden layer 1**

 $Y = \sum$ %  $W_j^{(2)} f(W^{(1)}X + b^{(1)}) + b^{(2)}$ activation Basis functions.

#### MLP as an additive model

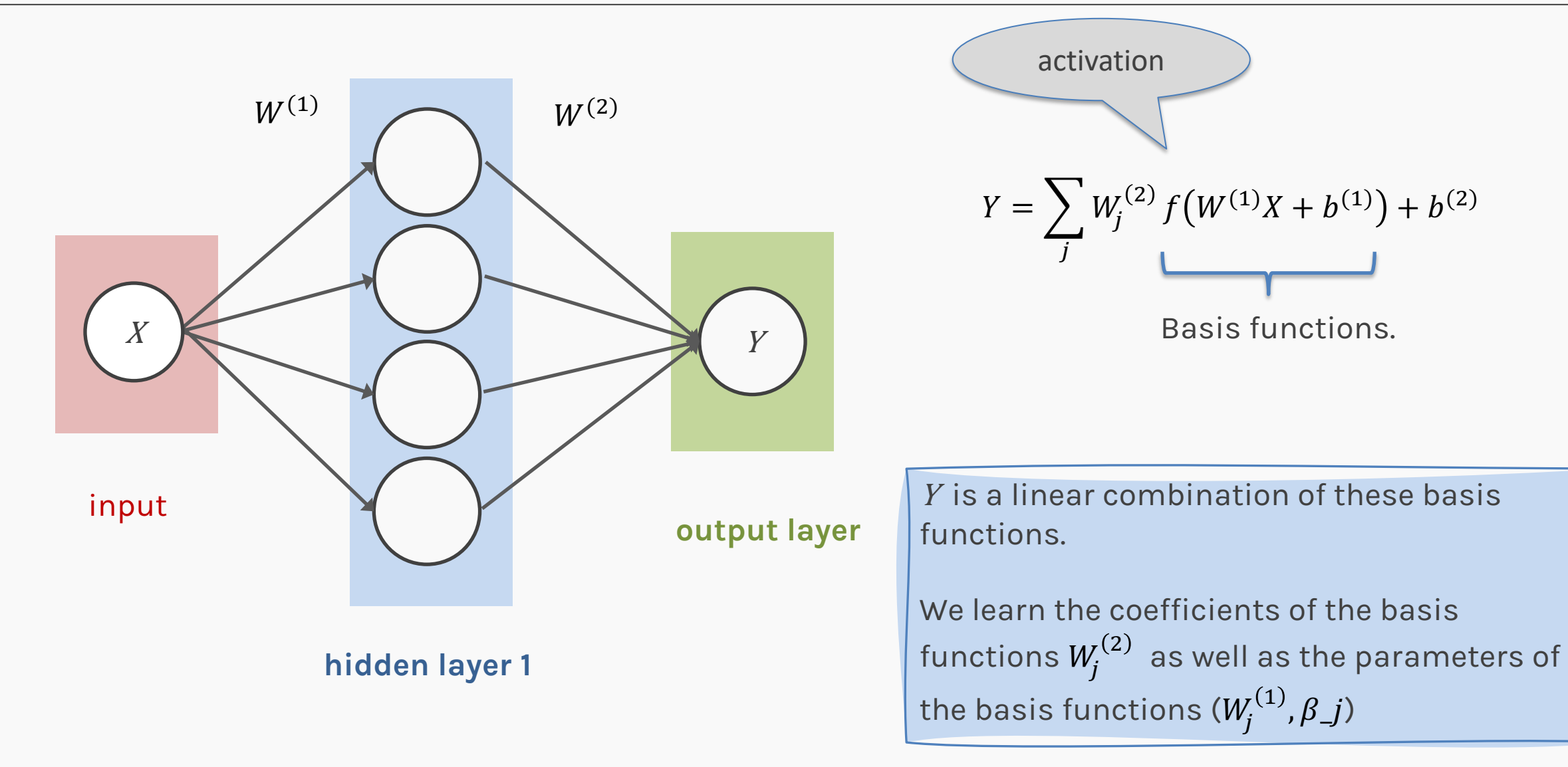

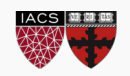

#### MLP as an additive model (cont)

From lecture 1:

 $E(Y|x) = \alpha_0 + \alpha_1 x + \beta_1 (x - \xi_1)_+ + \beta_2 (x - \xi_2)_+ + \cdots + \beta_k (x - \xi_k)_+$ 

 $E(Y|x) = \alpha_0 + \beta_0(x - \infty)_+ + \beta_1(x - \xi_1)_+ + \beta_2(x - \xi_2)_+ + \cdots + \beta_k(x - \xi_k)_+$ Minor modification:

ReLU( $Wx + \xi_1$ ) where  $W = 1$ 

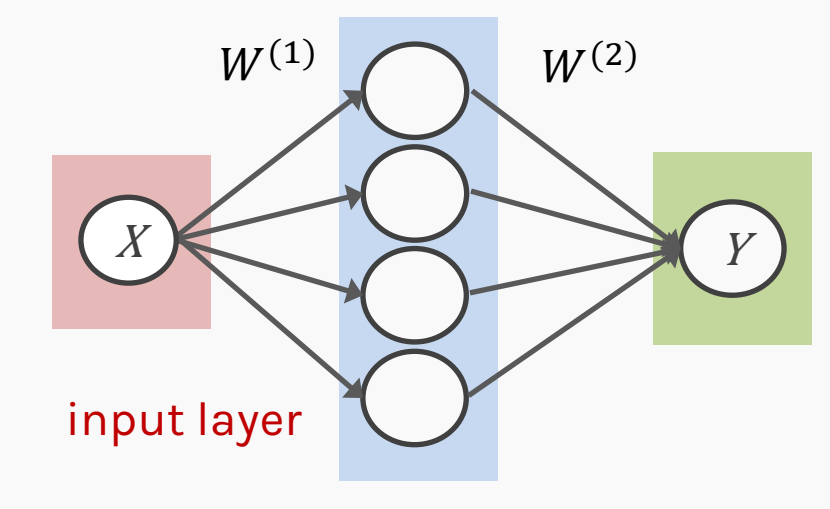

Location of Knots can be learned as well as the  $\beta$ 's and  $\alpha_0$ 

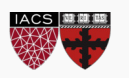

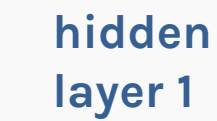

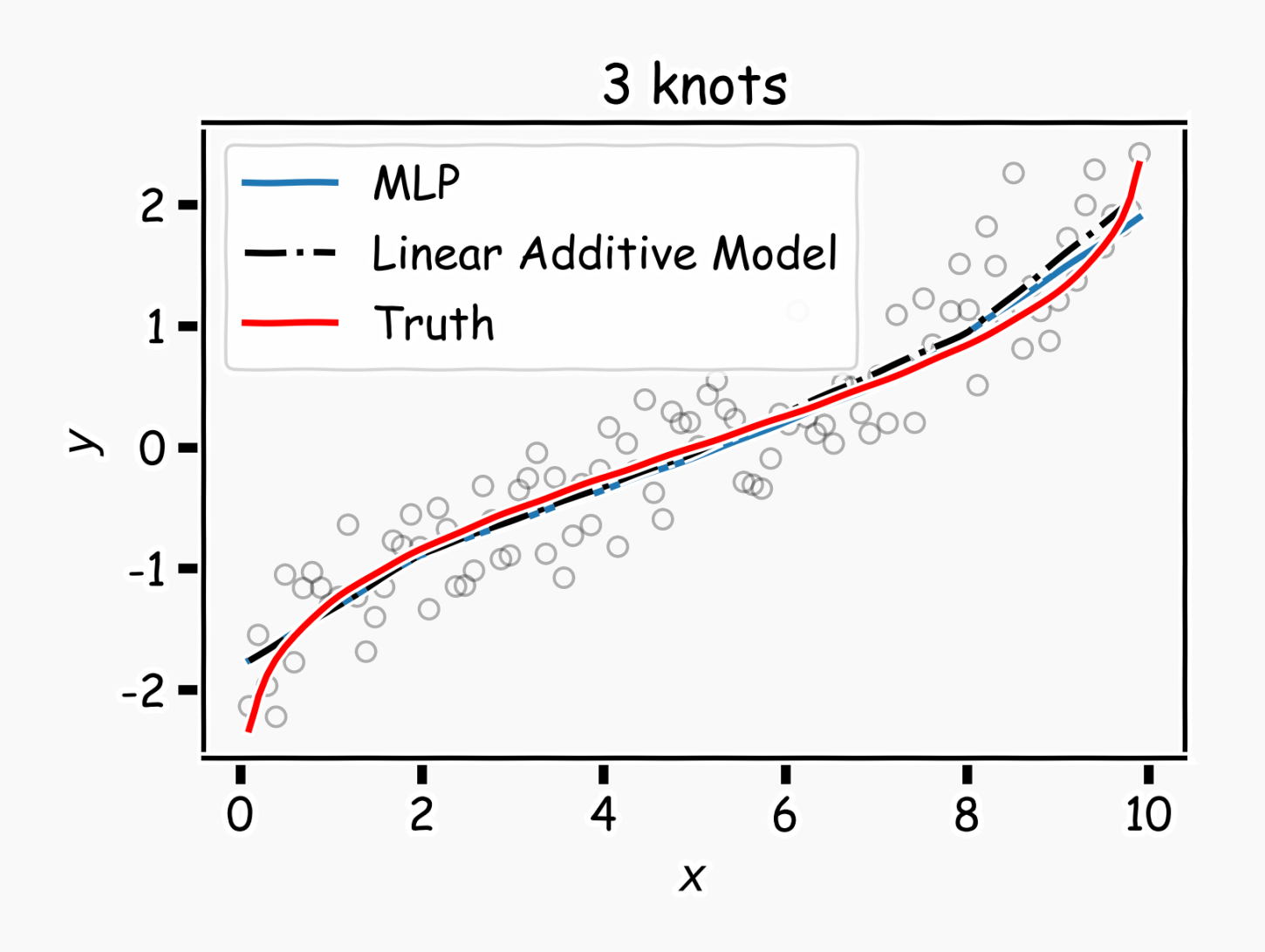

MLP:

$$
\xi_1 = 1.98248
$$
  

$$
\xi_2 = 5.03615
$$
  

$$
\xi_3 = 7.91110
$$

 $1.00210$ 

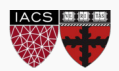

- MLPs use one node for each input (e.g. pixel in an image, or 3 pixel values in RGB case). The number of weights rapidly becomes unmanageable for large images.
- Training difficulties arise, overfitting can appear**.**
- MLPs react differently to an input (images) and its shifted version – they are not translation invariant.

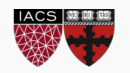

#### MLP: number of weights

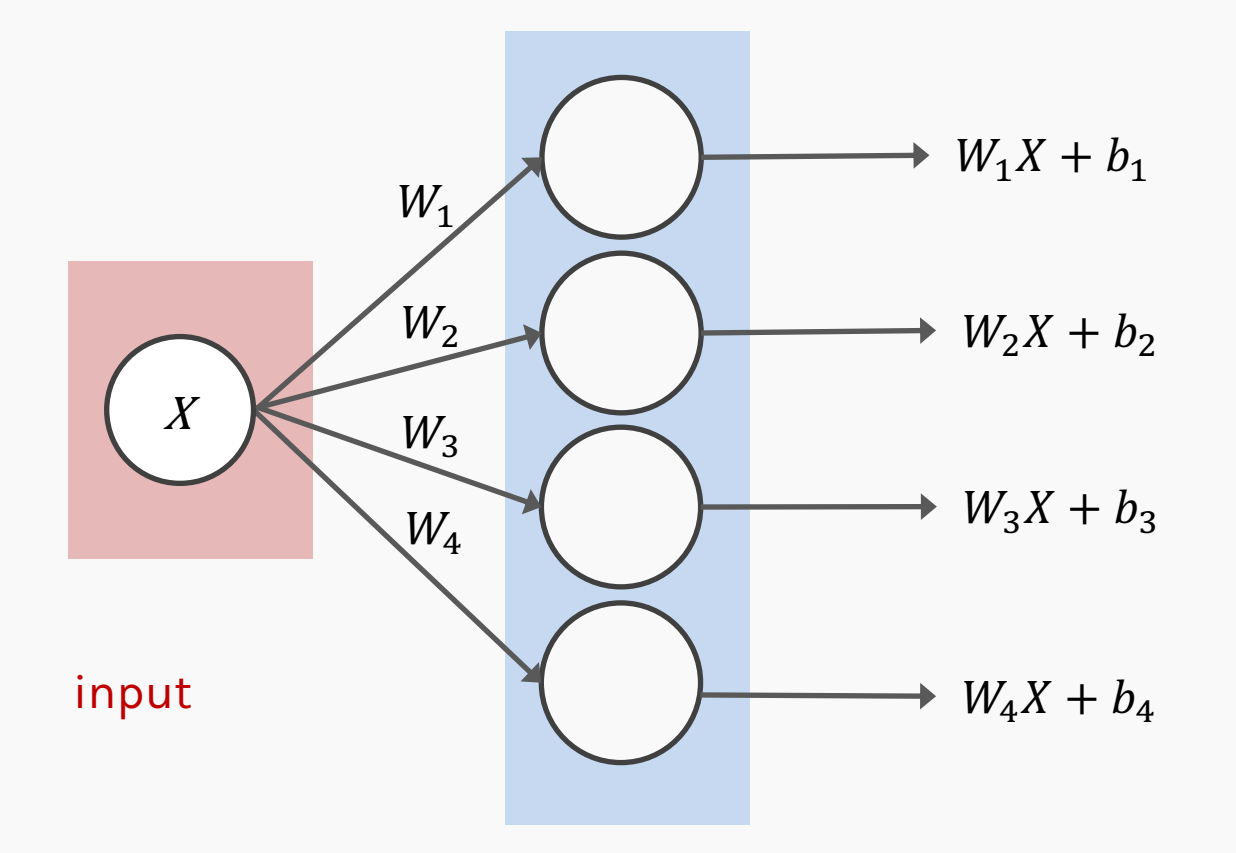

How many weights?

- If  $X \in \mathbb{R}$  then  $|W| = 1$
- If  $X \in \mathbb{R}^m$  then  $|W| = m$

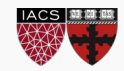

**hidden layer 1**

# MLP: number of weights for images

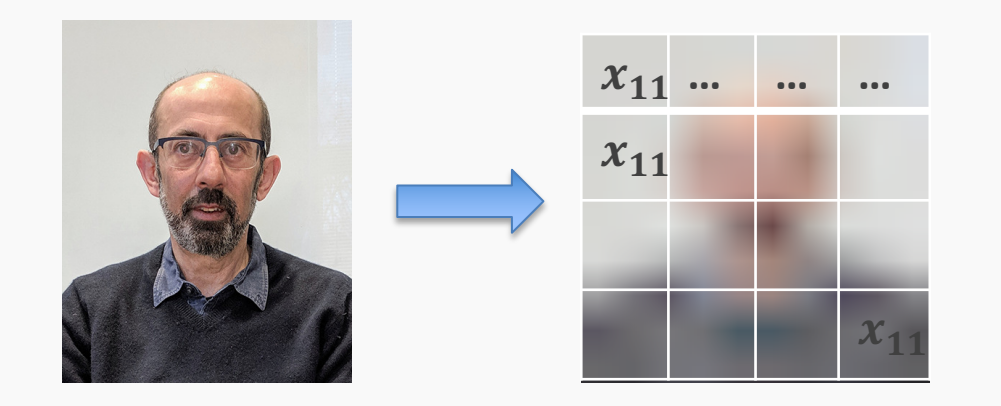

If we consider each pixel as an independent predictor, then  $X \in \mathbb{R}^{4x4}$  or 16 predictors, there are 16 weights for each node in the fist hidden layer.

A strong motivation for performing model selection is to avoid overfitting, which can happen when:

- there are too many predictors
- **the feature space is high dimensional**
- the polynomial degree is too high
- too many cross-terms are considered

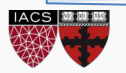

**MNIST database** is a large set of handwritten digits.

It contains 60,000 training images and 10,000 testing images.

Every image 28x28 pixel and anti-aliased, which introduced grayscale levels

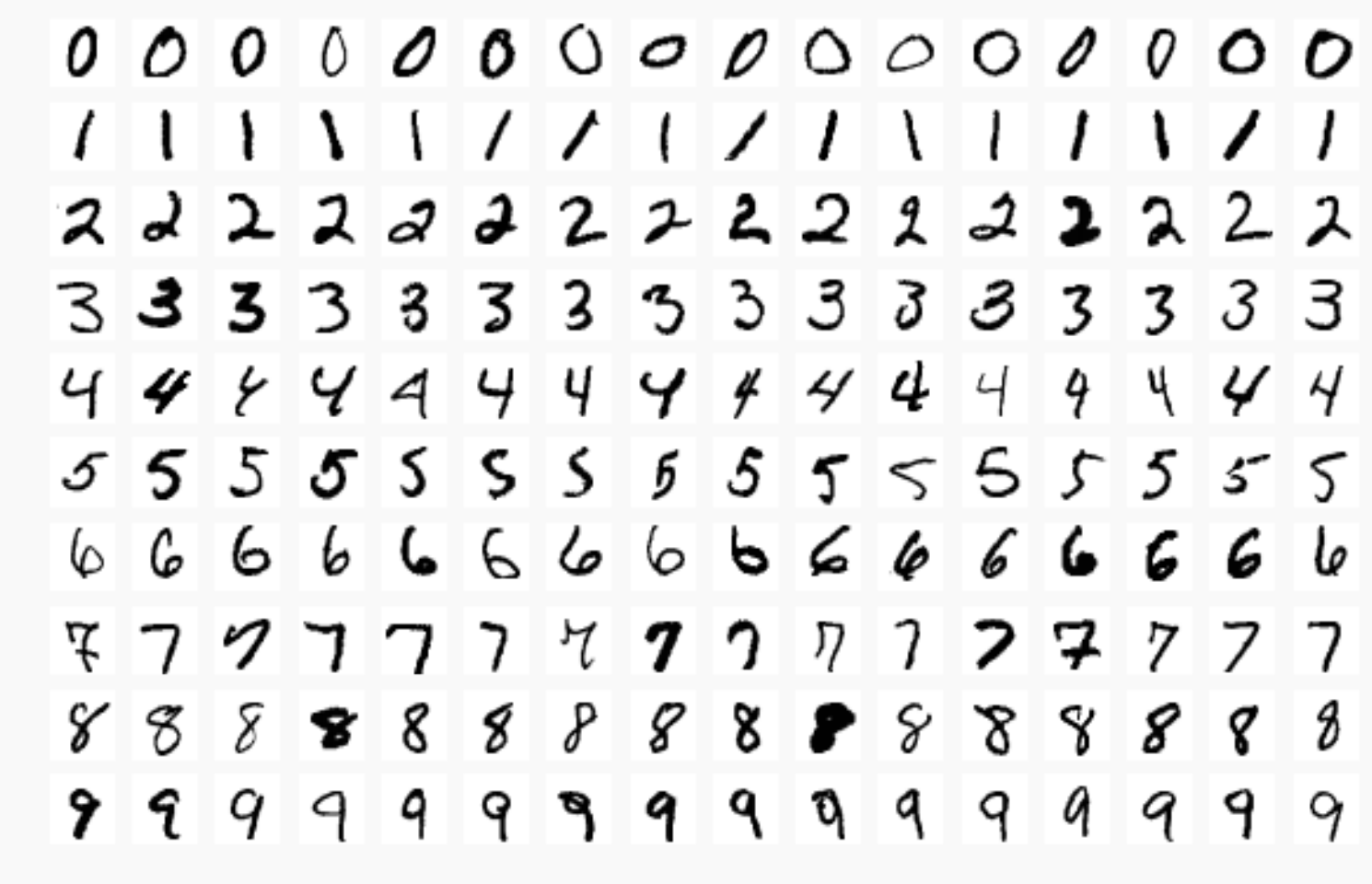

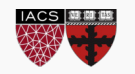

## MLP: number of weights for images

**Example:** CIFAR10 is a dataset of images that are commonly used to train machine learning models. It contains 60,000 32x32 color images in 10 different classes.

Each pixel is a feature: an MLP would have  $32x32x3 + 1 = 3073$  weights per neuron!

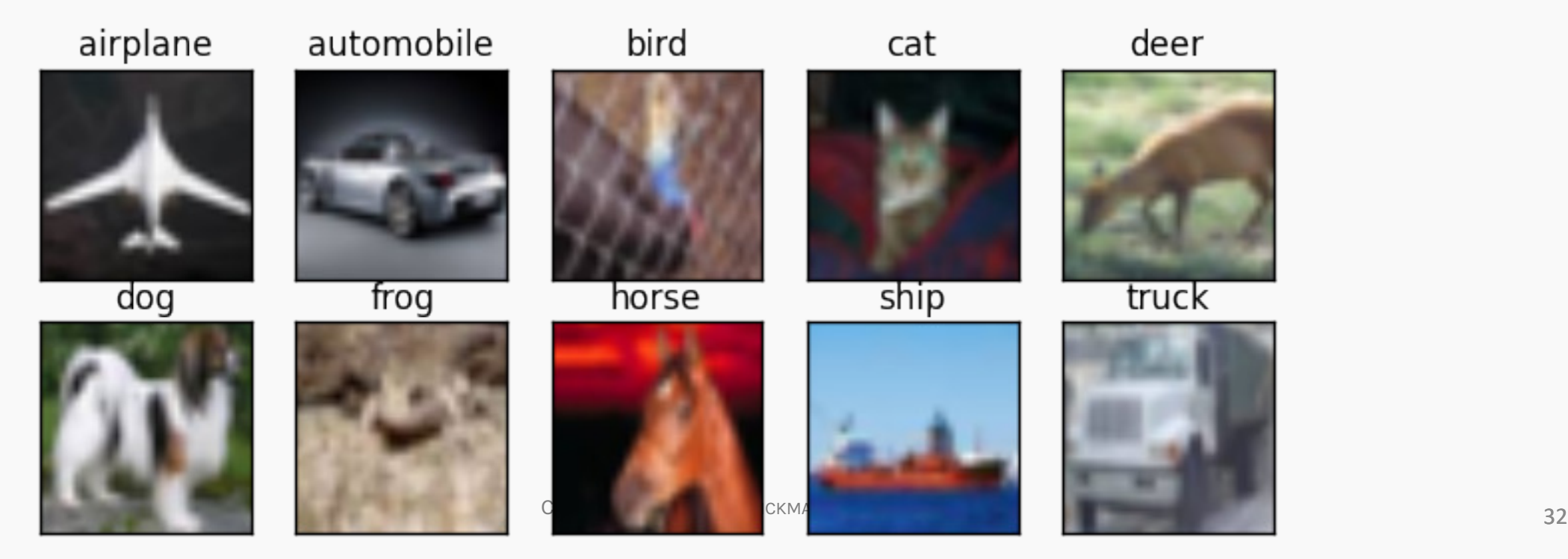

# MLP: number of weights for images

**Example:** ImageNet is a large visual database designed for use in visual object recognition software research. More than 14 million images have been hand-annotated by the project to indicate what objects are pictured. In at least one million of the images, bounding boxes are also provided.

Images are usually 224x224x3: an MLP would have 150129 weights per neuron. If the first layer of the MLP is around 128 nodes, which is small, this already becomes very heavy to train.

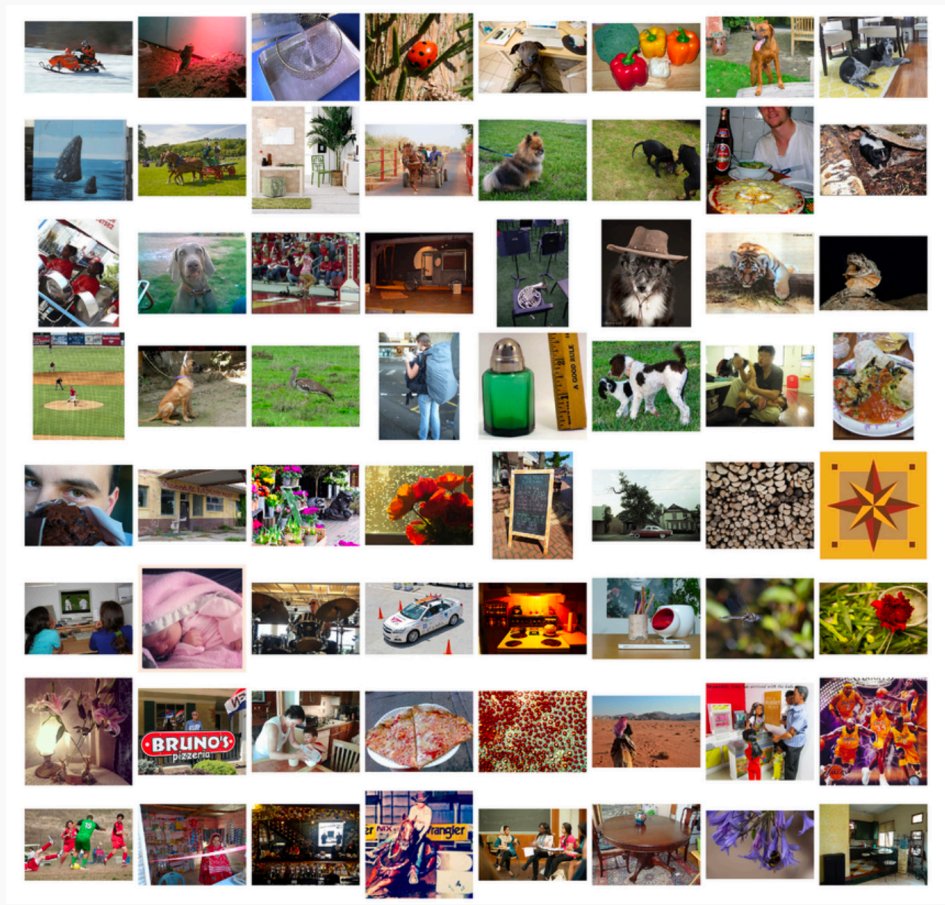

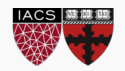

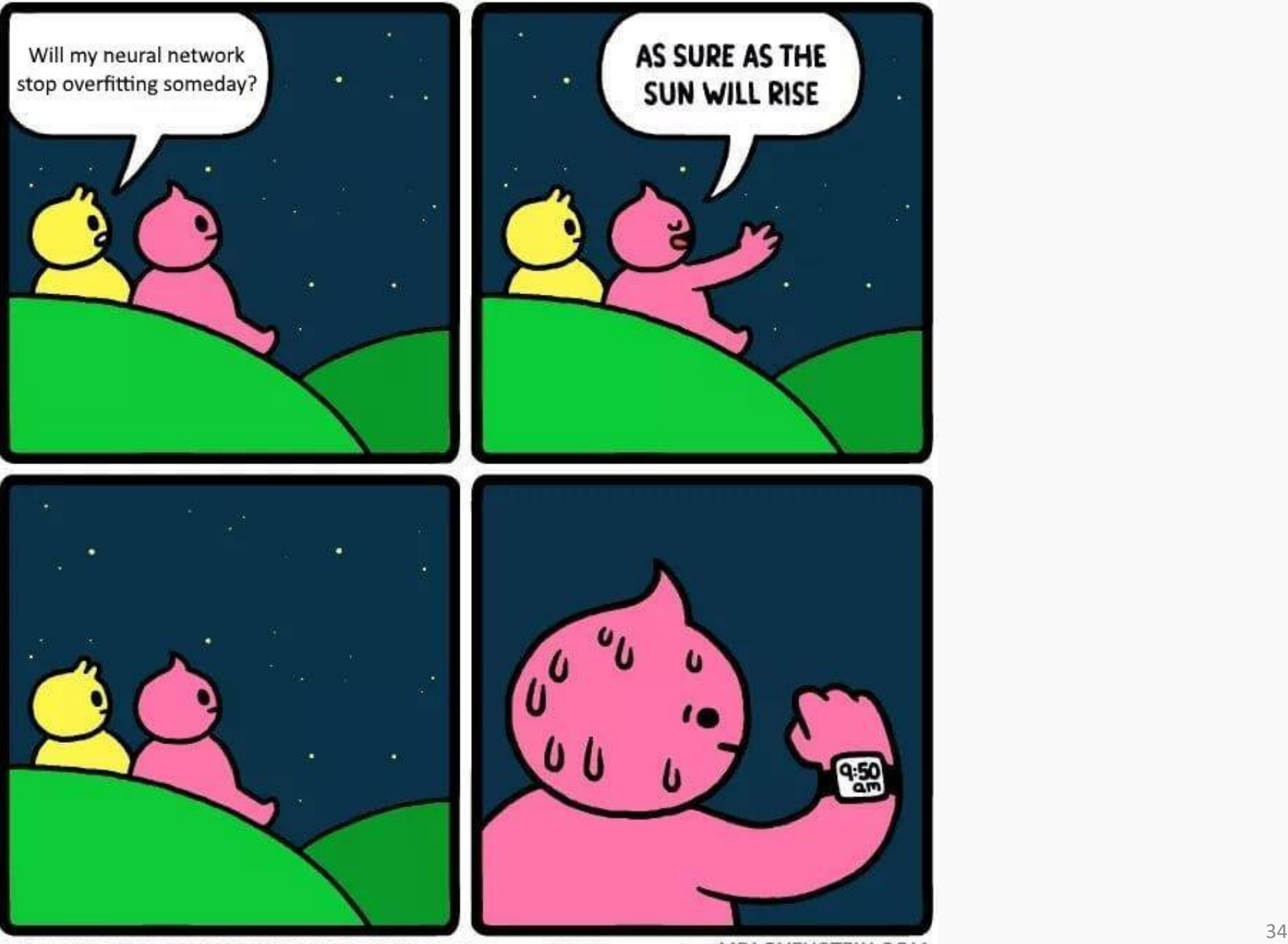

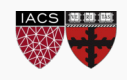

THIS COMIC MADE POSSIBLE THANKS TO BENJAMIN SANLER

Recall from CS109A that to reduce the number of predictors we can:

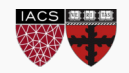

Recall from CS109A that to reduce the number of predictors we can:

• PCA

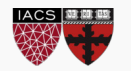

Recall from CS109A that to reduce the number of predictors we can:

- PCA
- Stepwise Variable Selection

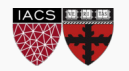

Recall from CS109A that to reduce the number of predictors we can:

- PCA
- Stepwise Variable Selection
- Regularization, in particular L1 will produce sparsity

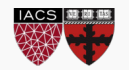
# Model Selection and Dimensionality Reduction

Recall from CS109A that to reduce the number of predictors we can:

- PCA
- Stepwise Variable Selection
- Regularization, in particular L1 will produce sparsity
- Drop predictors that are highly correlated

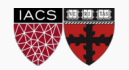

Recall from CS109A that to reduce the number of predictors we can:

- PCA
- Stepwise Variable Selection
- Regularization, in particular L1 will produce sparsity
- Drop predictors that are highly correlated
- Summarize input (image) with high level features => feature extraction or representation learning

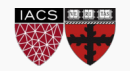

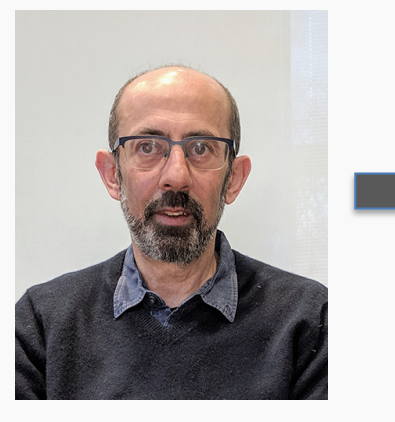

#### **Features:**

- 1. Bald
- 2. Grey hair
- 3. Oval shape head
- 4. Glasses

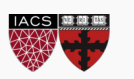

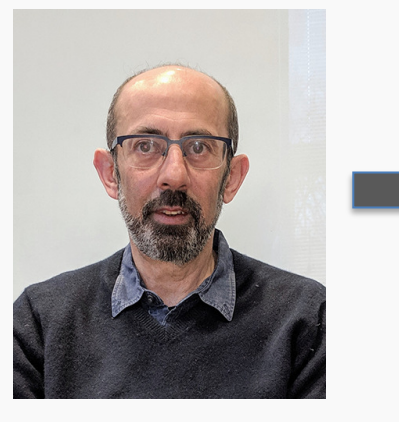

#### **Features:**

- 1. Bald
- 2. Grey hair
- 3. Oval shape head
- 4. Glasses

WAIT FOR IT

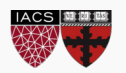

 $\boldsymbol{\chi}$ 

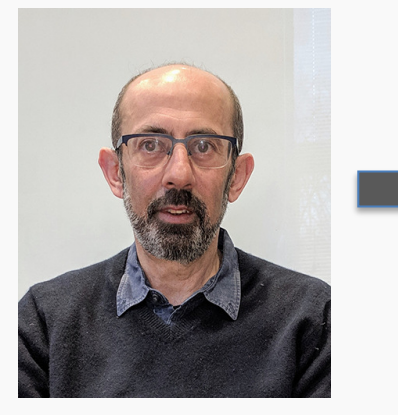

#### **Features:**

- 1. Bald
- 2. Grey hair
- 3. Oval shape head
- 4. Glasses
- 5. Awesome

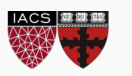

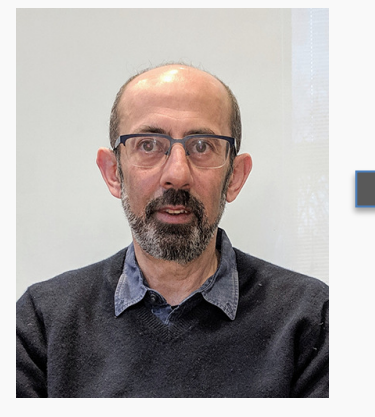

#### **Features:**

- 1. Bald
- 2. Grey hair
- 3. Oval shape head
- 4. Glasses
- 5. Awesome

#### **Features:**

- 1. Bald
- 2. Grey hair
- 3. Oval shape head
- 4. No Glasses
- 5. Awesome

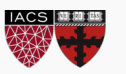

 $\mathcal{X}$ 

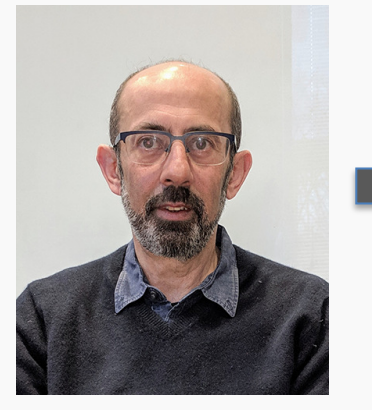

#### **Features:**

- 1. Bald
- 2. Grey hair
- 3. Oval shape head
- 4. Glasses
- 5. Awesome

### $\hat{y}$  : PAVLOS or NOT PAVLOS

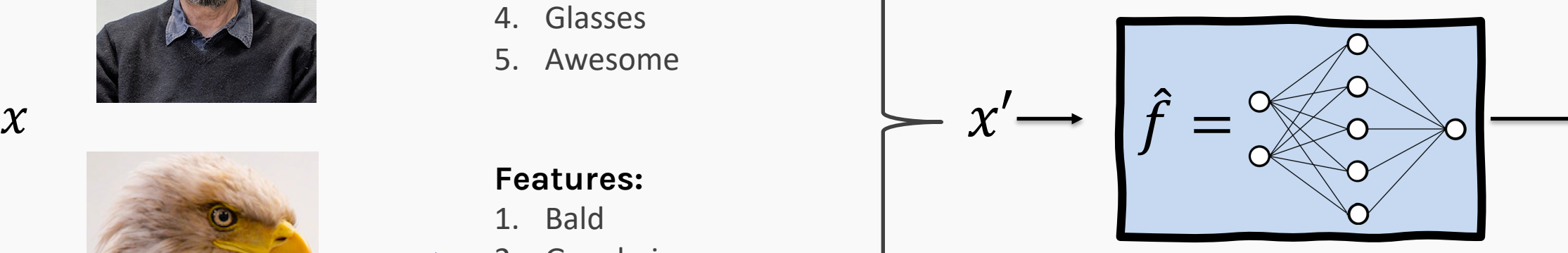

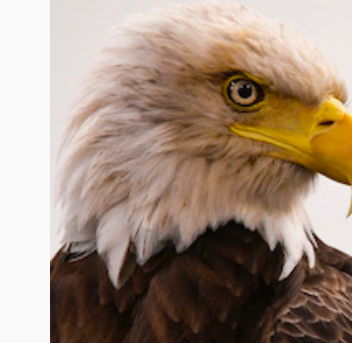

#### **Features:**

- 1. Bald
- 2. Grey hair
- 3. Oval shape head
- 4. No Glasses
- 5. Awesome

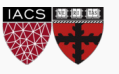

 $\widehat{\mathcal{Y}}$  $\widehat{\mathcal{Y}}$ 

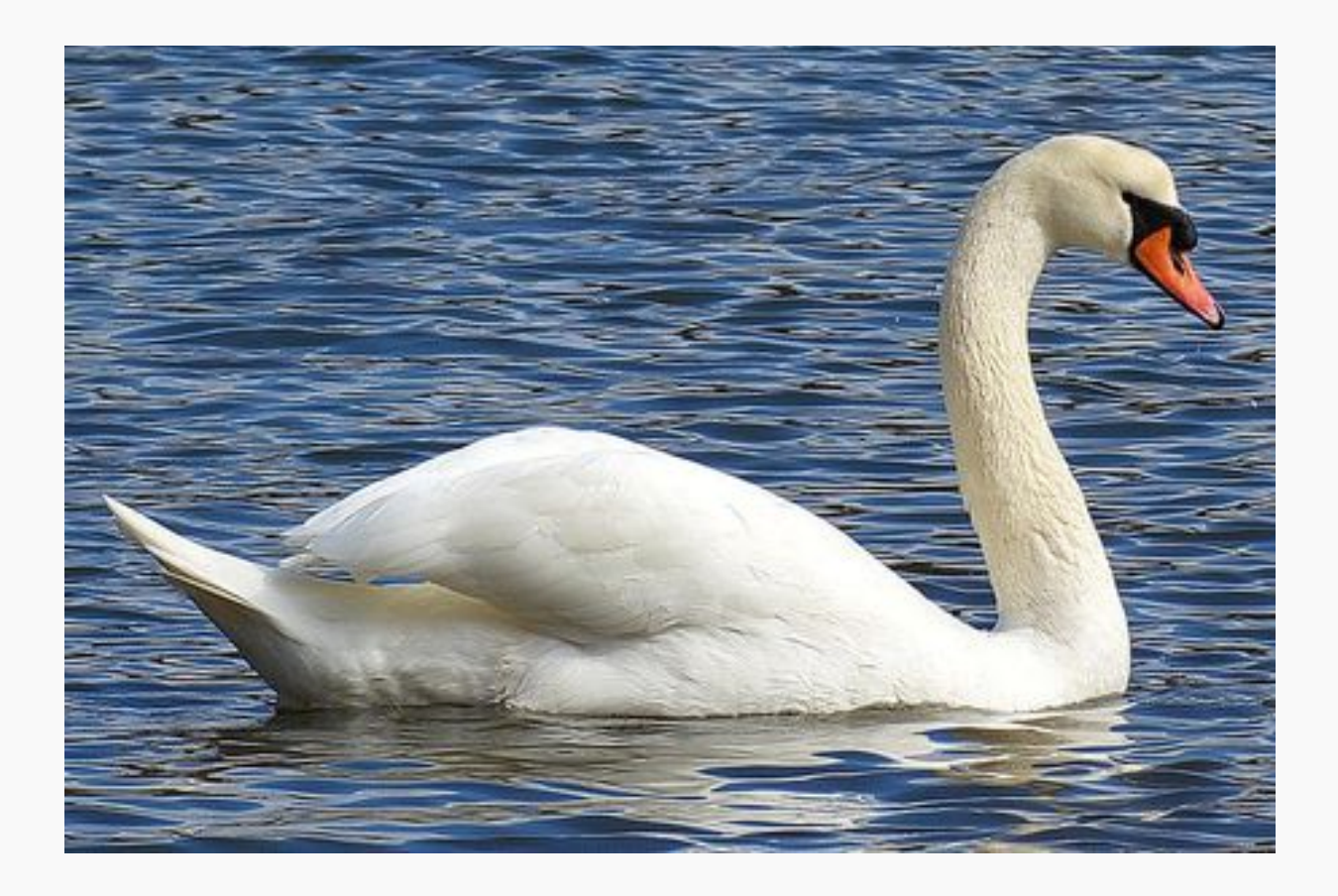

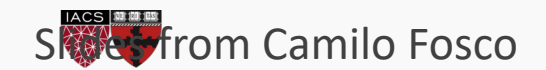

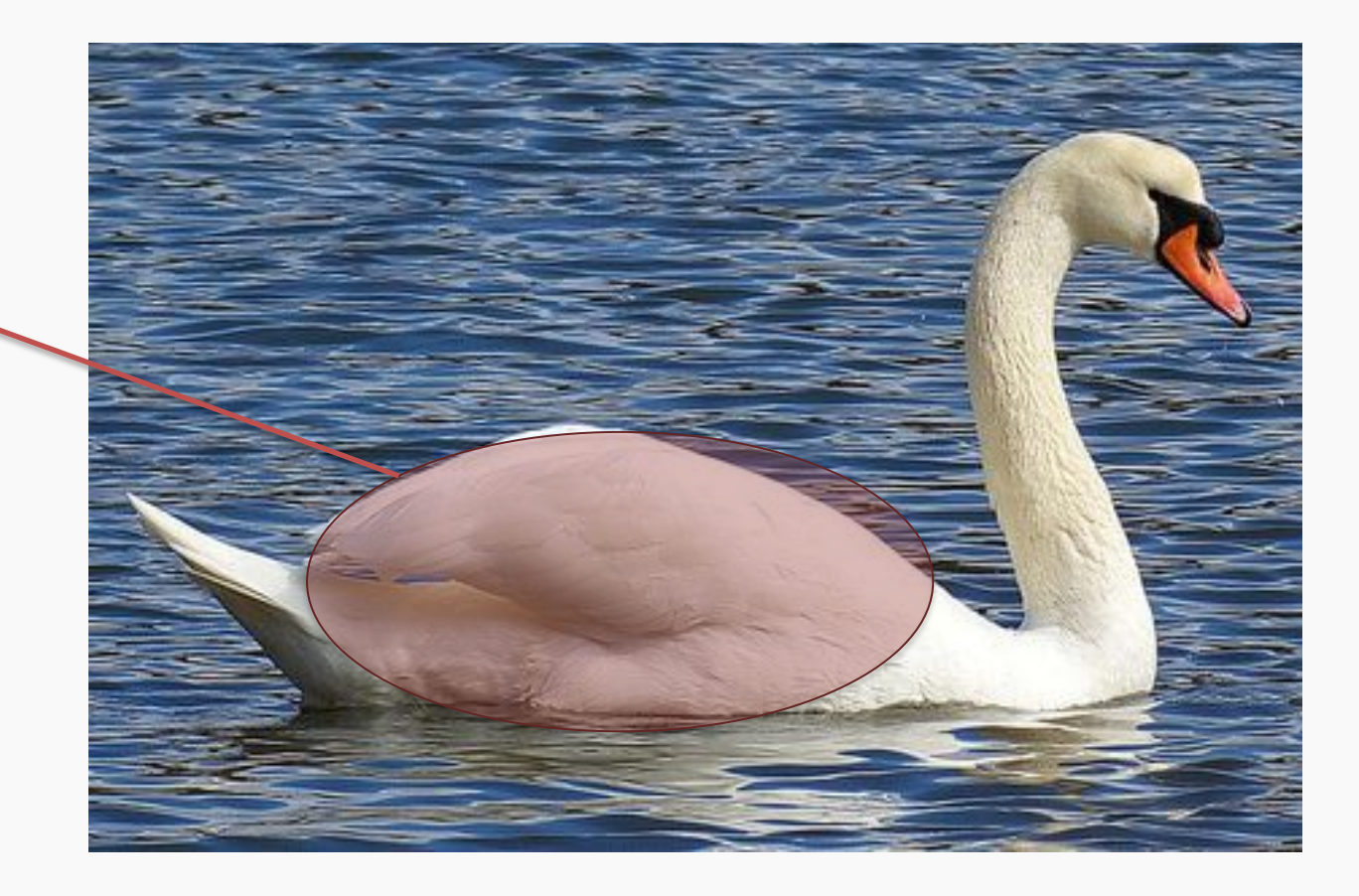

Oval-shaped white blob (body)

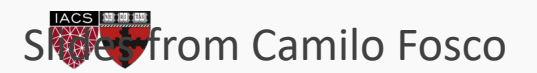

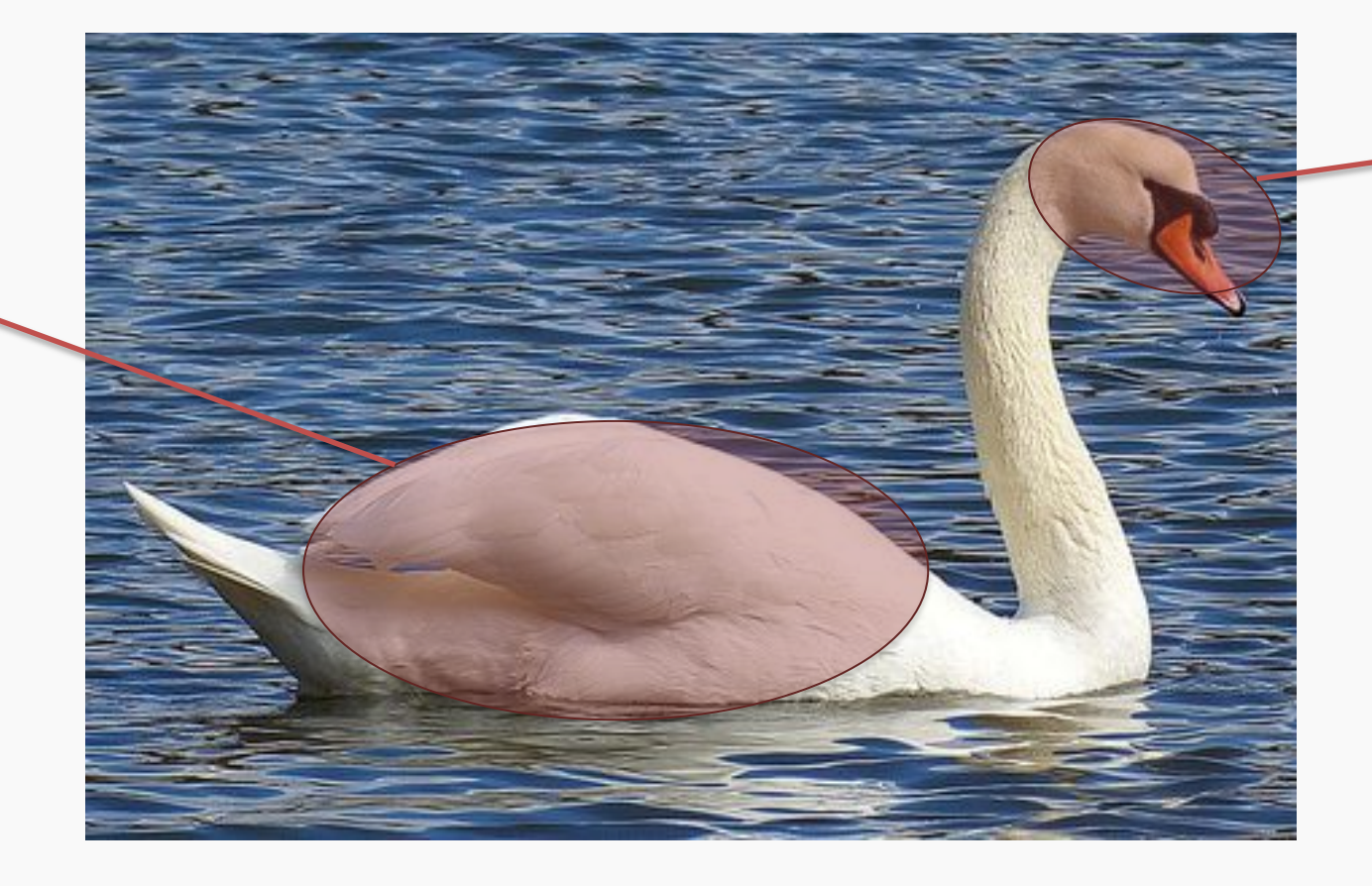

Round, elongated oval with orange protuberance

Oval-shaped white blob (body)

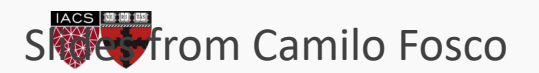

Oval-shaped white blob (body)

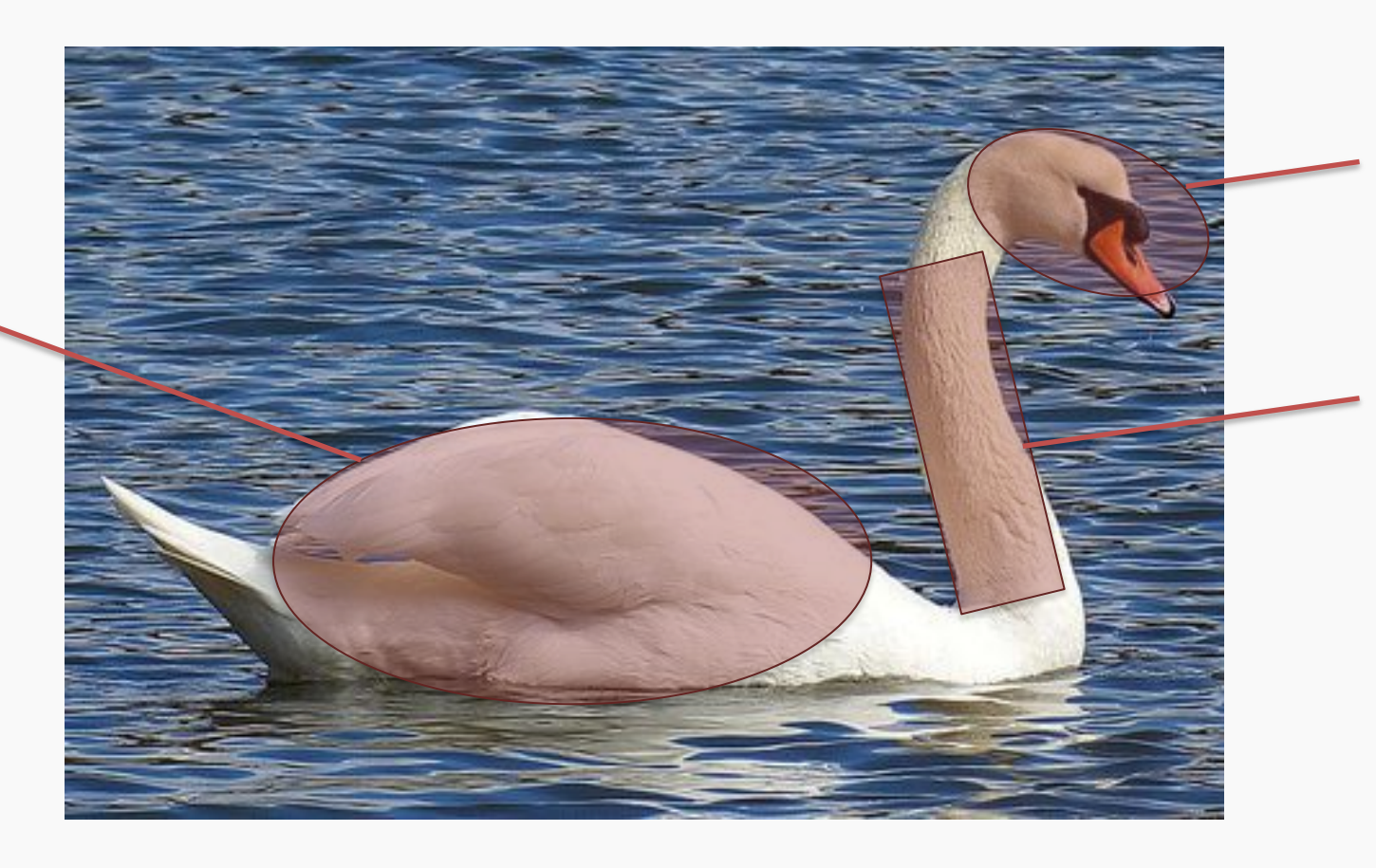

Round, elongated oval with orange protuberance

Long white rectangular shape (neck)

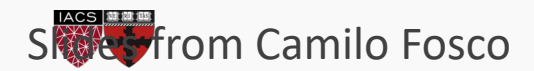

## Cases can be a bit more complex…

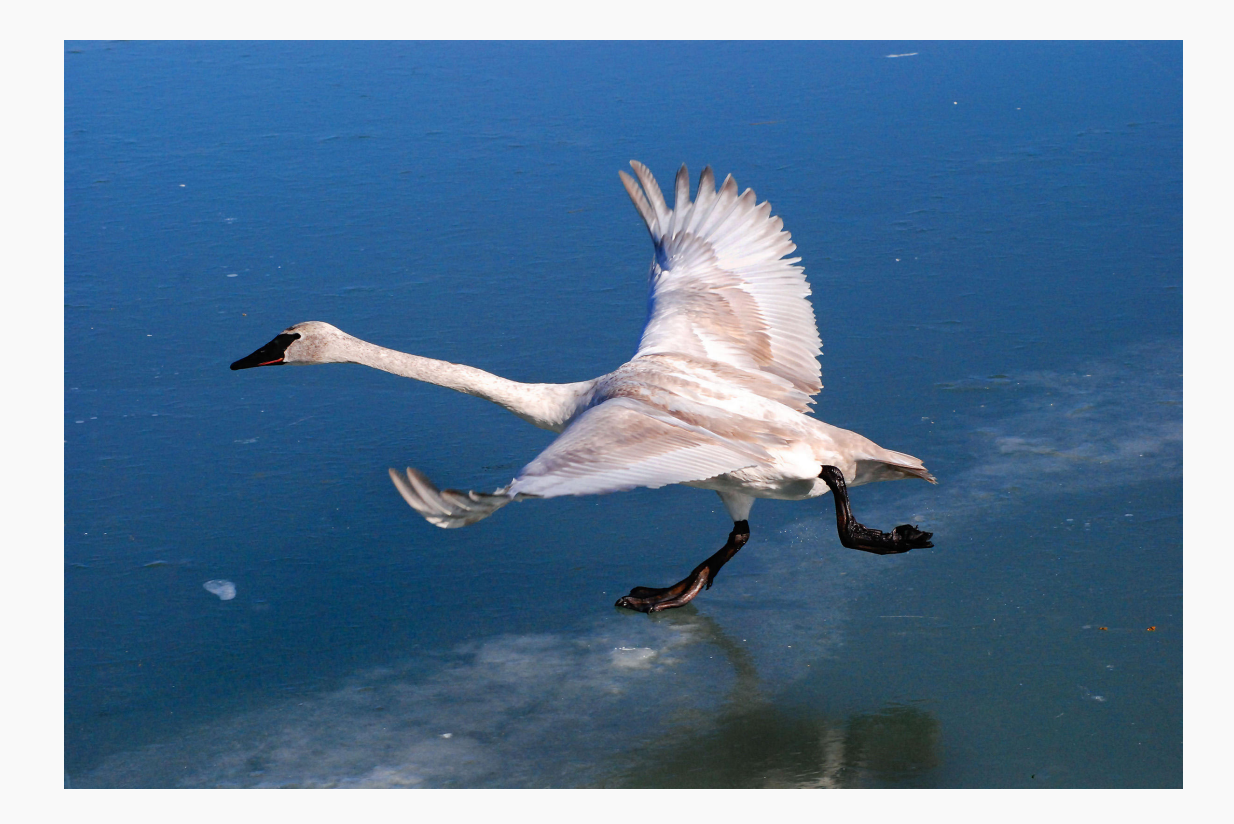

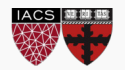

Round, elongated head with orange or black beak

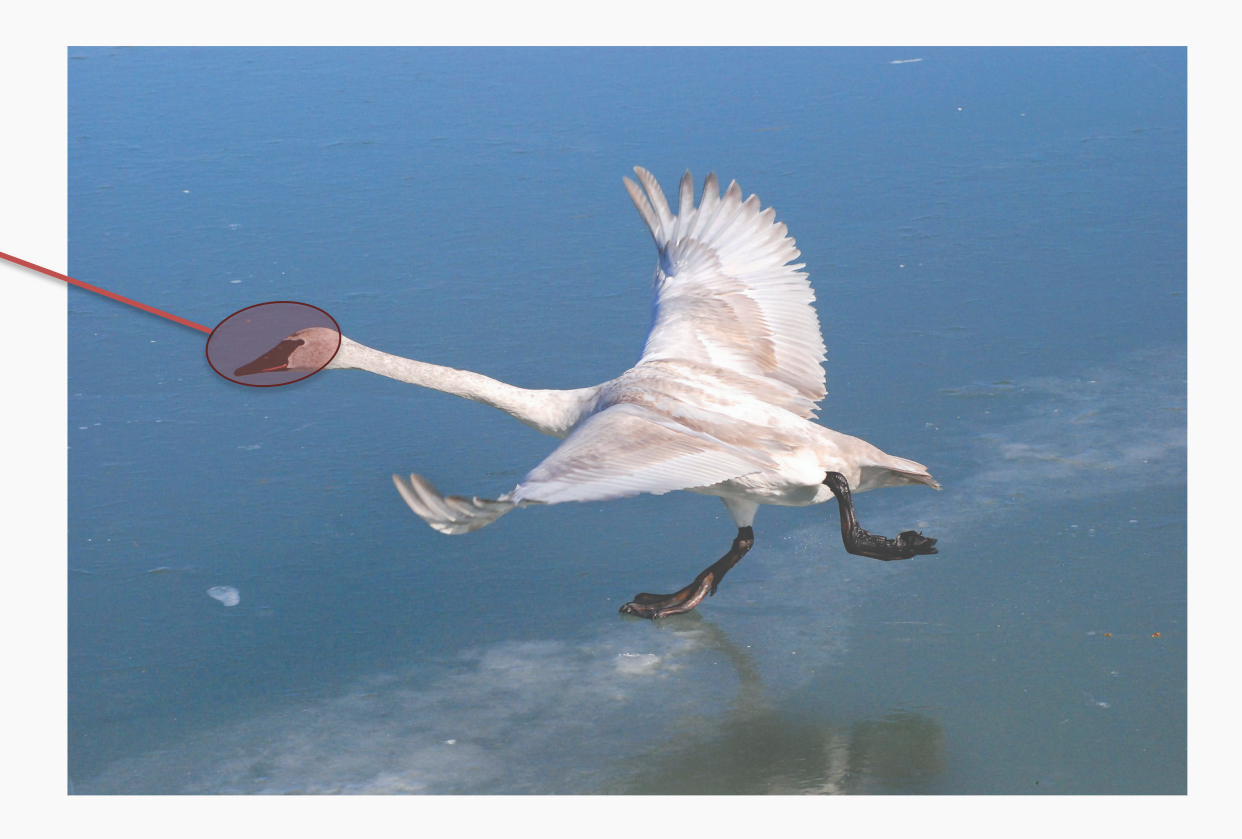

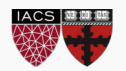

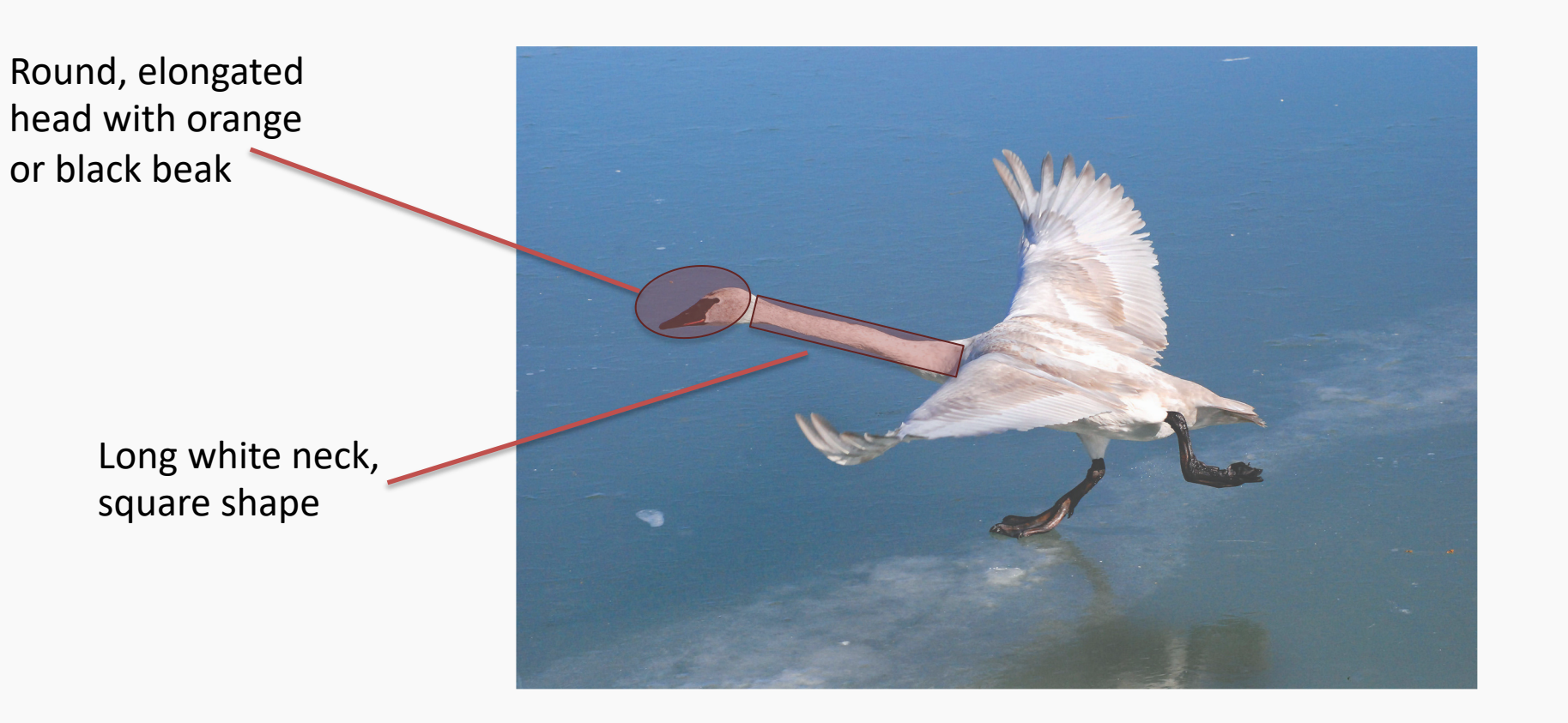

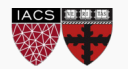

Round, elongated head with orange or black beak

> Long white neck, square shape

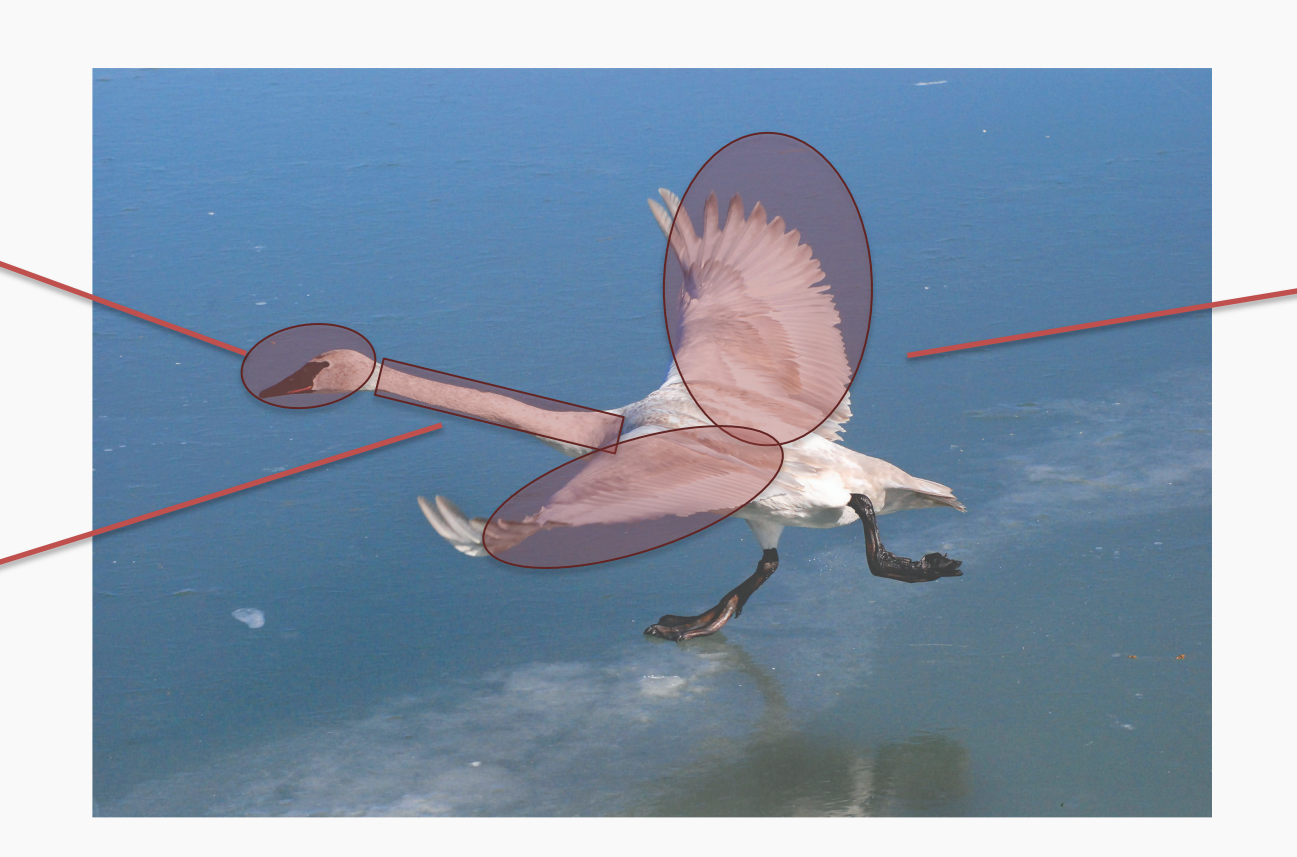

Oval-shaped white body with or without large white symmetric blobs (wings)

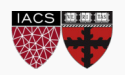

## Now what?

Round, elongated head with orange or black beak, can be turned backwards

Long white neck, can bend around, not necessarily straight

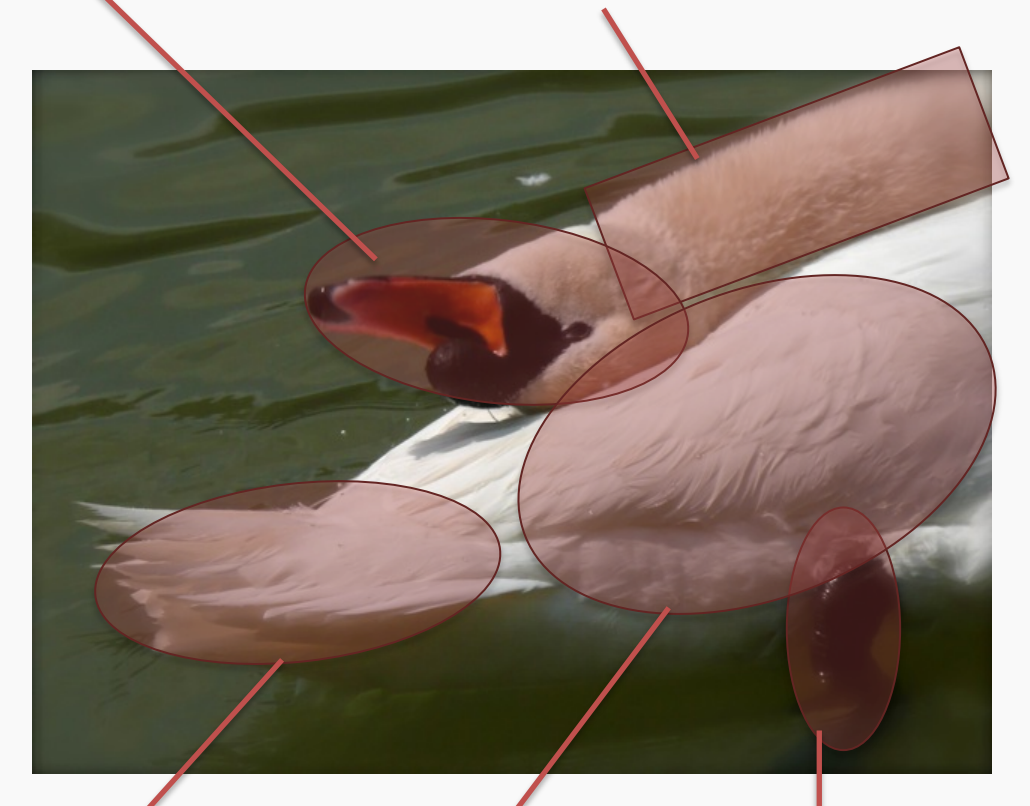

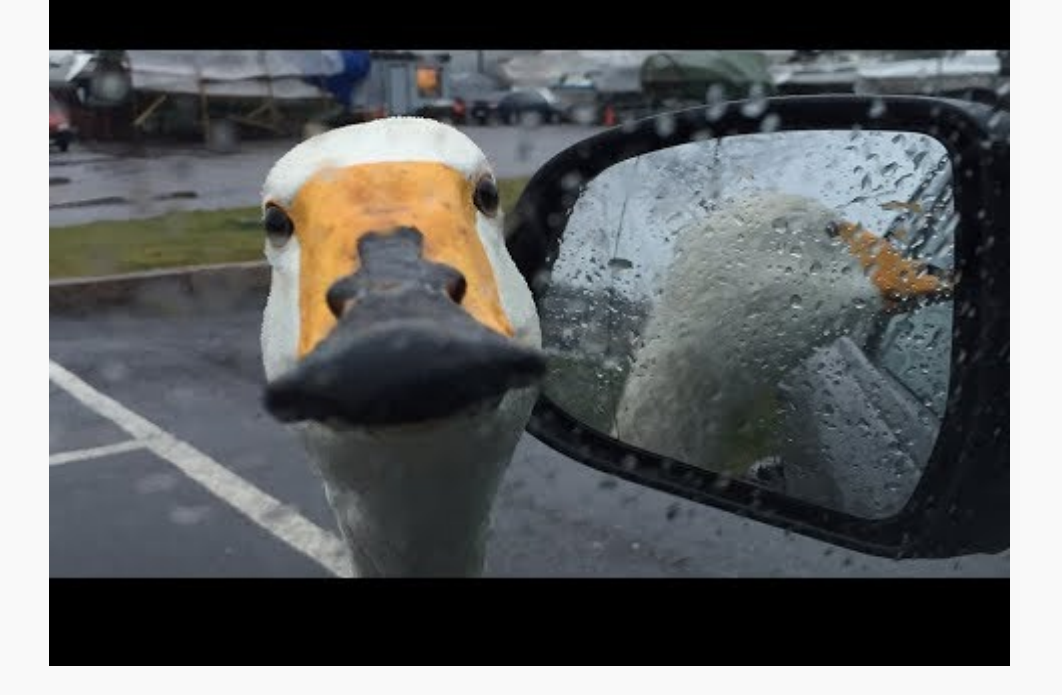

White tail, generally far from the head, looks

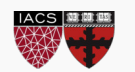

feathery White, oval shaped body, with or without wings visible

CS109B, PROTOPAPAS, GLICKMAN, TANNER 54 Black feet, under body, can have different shapes

## Now what?

Round, elongated head with orange or black beak, can be turned backwards

Long white neck, can bend around, not necessarily straight

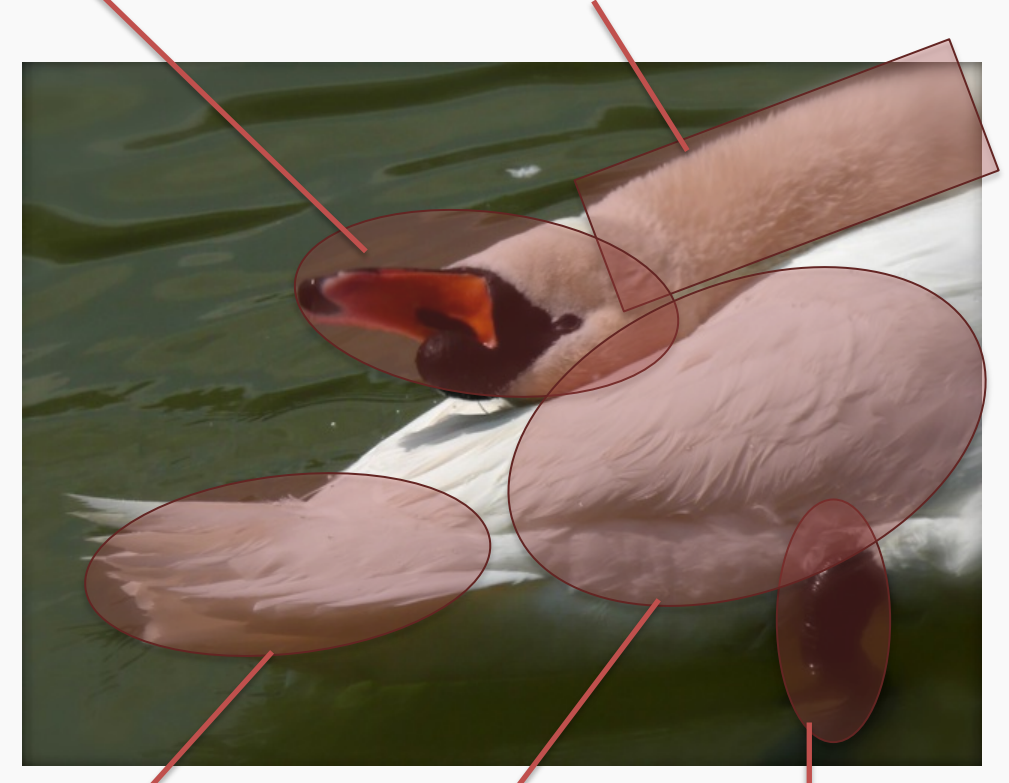

White tail, generally far from the head, looks feathery White, oval shaped

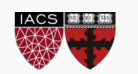

body, with or without wings visible

Black feet, under body, can have different shapes

CS109B, PROTOPAPAS, GLICKMAN, TOWELLIMES CONTROLLED CONTRIBUTION SUBSECTION STREAMS White elongated piece, can be squared or more triangular, can be obstructed sometimes

Small black circles, can be facing the camera, sometimes

can see both

Luckily, the color is consistent…

Black triangular

head, can have different sizes

shaped form, on the

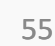

## We need to be able to deal with these cases

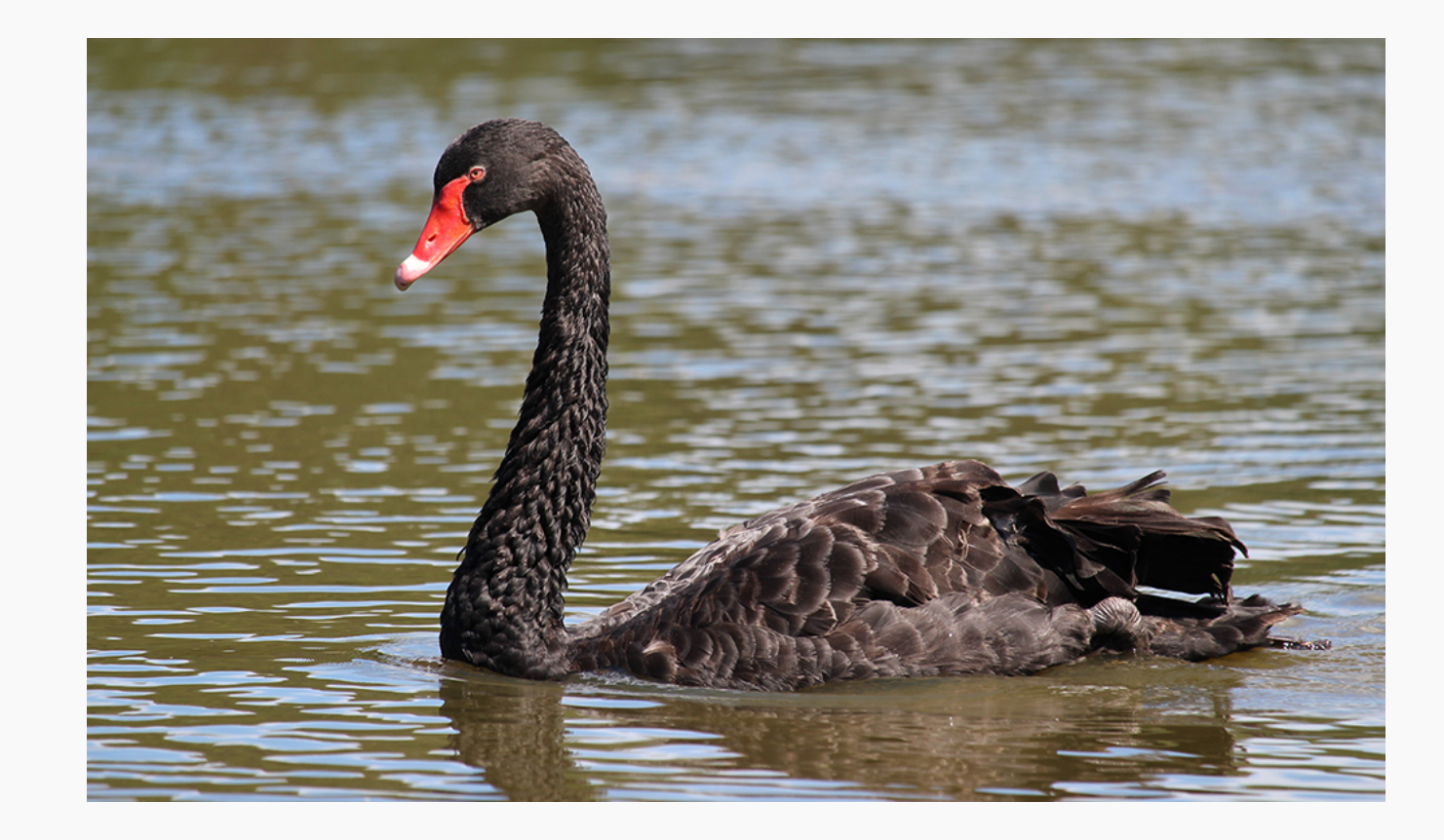

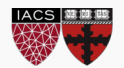

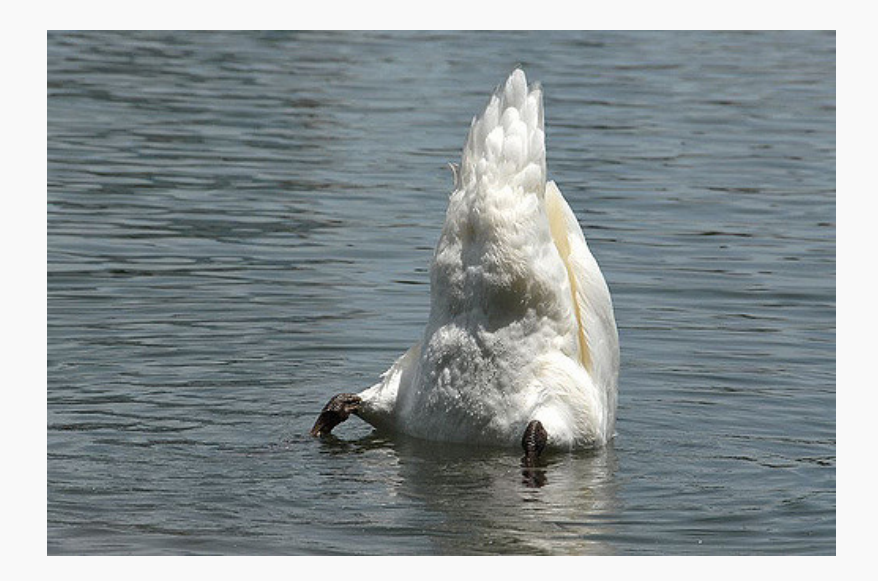

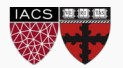

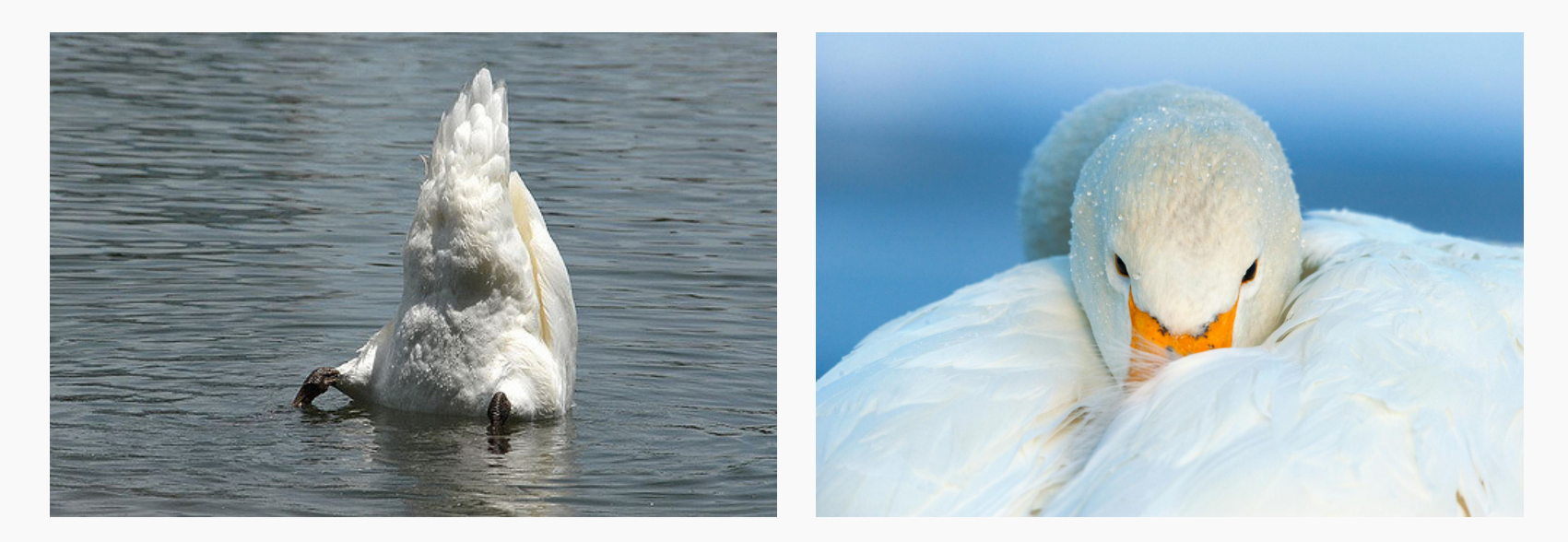

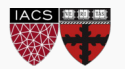

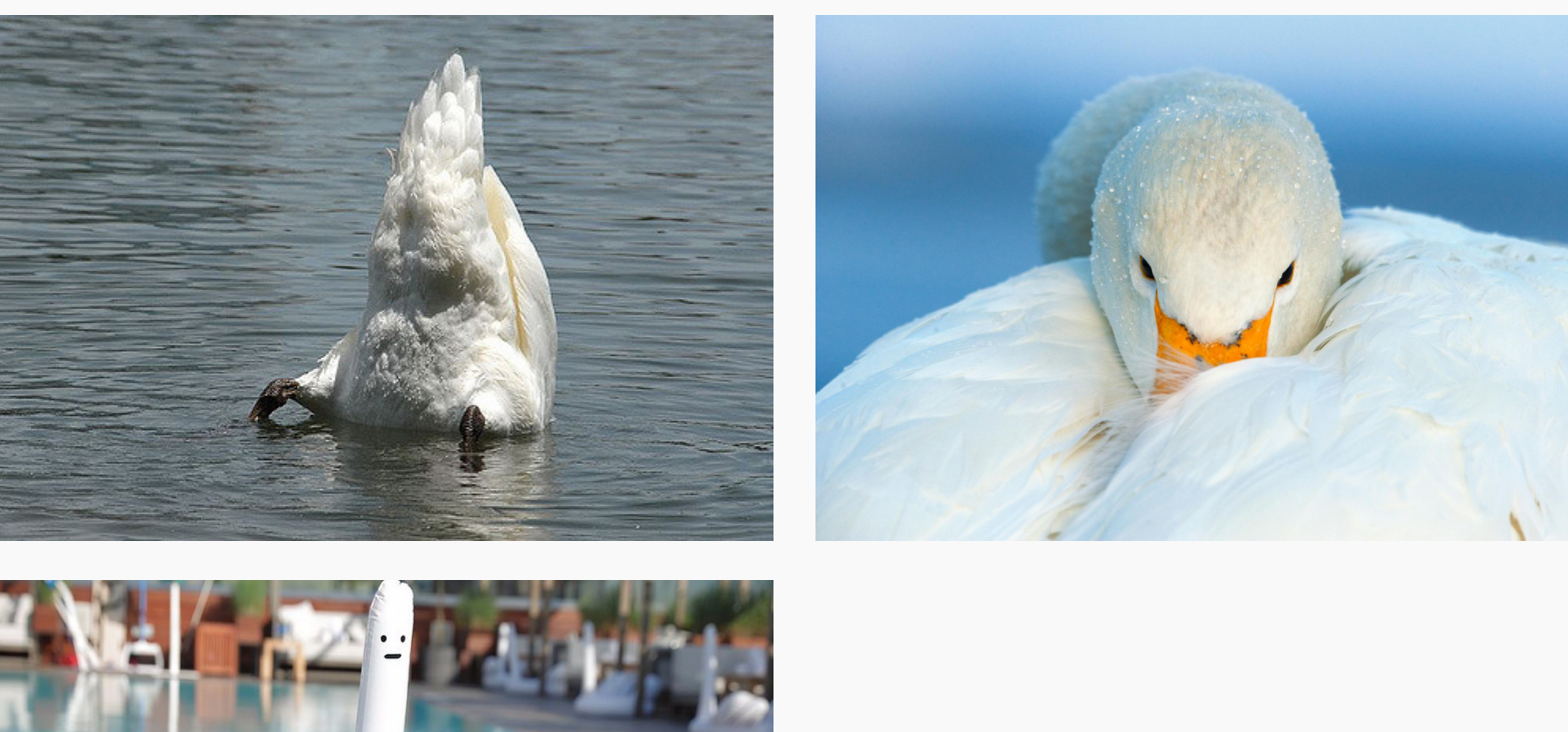

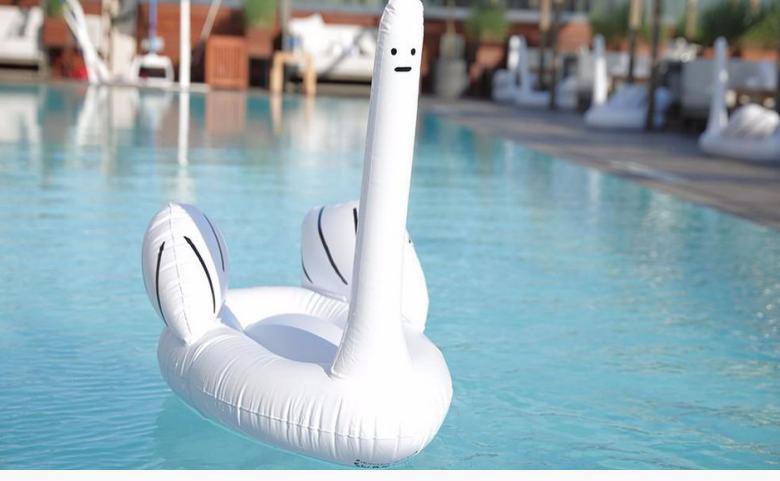

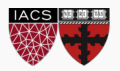

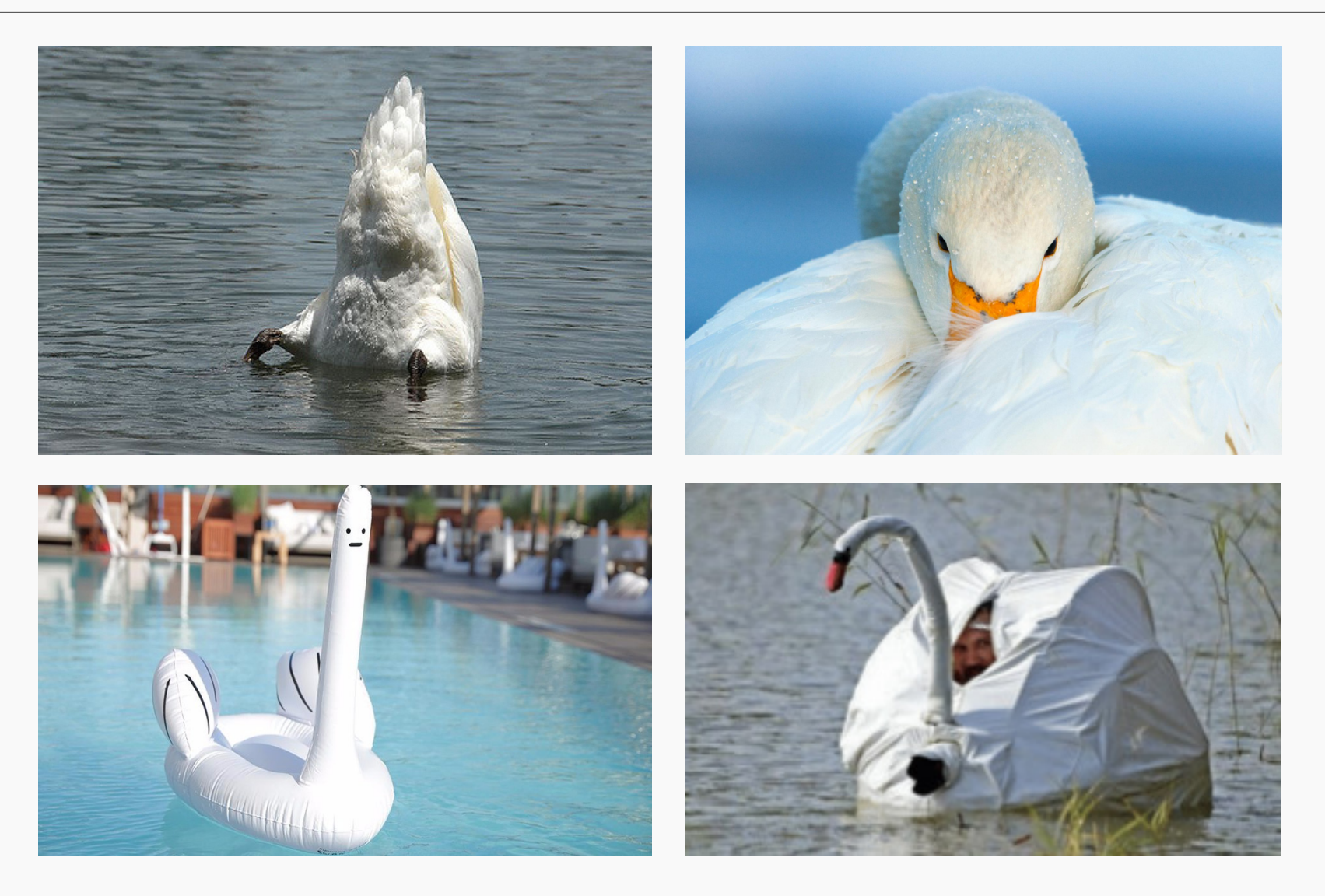

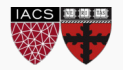

- We've been basically talking about detecting features in images in a very naïve way.
- Researchers built multiple computer vision techniques to deal with these issues: **SIFT, FAST, SURF, BRIEF, etc.**
- However, similar problems arose: the detectors where either too general or too over-engineered. Humans were designing these feature detectors, and that made them either too simple or hard to generalize.

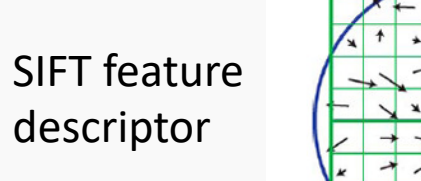

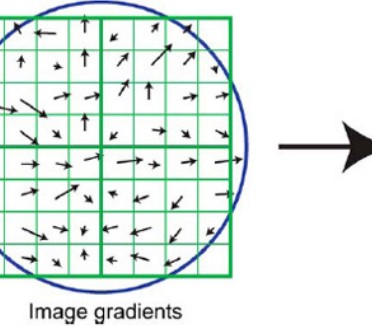

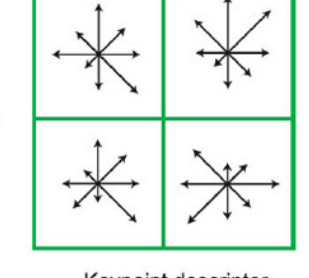

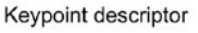

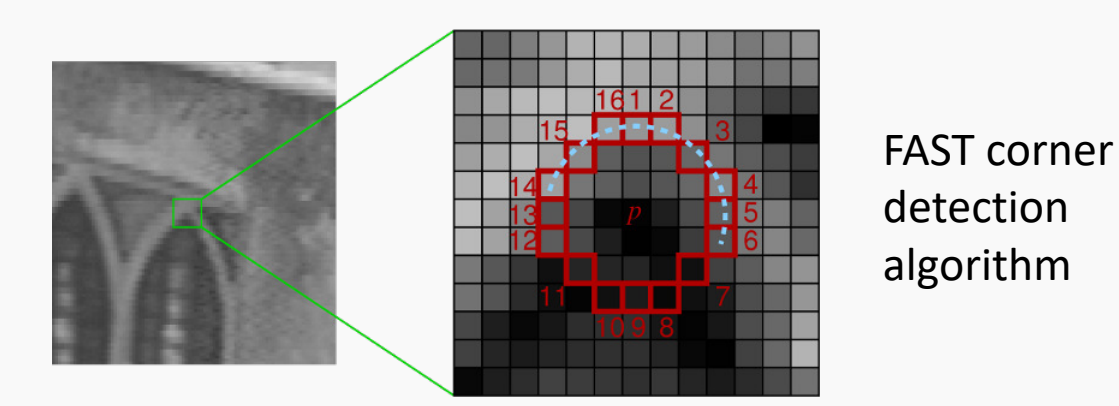

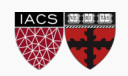

CS109B, PROTOPAPAS, GLICKMAN, TANNER 61

# Image features (cont)

- What if we learned the features?
- We need a system that can do *Representation Learning* or *Feature Learning*.

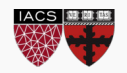

# Image features (cont)

- What if we learned the features?
- We need a system that can do *Representation Learning* or *Feature Learning*.

Representation Learning: technique that allows a system to automatically find relevant features for a given task. Replaces manual feature engineering.

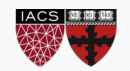

# Image features (cont)

- What if we learned the features?
- We need a system that can do *Representation Learning* or *Feature Learning*.

Representation Learning: technique that allows a system to automatically find relevant features for a given task. Replaces manual feature engineering.

Multiple techniques for this:

- Unsupervised (K-means, PCA, ...).
- Supervised Dictionary learning
- Neural Networks!

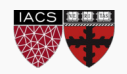

# Some things to consider

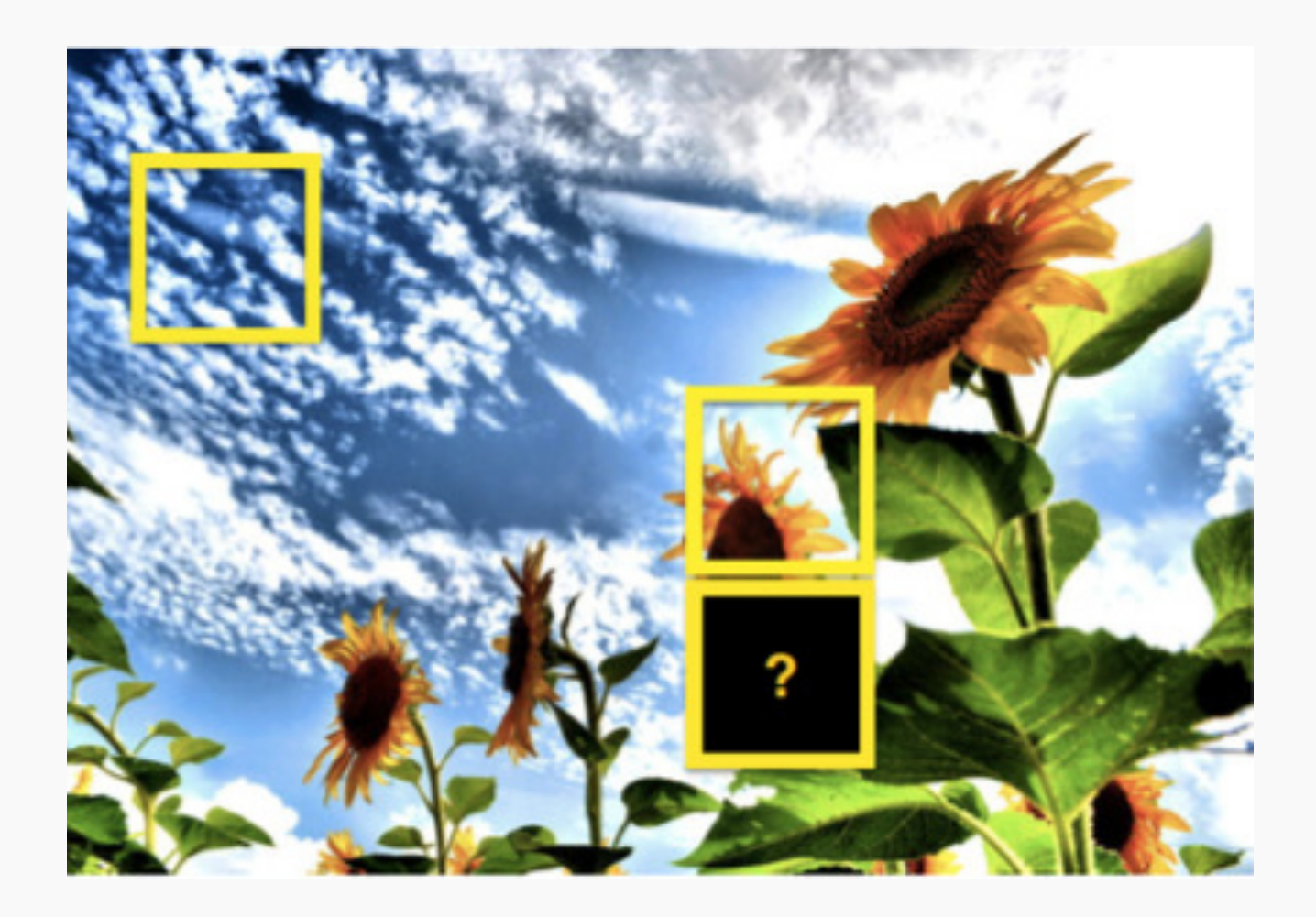

- Nearby Pixels are more strongly related that distant ones
- Objects are built up out of smaller parts
- Images are Local and **Hierarchical**

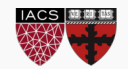

# Images are Invariant

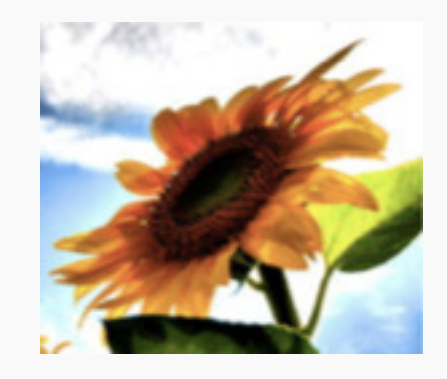

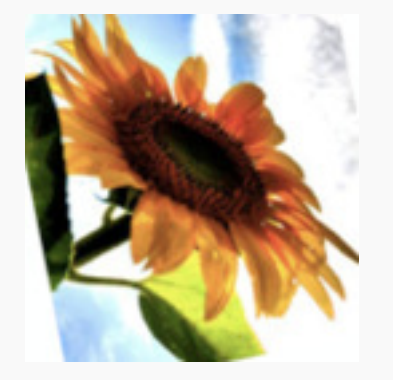

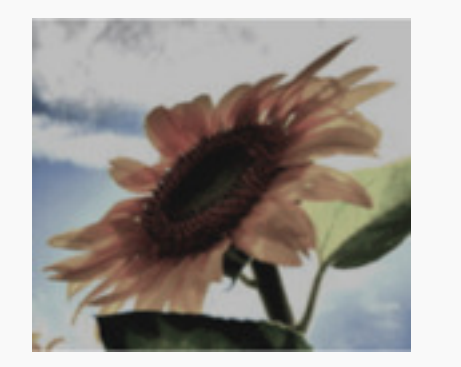

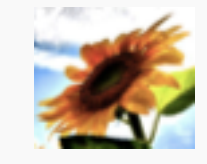

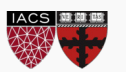

## **Outline**

- 1. Motivation
- **2. CNN basic ideas**
- 3. Building a CNN

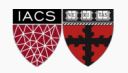

Each neuron from the first layer has one weight per pixel. Recall that the importance of the predictors (here pixels) is given by the value of the coefficient (there the weight W)

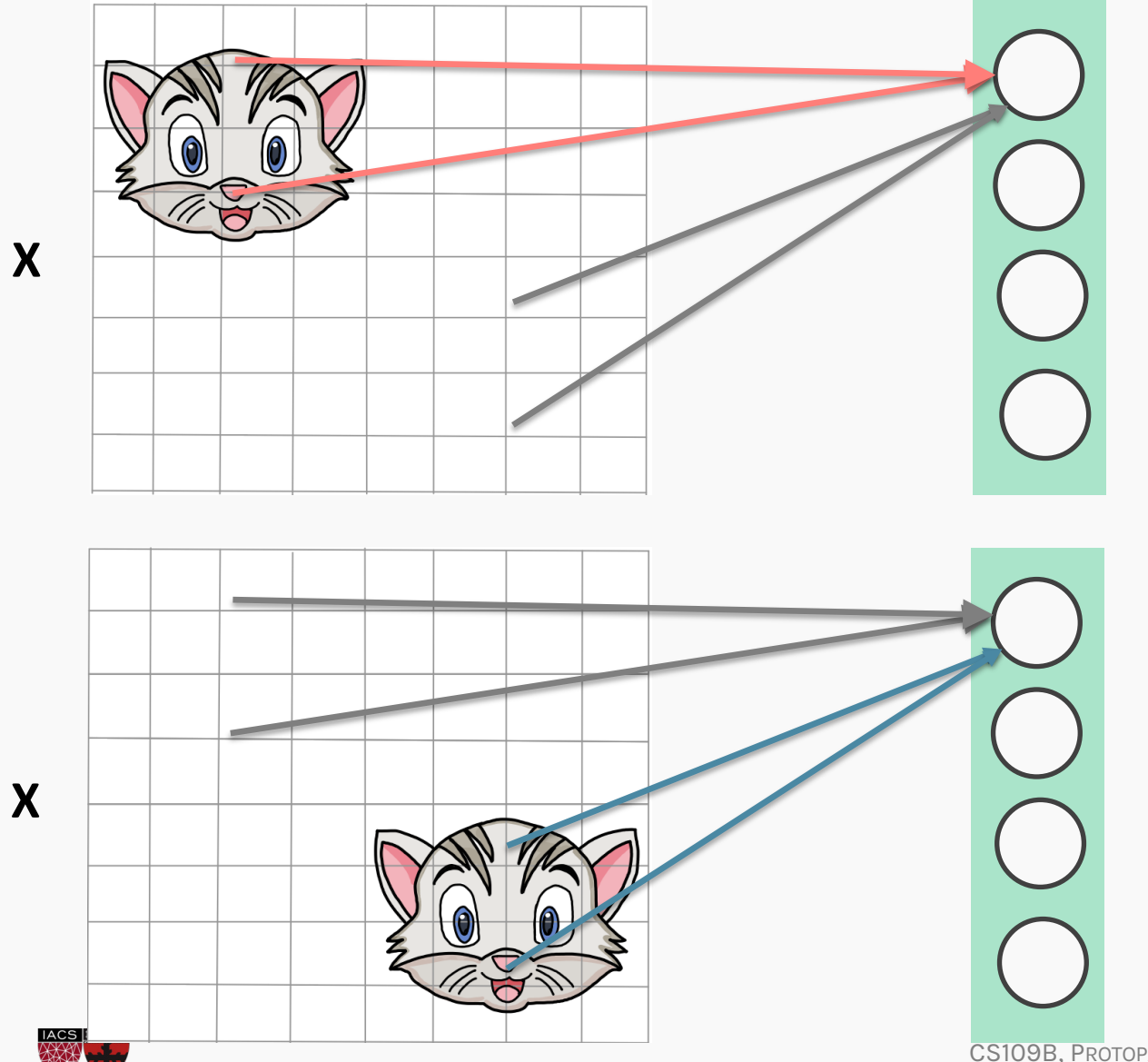

In this case, the red weights will be larger to better recognize "cat".

In this case, the blue weights will be larger.

Each neuron from the first layer has one weight per pixel. Recall that the importance of the predictors (here pixels) is given by the value of the coefficient (there the weight W)

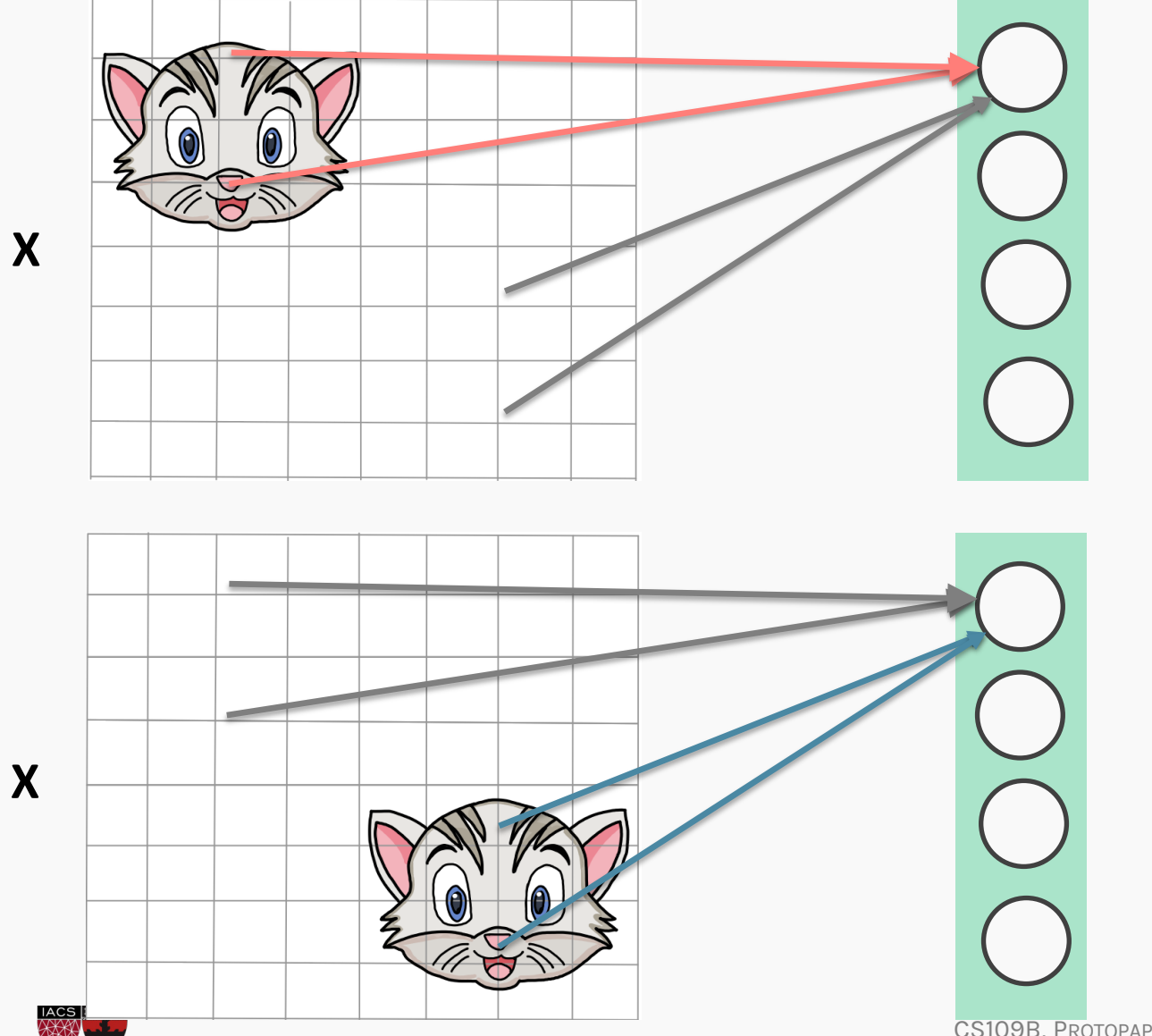

We are learning **redundant** features. Approach is not robust, as cats could appear in yet another position.

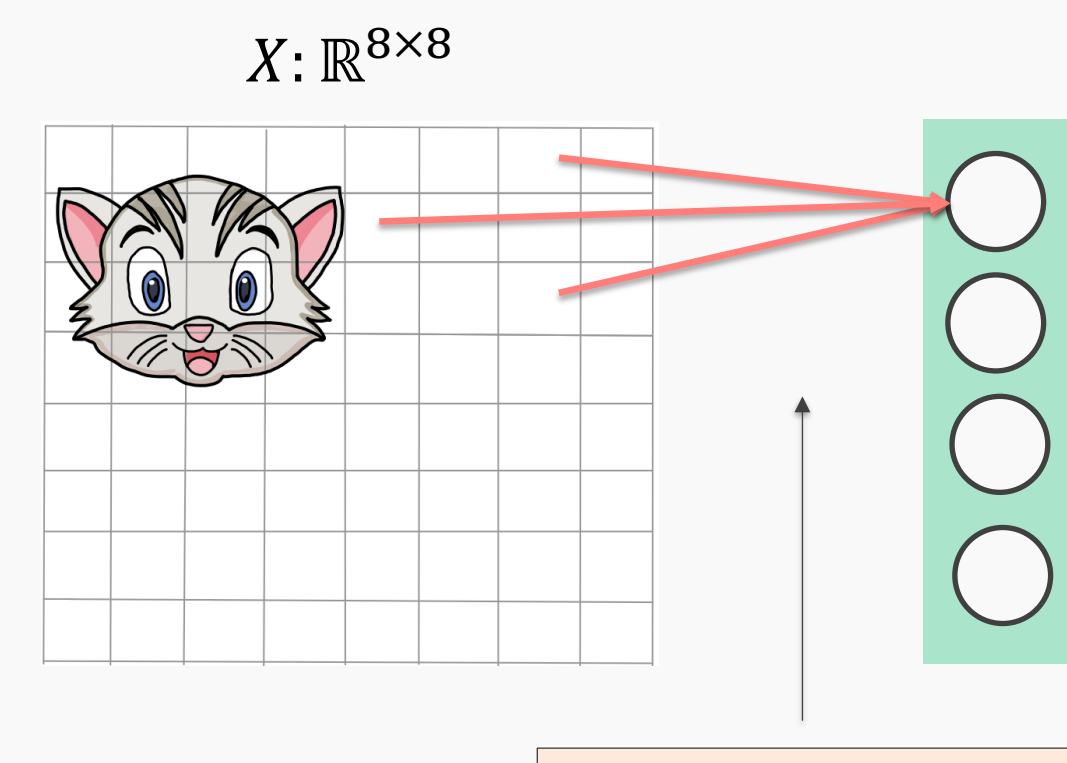

64 weights per neuron

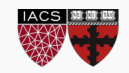

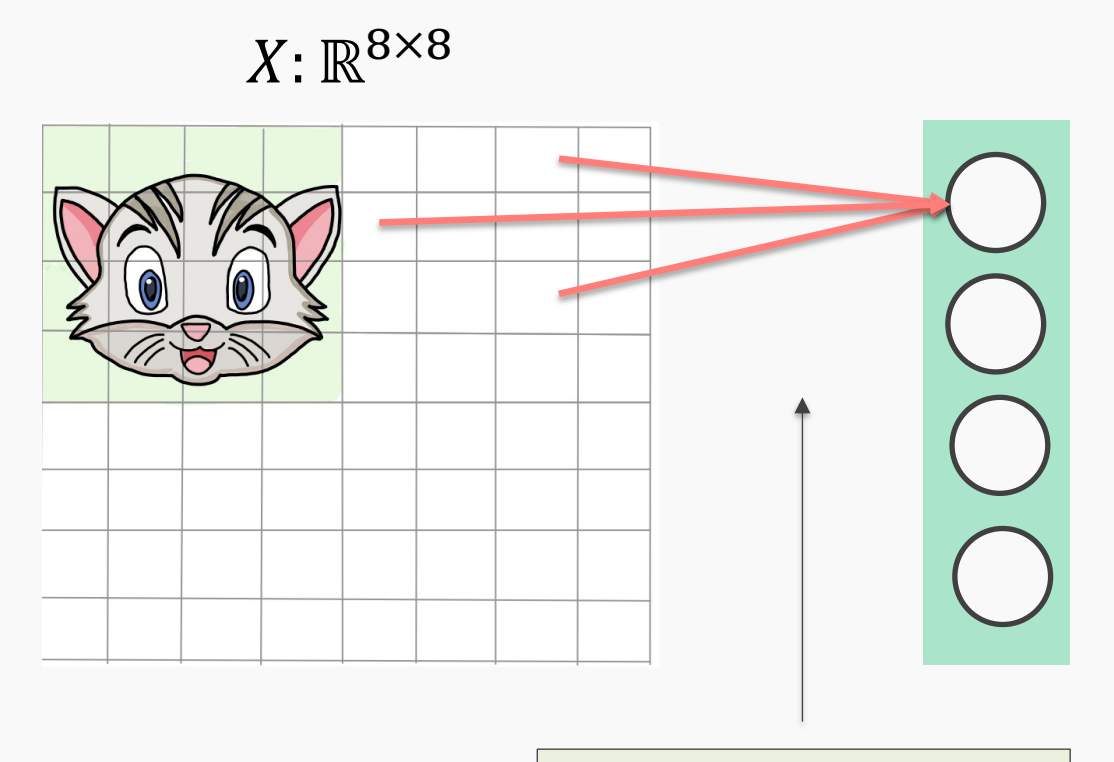

64 weights per neuron

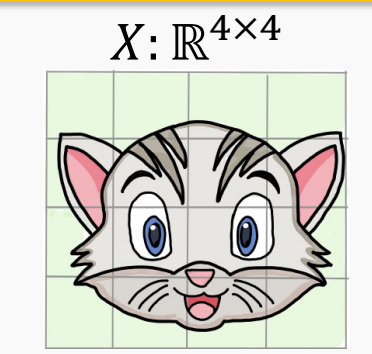

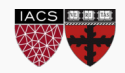

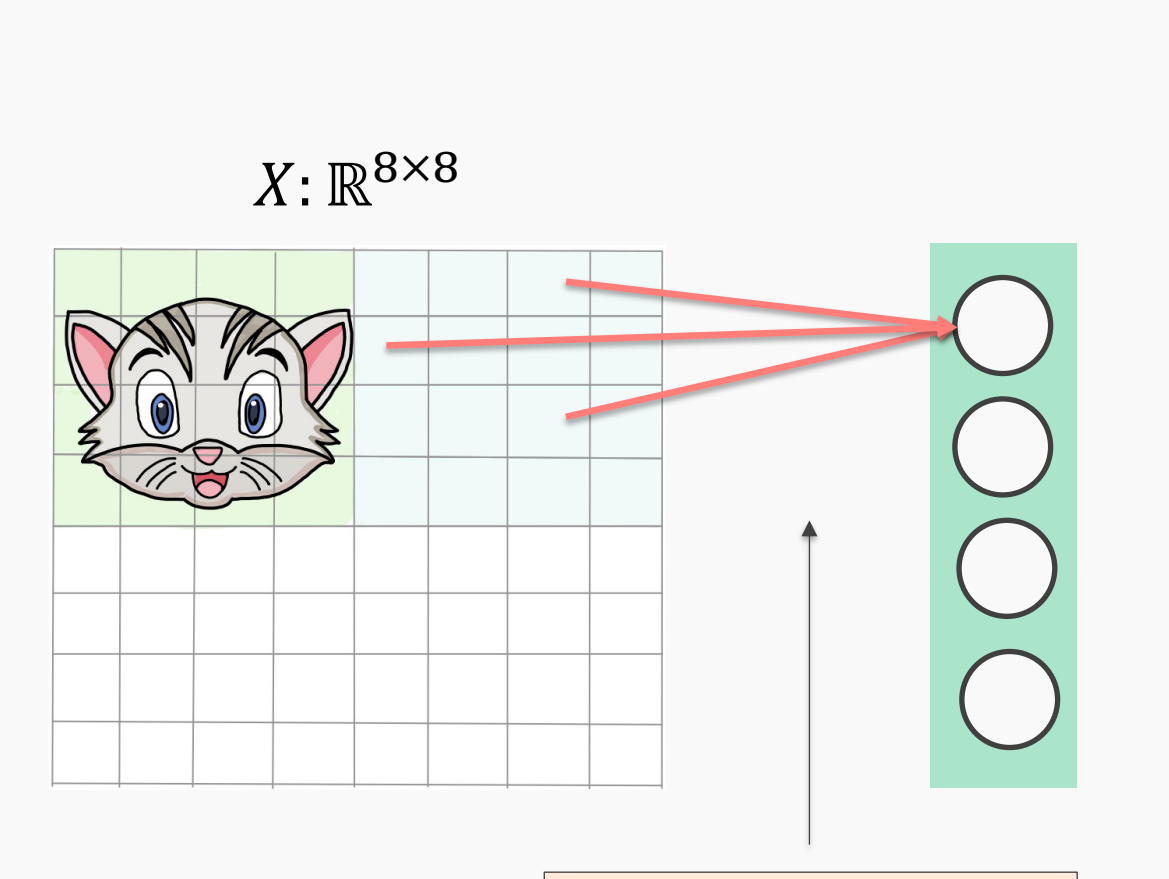

64 weights per neuron

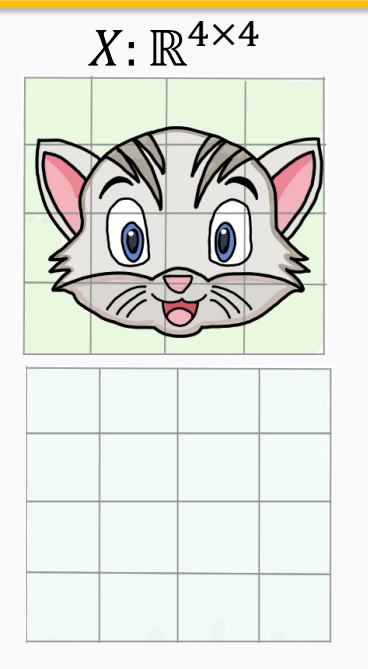

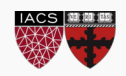

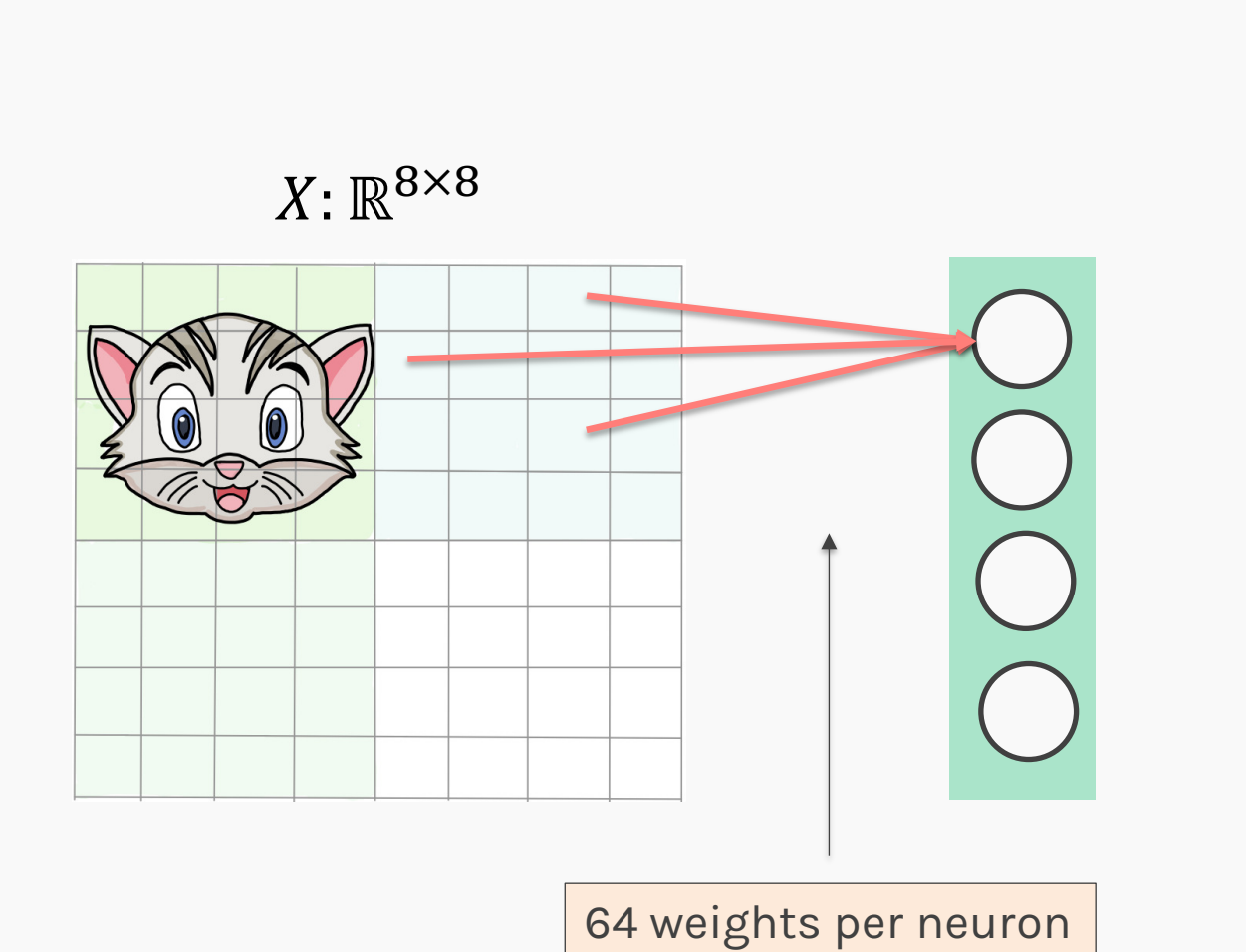

 $X: \mathbb{R}^{4 \times 4}$ 

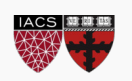

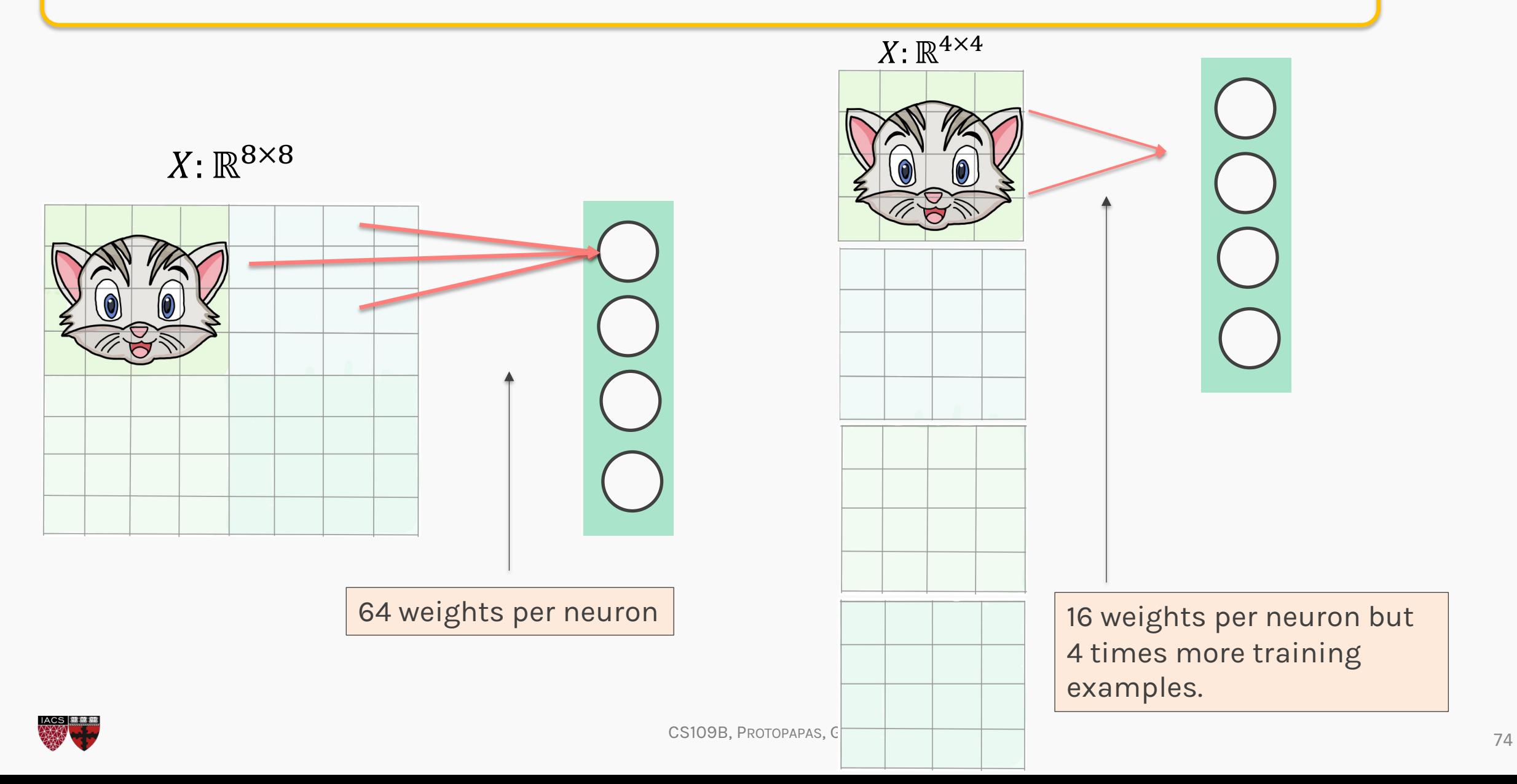
#### **Do the same for all images**

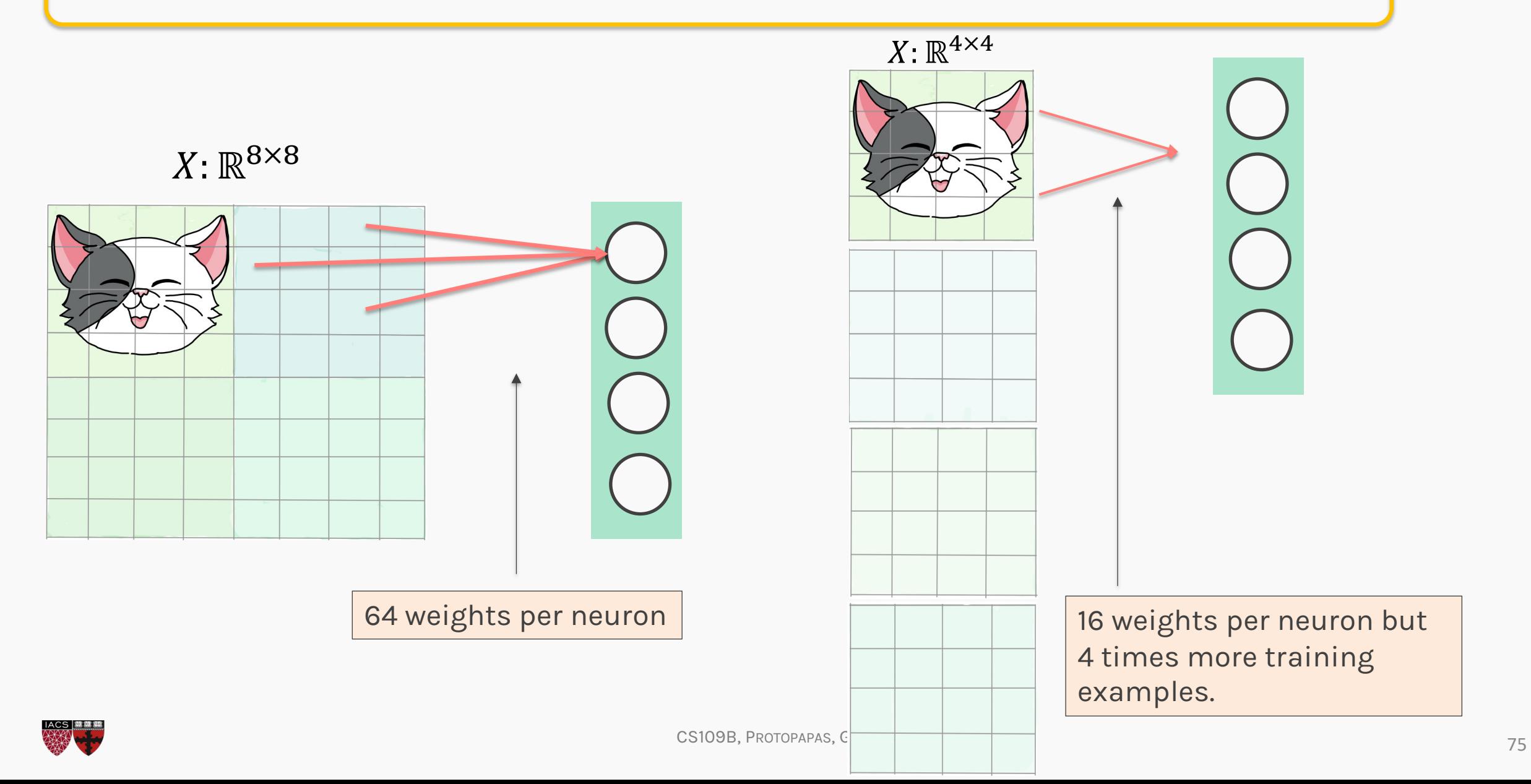

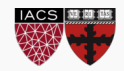

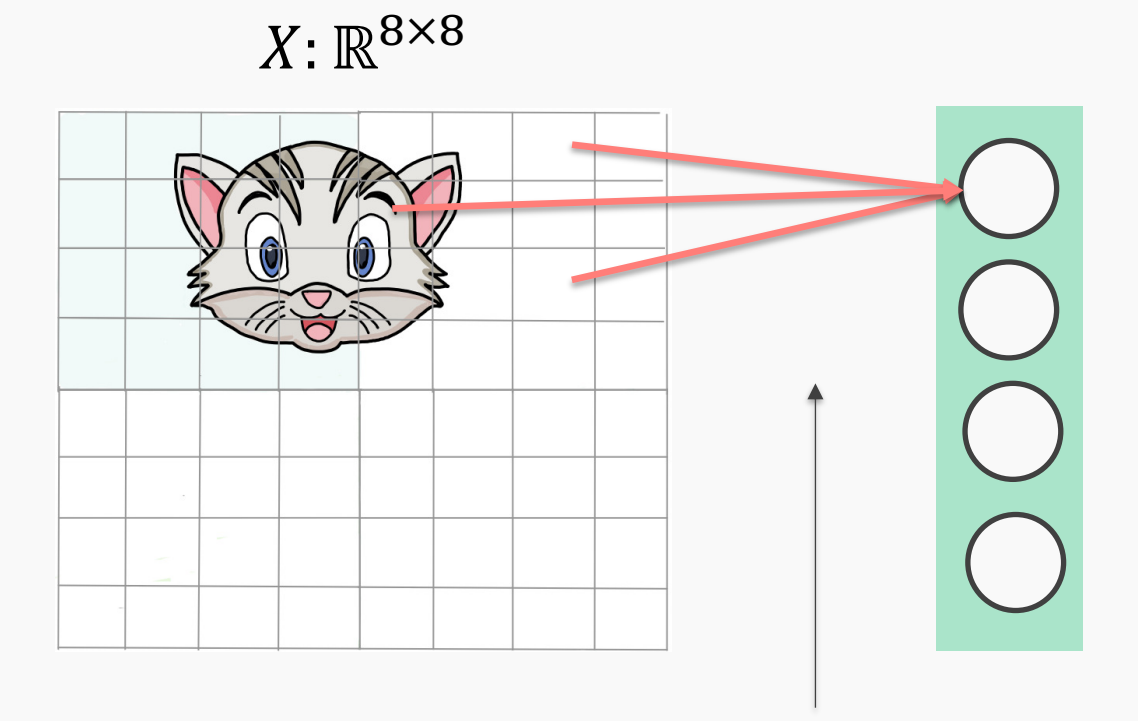

64 weights per neuron

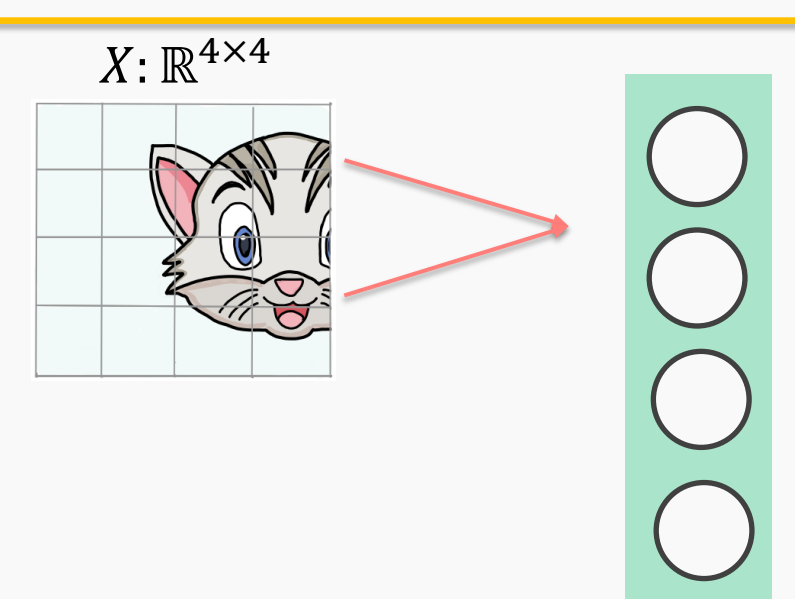

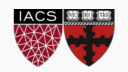

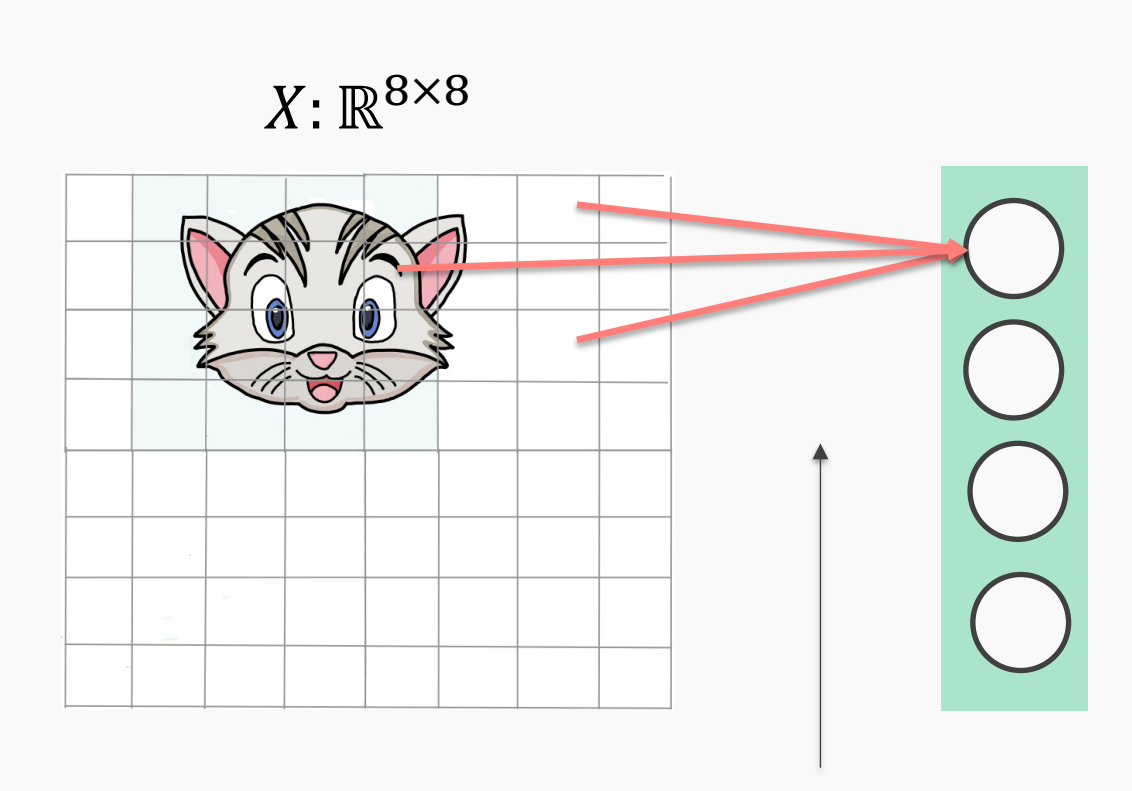

64 weights per neuron

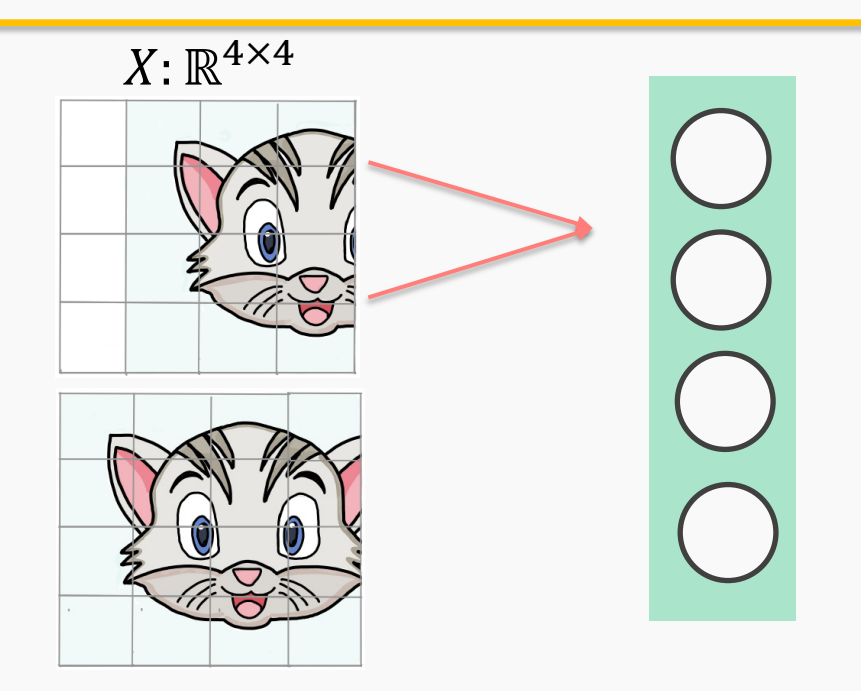

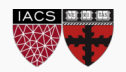

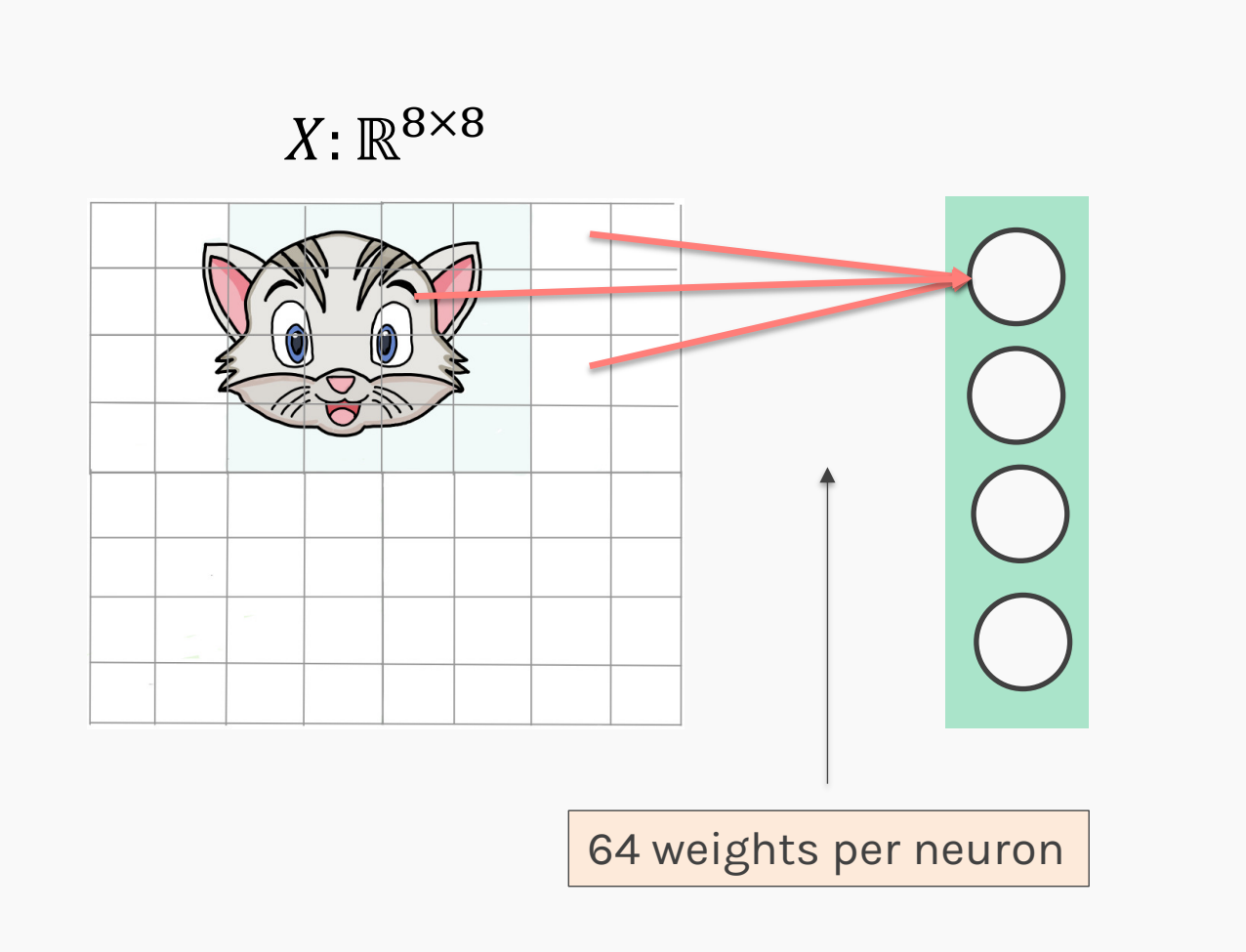

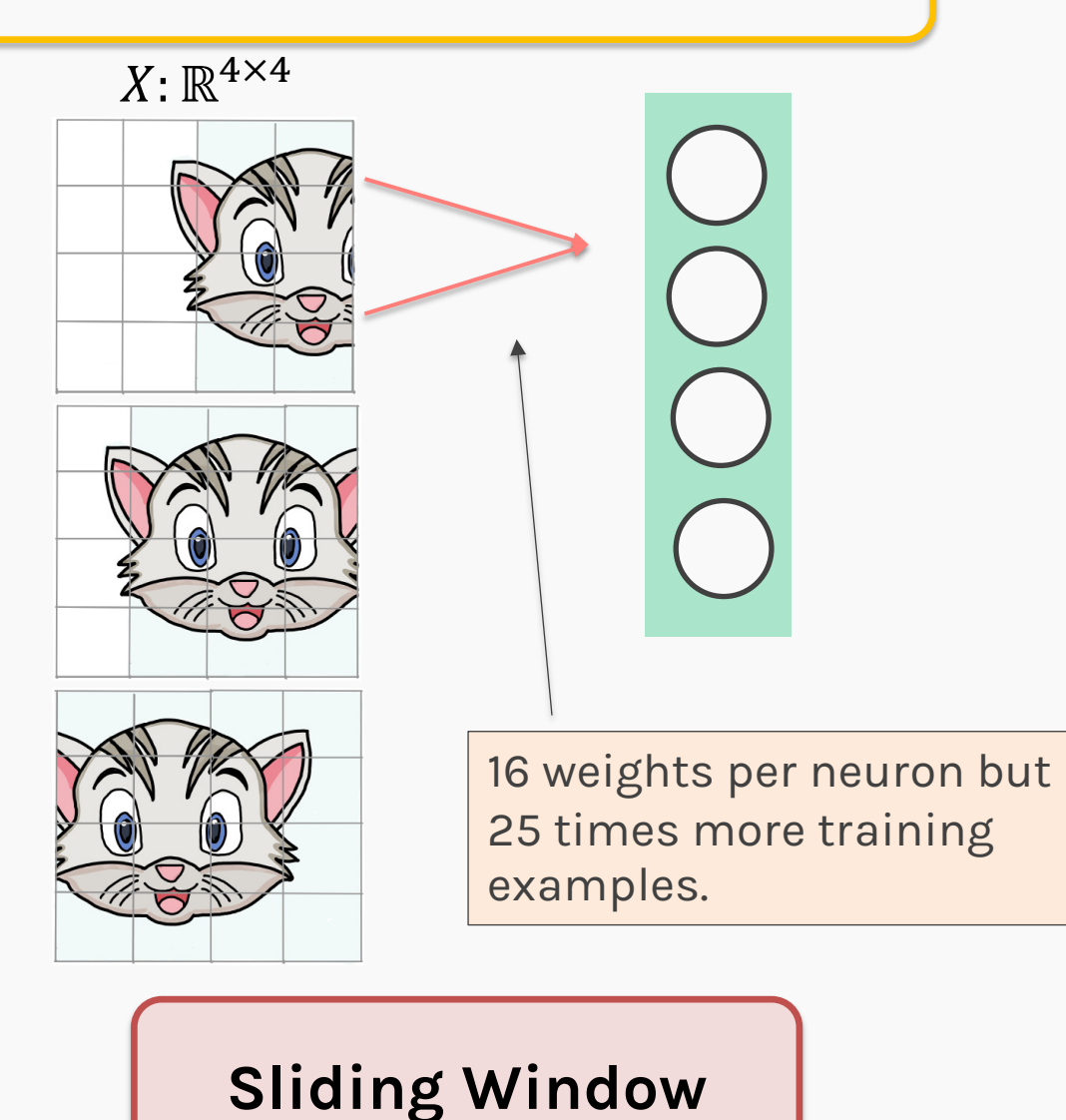

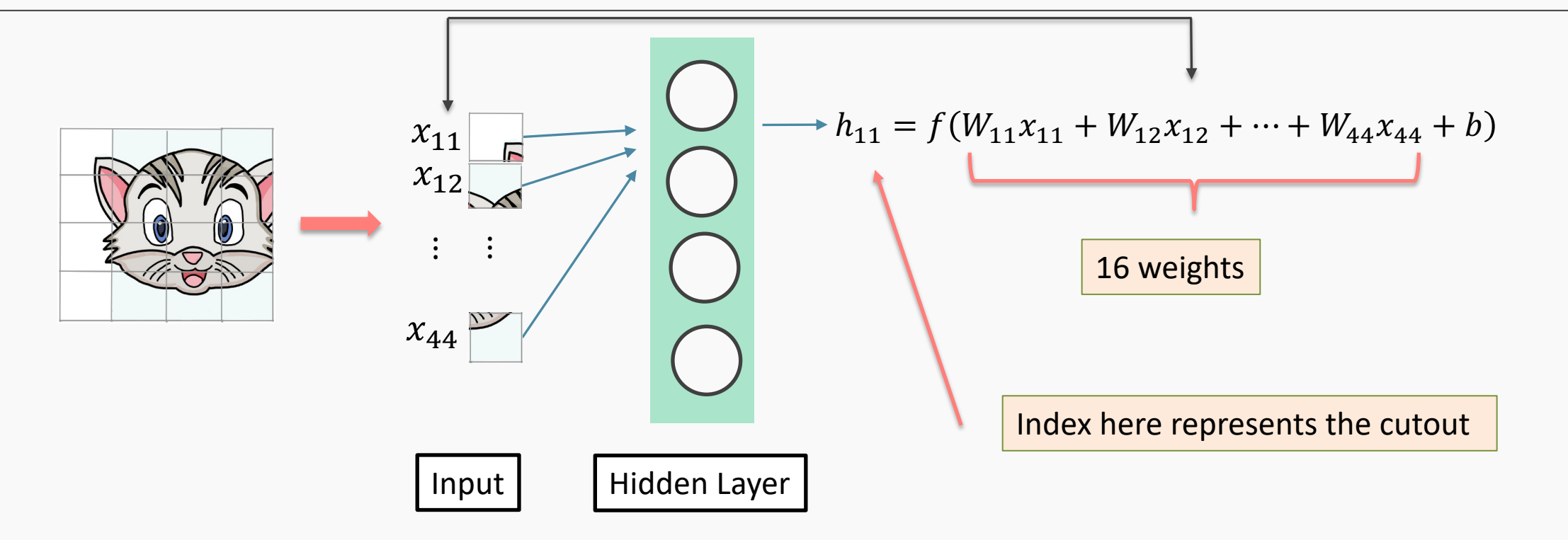

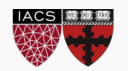

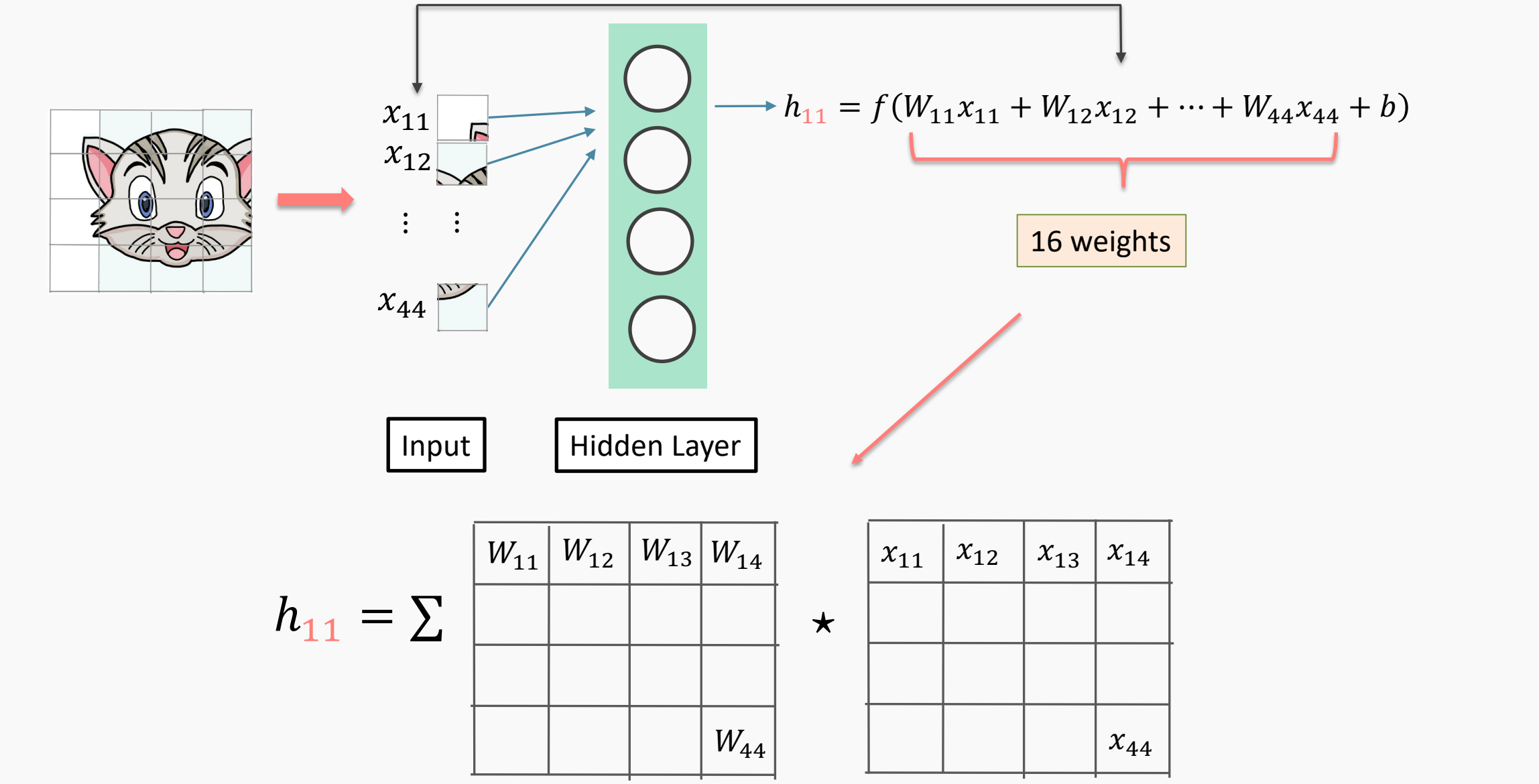

Element wise multiplication and addition of all products  $\vert$  and the state of  $^{81}$ 

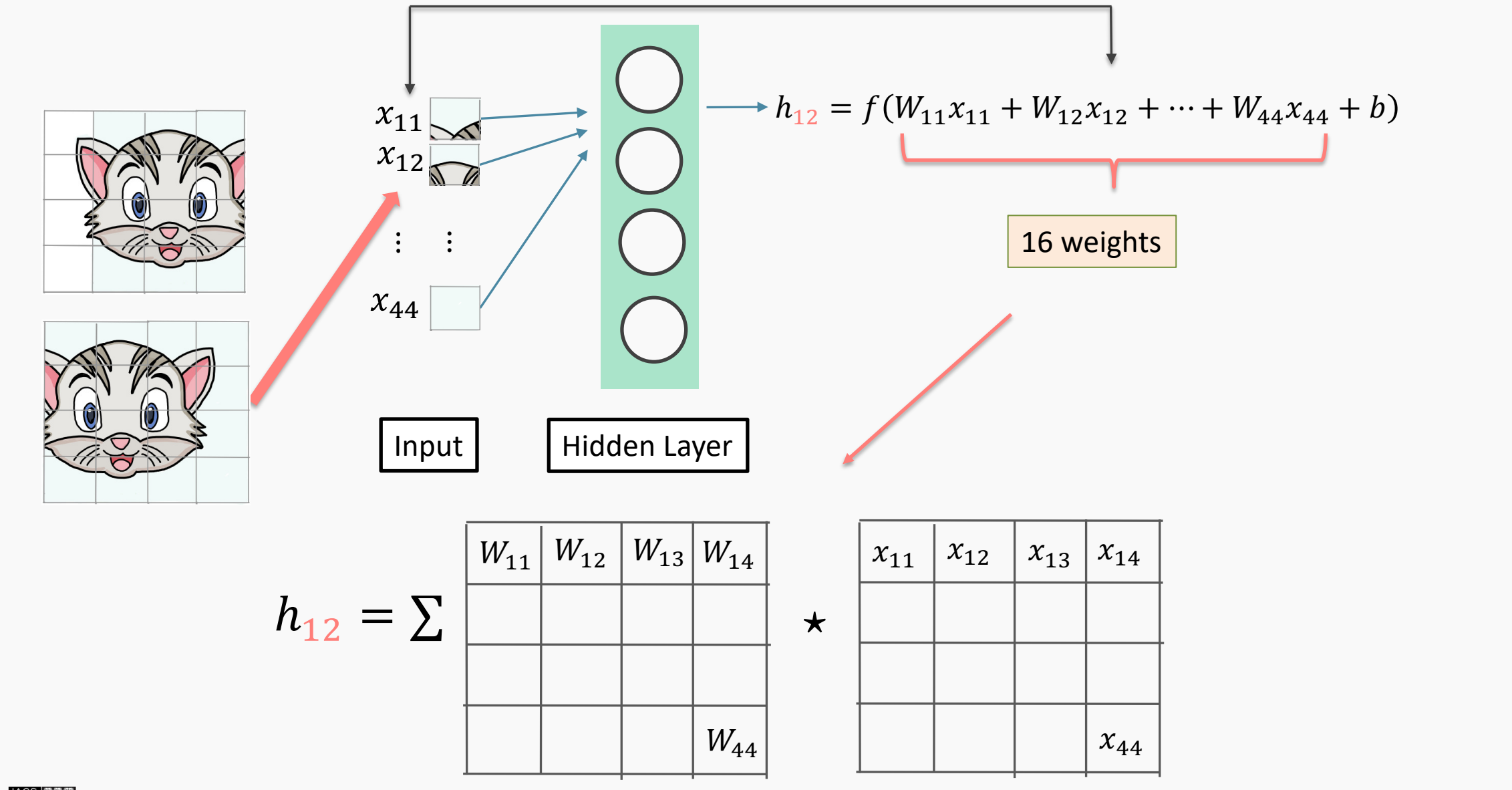

Element wise multiplication and addition of all products  $\vert$  and the state of  $^{82}$ 

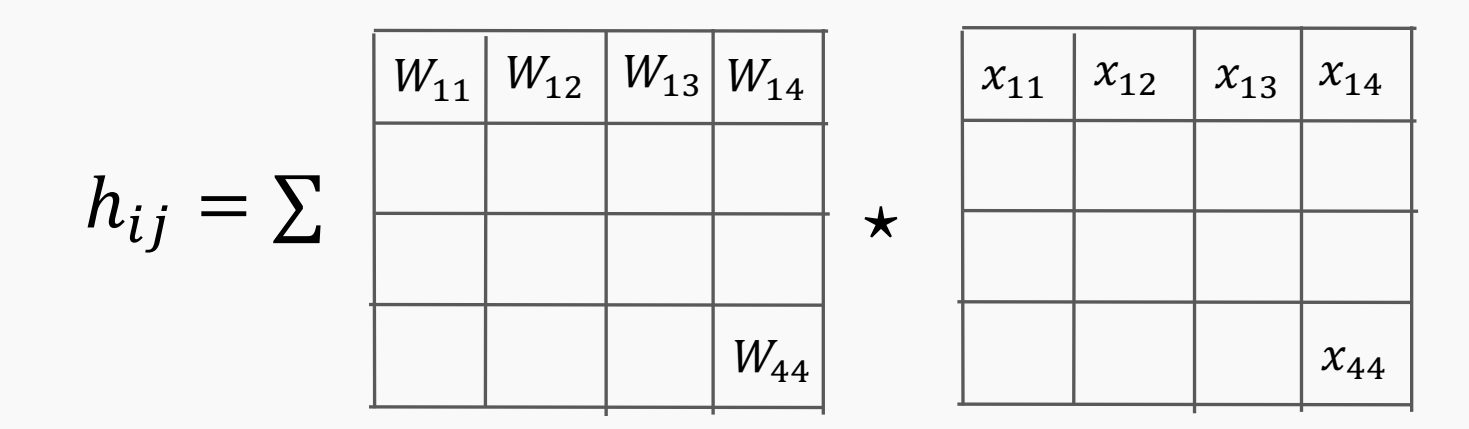

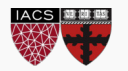

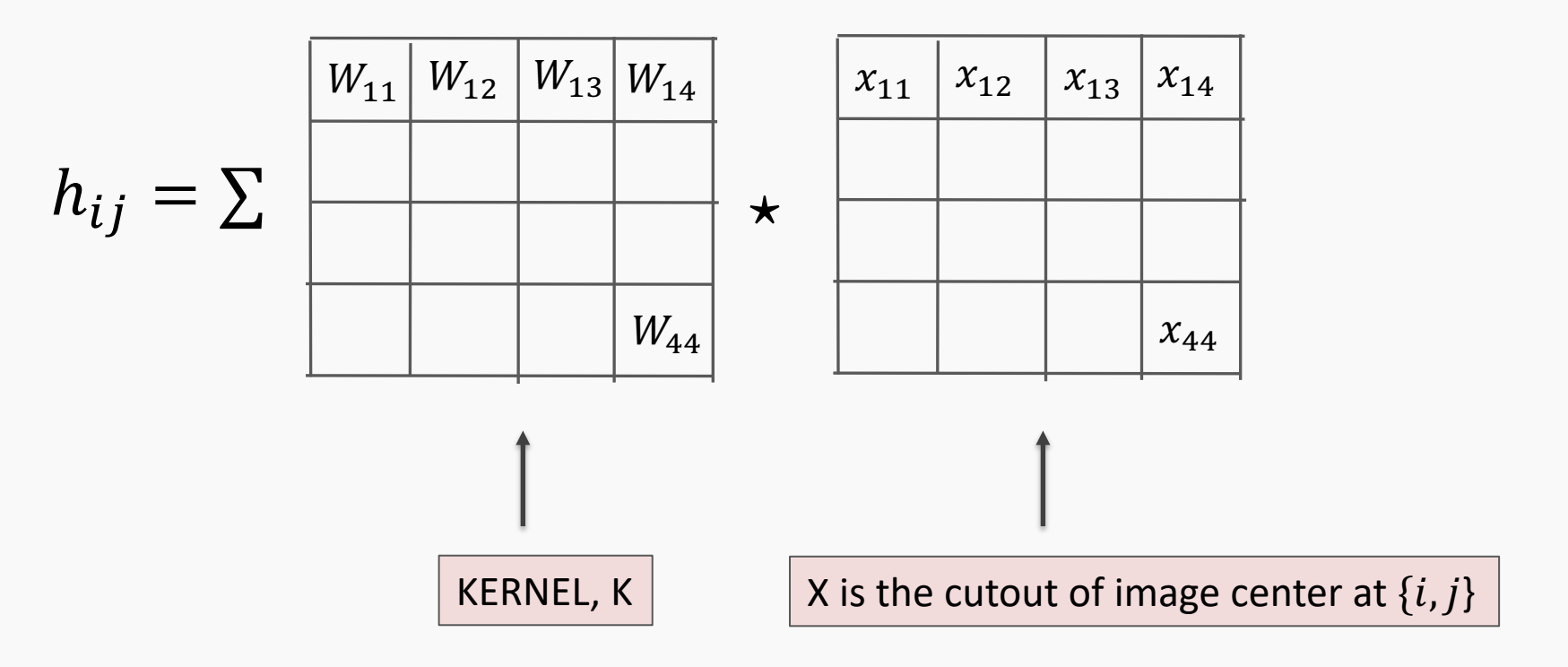

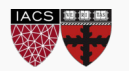

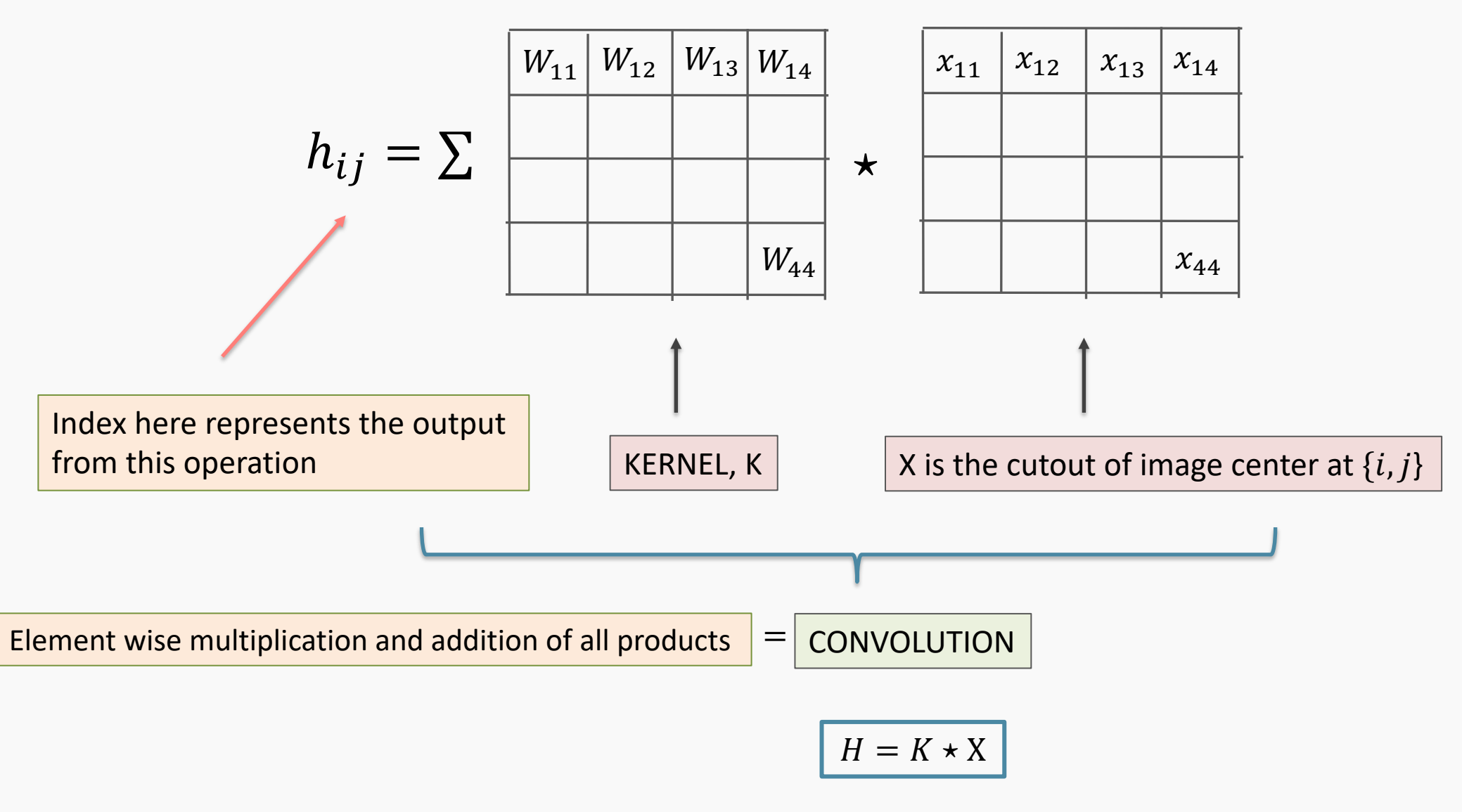

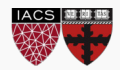

# Convolution and cross-correlation

• A **convolution** of  $f$  and  $g$ ,  $(f * g)$ , is defined as the integral of the product, having one of the functions inverted and shifted:

$$
(f * g)(t) = \int_a f(a)g(\tilde{t} - a)da
$$

• Discrete convolution:

Function is inverted and shifted left by t

$$
(f * g)(t) = \sum_{a = -\infty}^{\infty} f(a)g(t - a)
$$

• Discrete cross-correlation:

$$
(f \star g)(t) = \sum_{a = -\infty}^{\infty} f(a)g(t + a)
$$

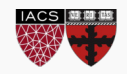

# "Convolution" Operation

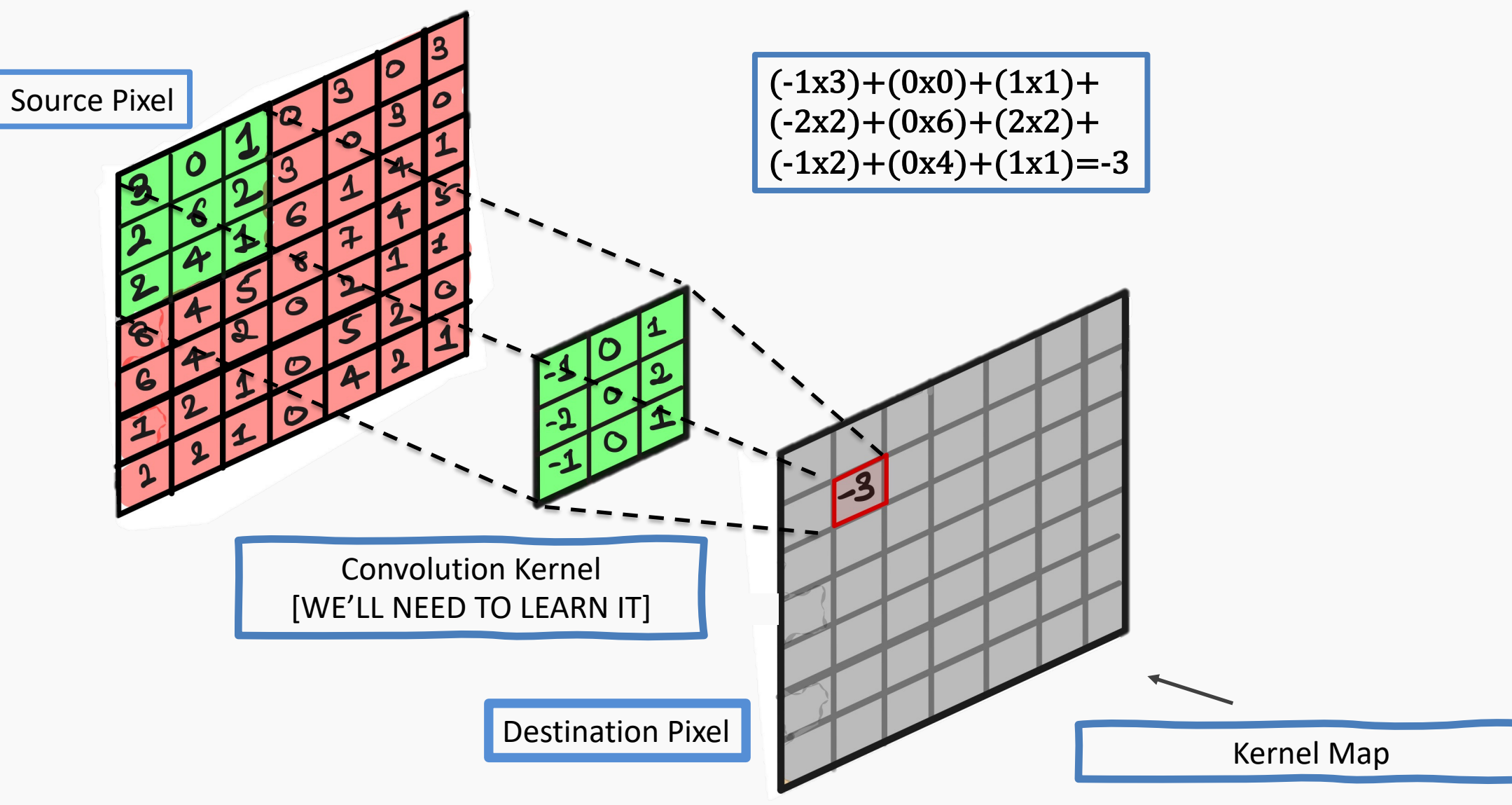

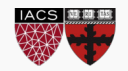

CS109B, PROTOPAPAS, GLICKMAN, TANNER 87

# "Convolution" Operation in action

What does convolving an image with a Kernel do?

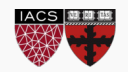

# "Convolution" Operation in action

What does convolving an image with a Kernel do?

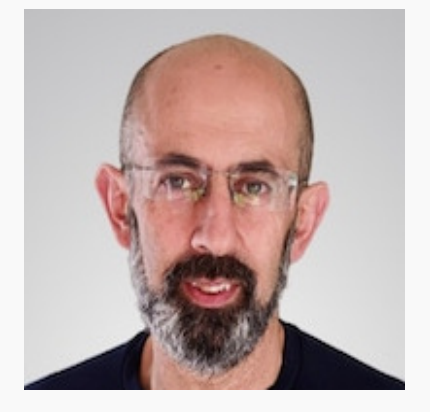

−1 −1 −1 −1 8 −1 −1 −1 −1  $\lceil$  $\lfloor$  $\overline{\phantom{a}}$  $\overline{\phantom{a}}$  $\mathsf I$  $\lceil$  $\overline{\phantom{a}}$ ' ' '  $*$  |  $-1$  8  $-1$  |  $=$ *Edge detection* Kernel

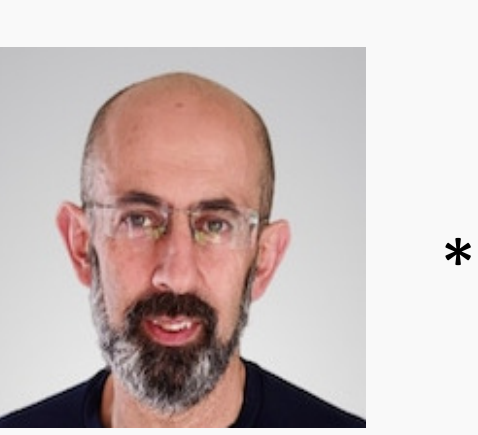

$$
\begin{bmatrix}\n\text{Sharpen} \\
0 & -1 & 0 \\
-1 & 5 & -1 \\
0 & -1 & 0\n\end{bmatrix} =
$$

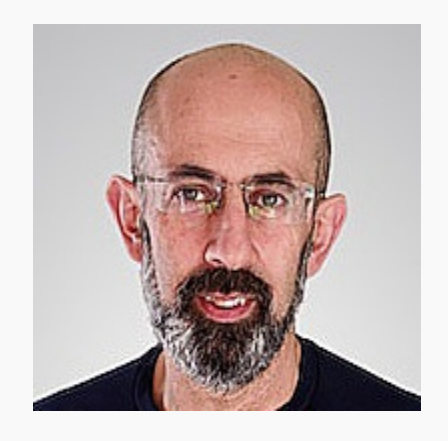

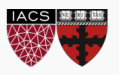

CS109B, PROTOPAPAS, GLICKMAN, TANNER 91

# A Convolutional Network

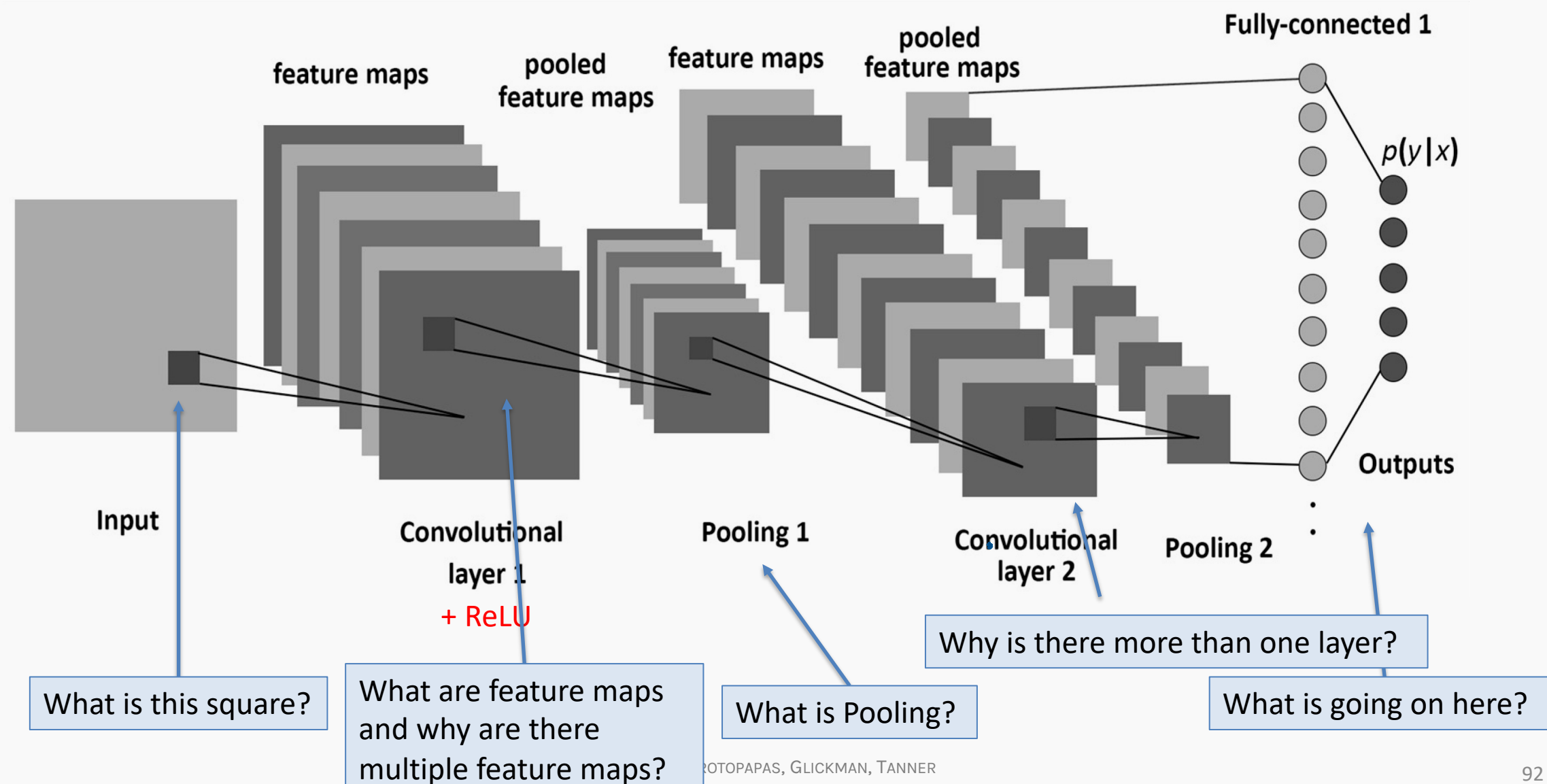

# A Convolutional Network

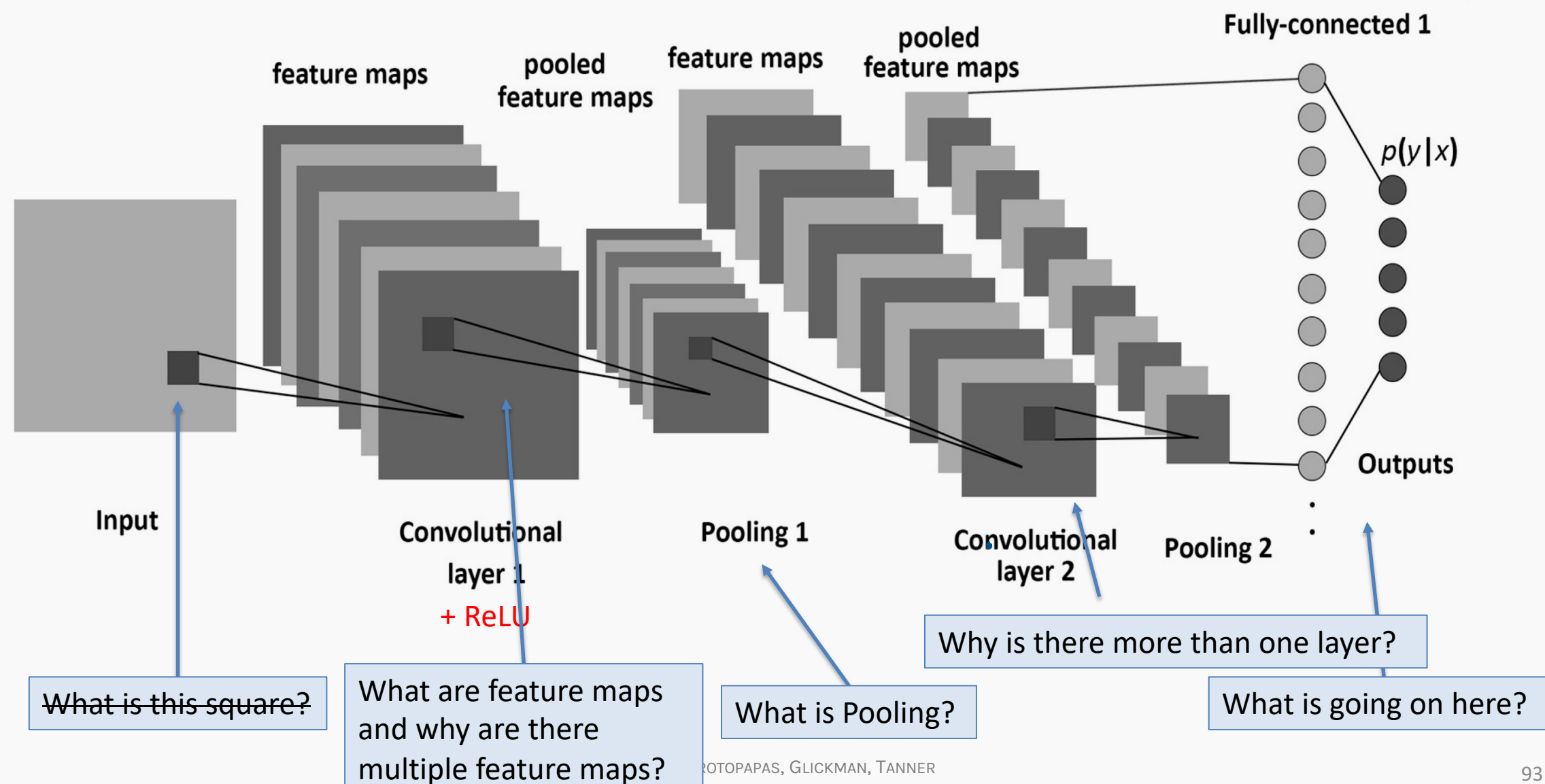

# "Convolution" Operation

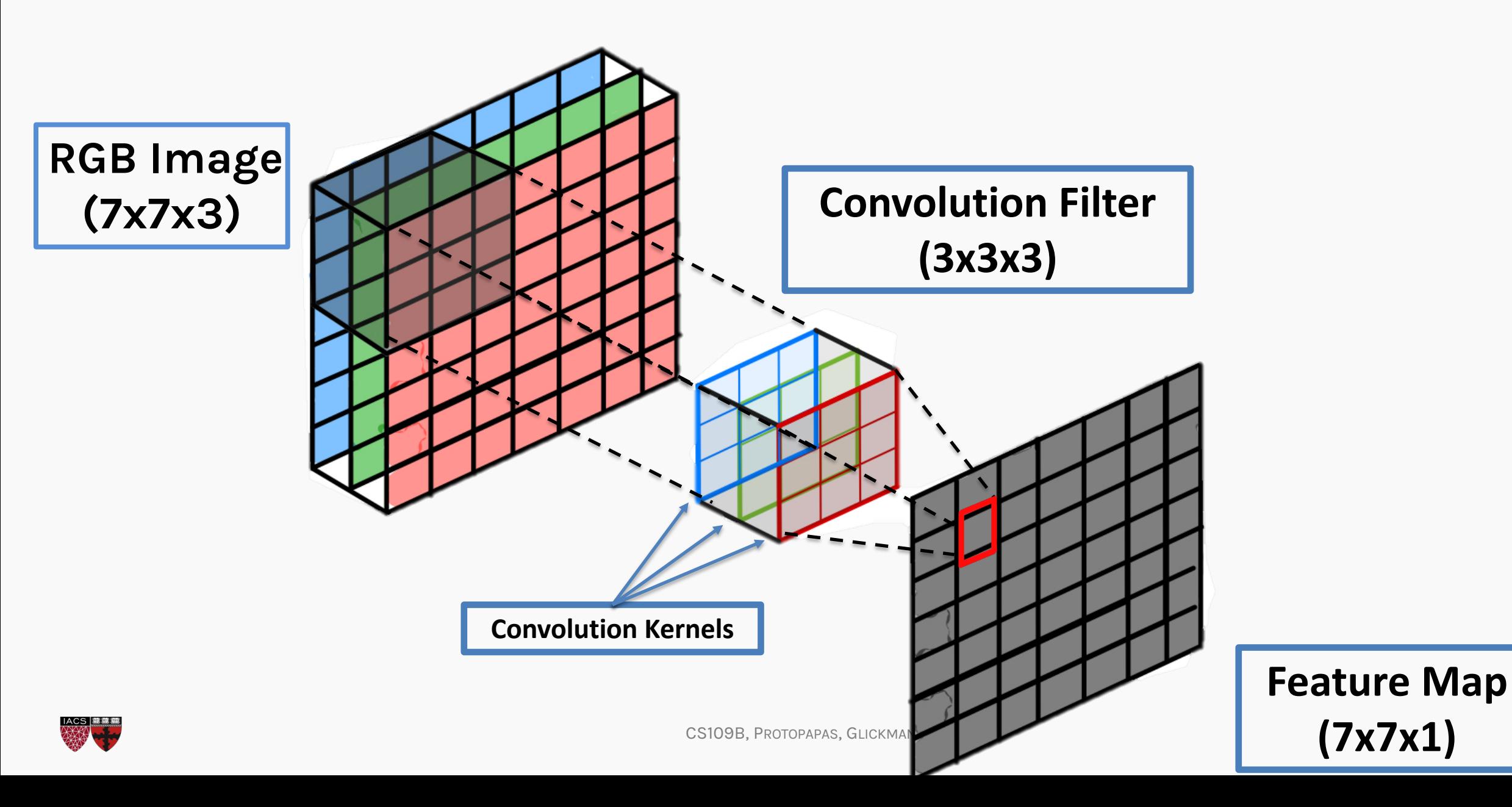

# A Convolutional Network

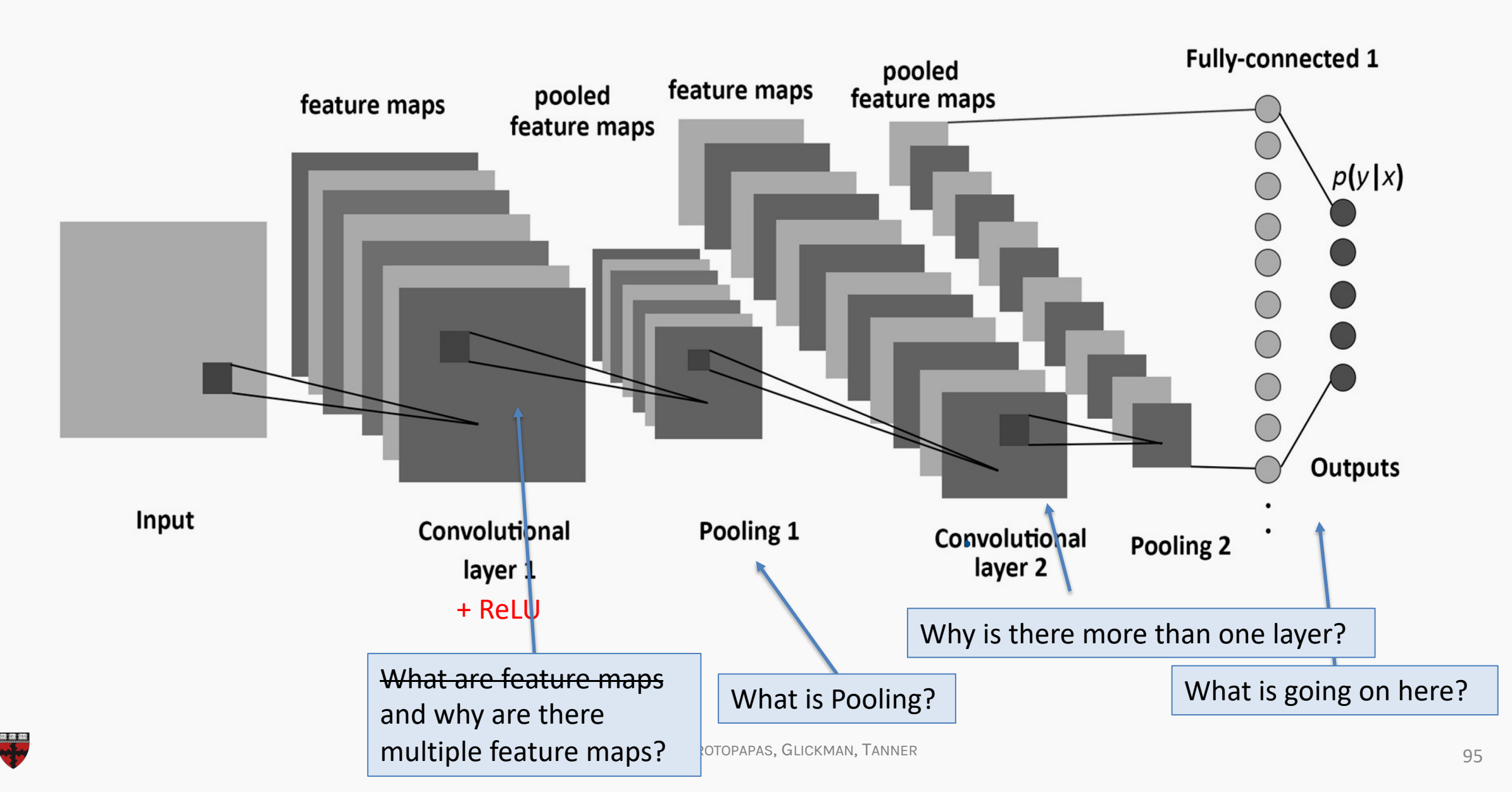

#### **LAYER 1:**

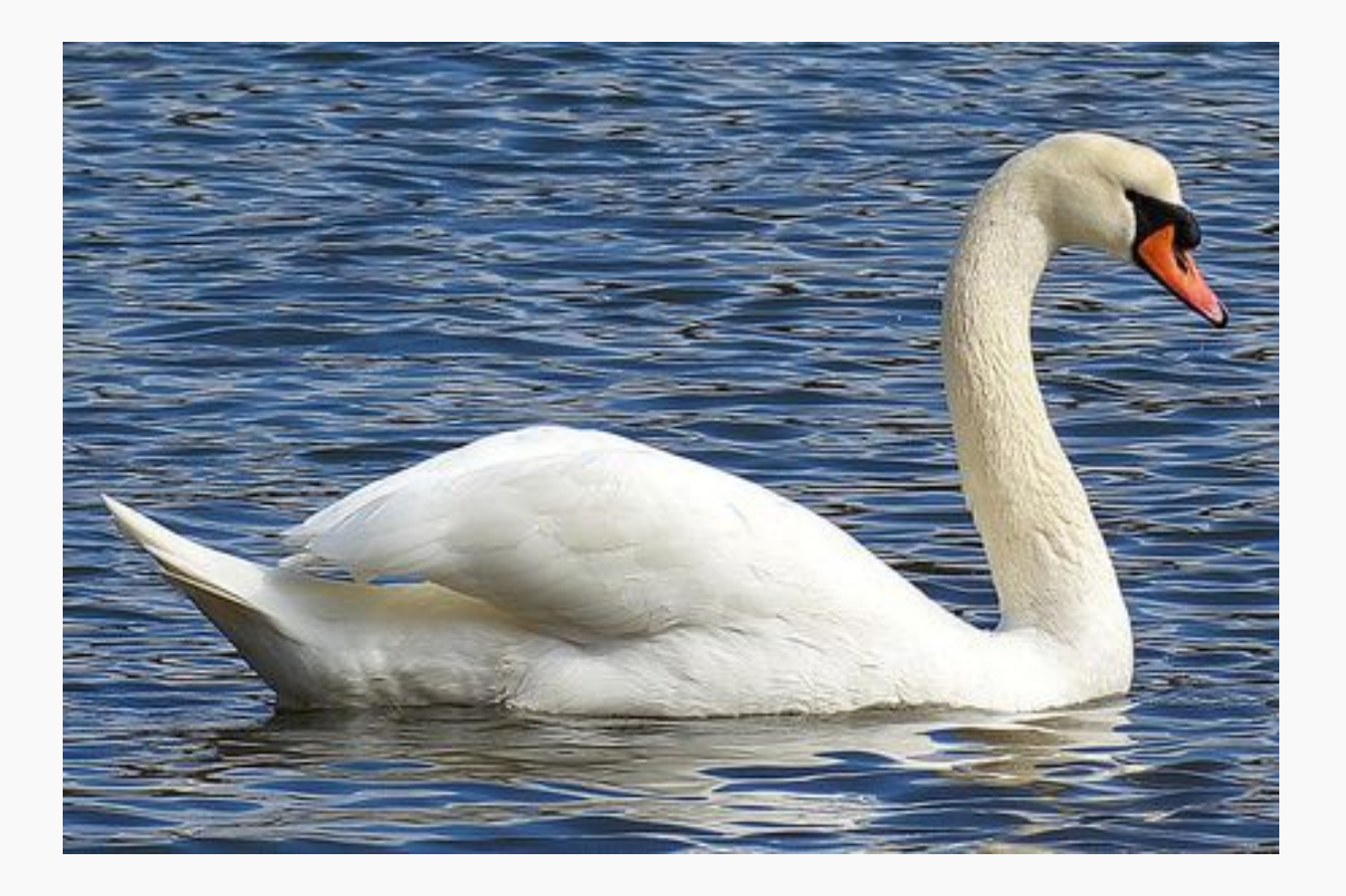

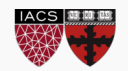

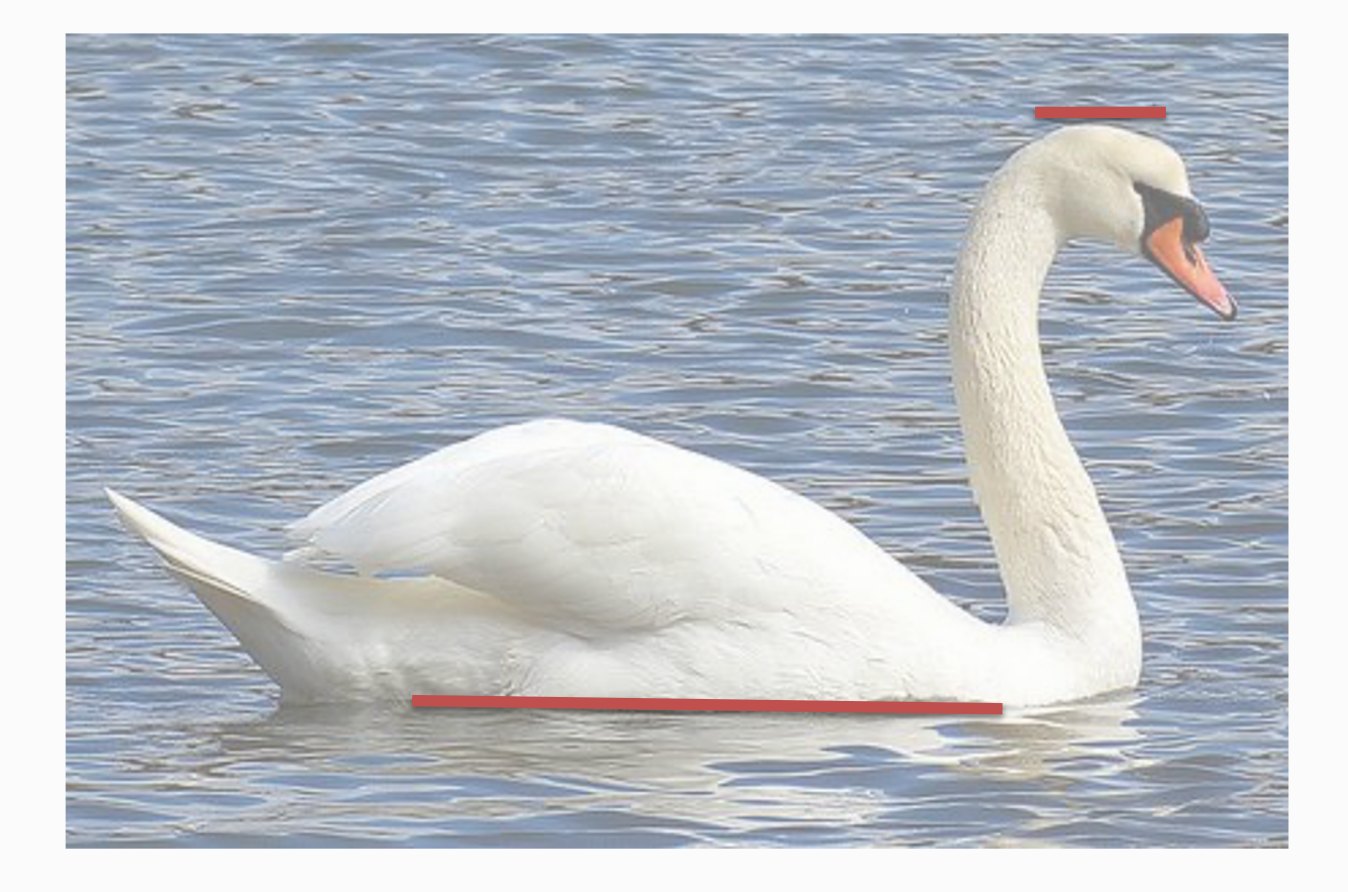

### **LAYER 1:**

### Filter 1: Horizontal Lines

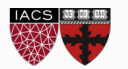

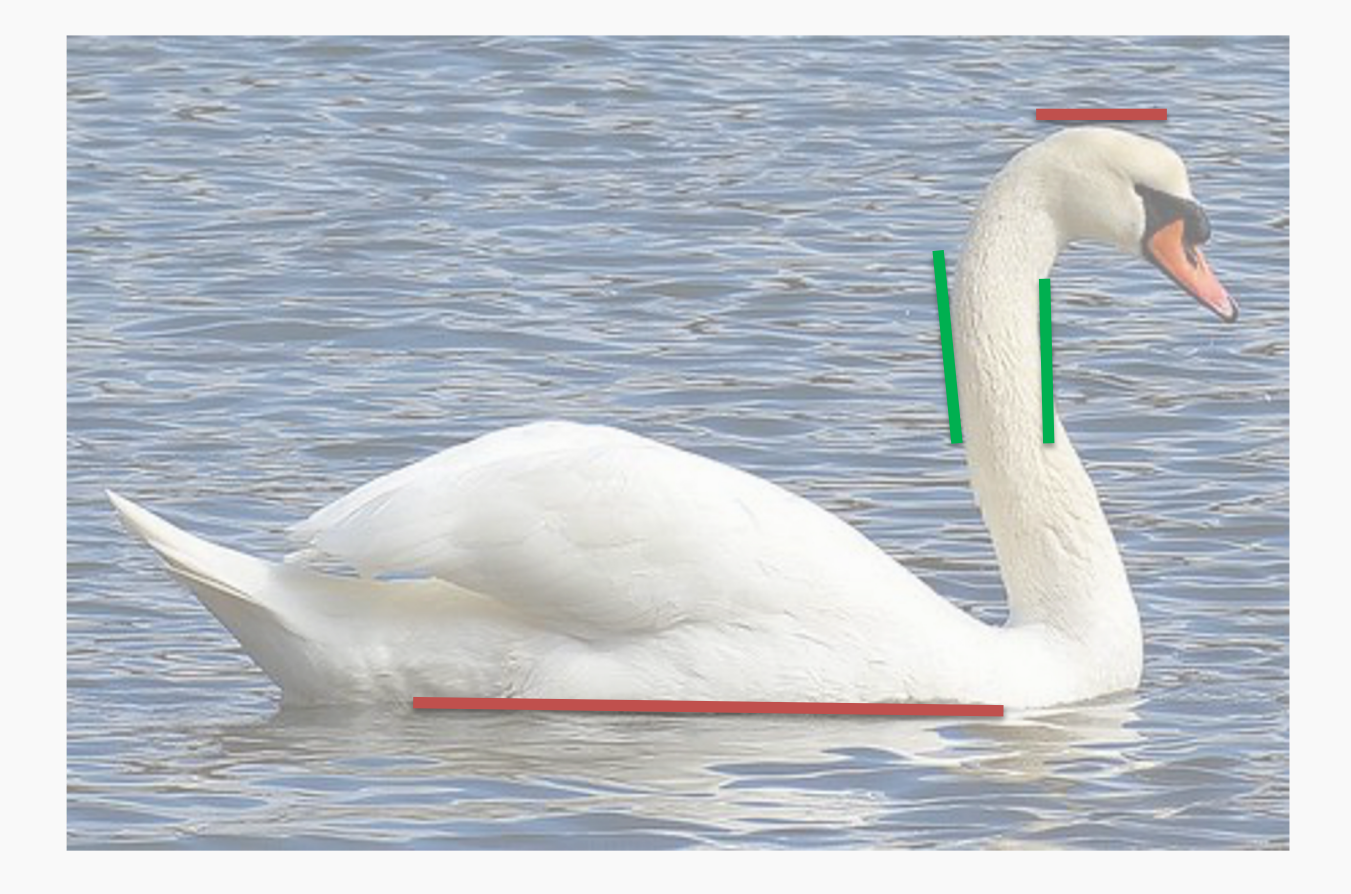

### **LAYER 1:**

#### Filter 1: Horizontal Lines

Filter 2: Vertical Lines

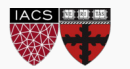

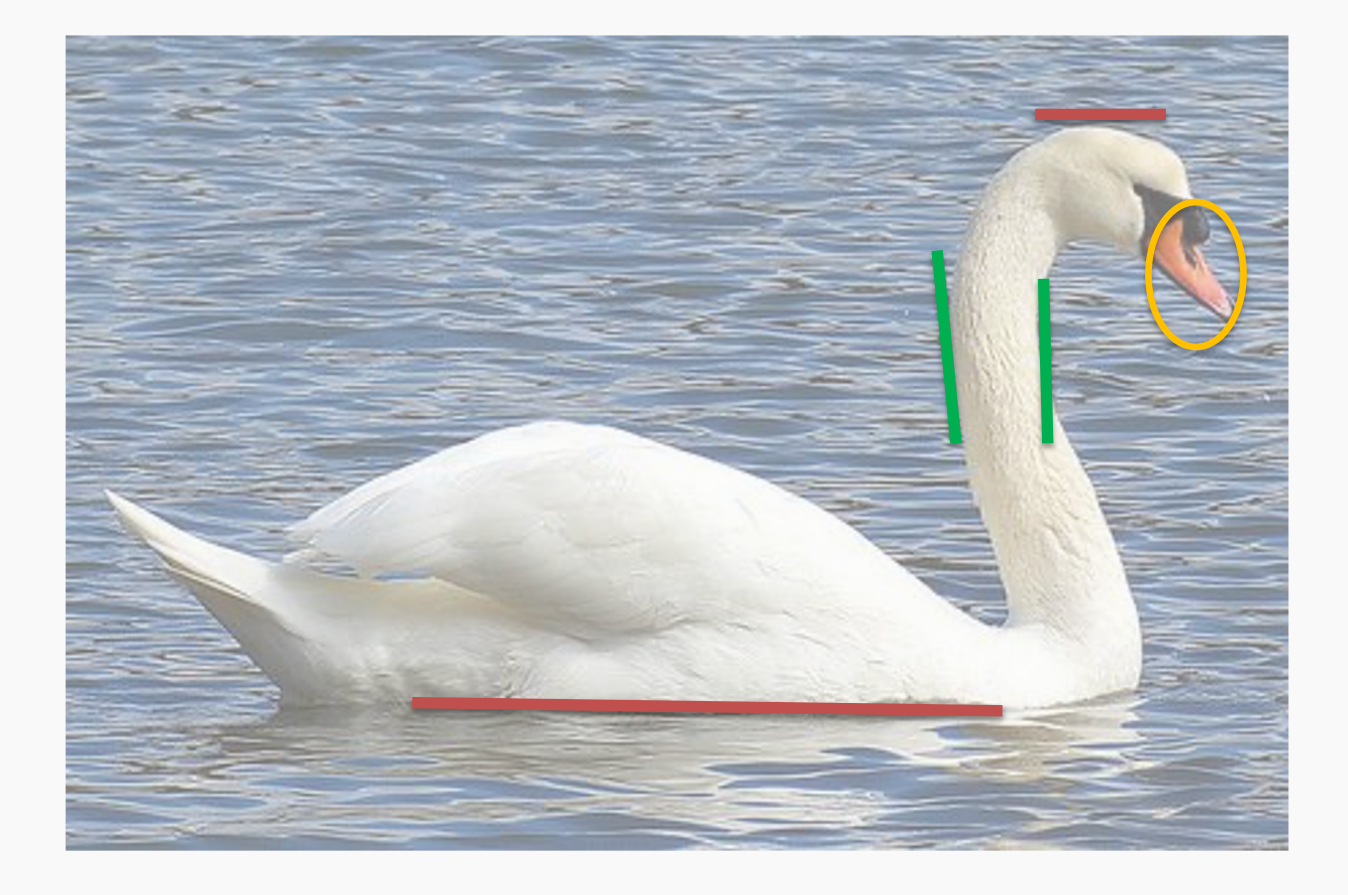

### **LAYER 1:**

### Filter 1: Horizontal Lines

#### Filter 2: Vertical Lines

#### Filter 3: Orange bulb

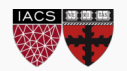

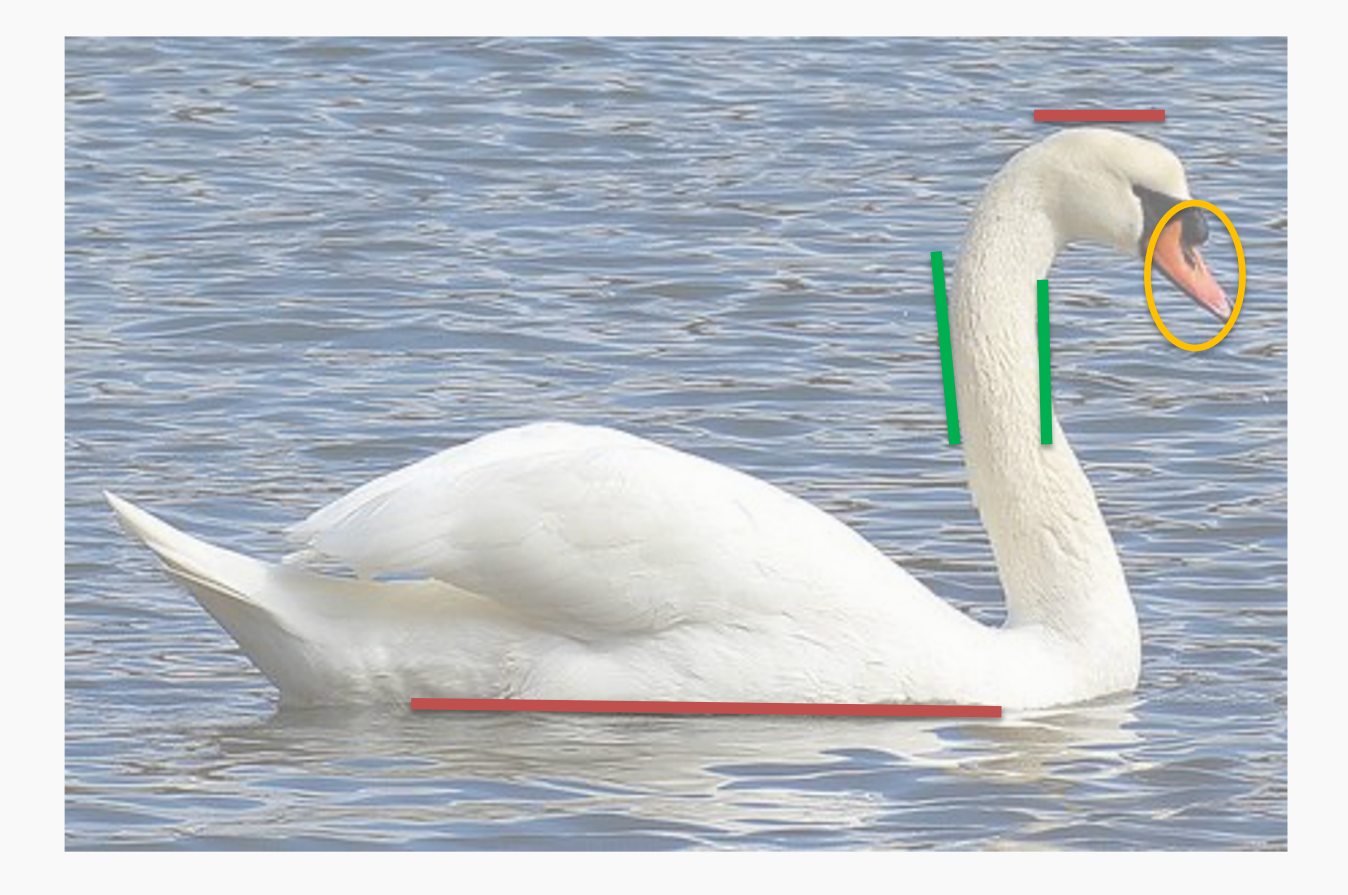

### **LAYER 1:**

### Filter 1: Horizontal Lines

Filter 2: Vertical Lines

Filter 3: Orange bulb

Different filters identify different features.

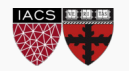

# "Convolution" Operation

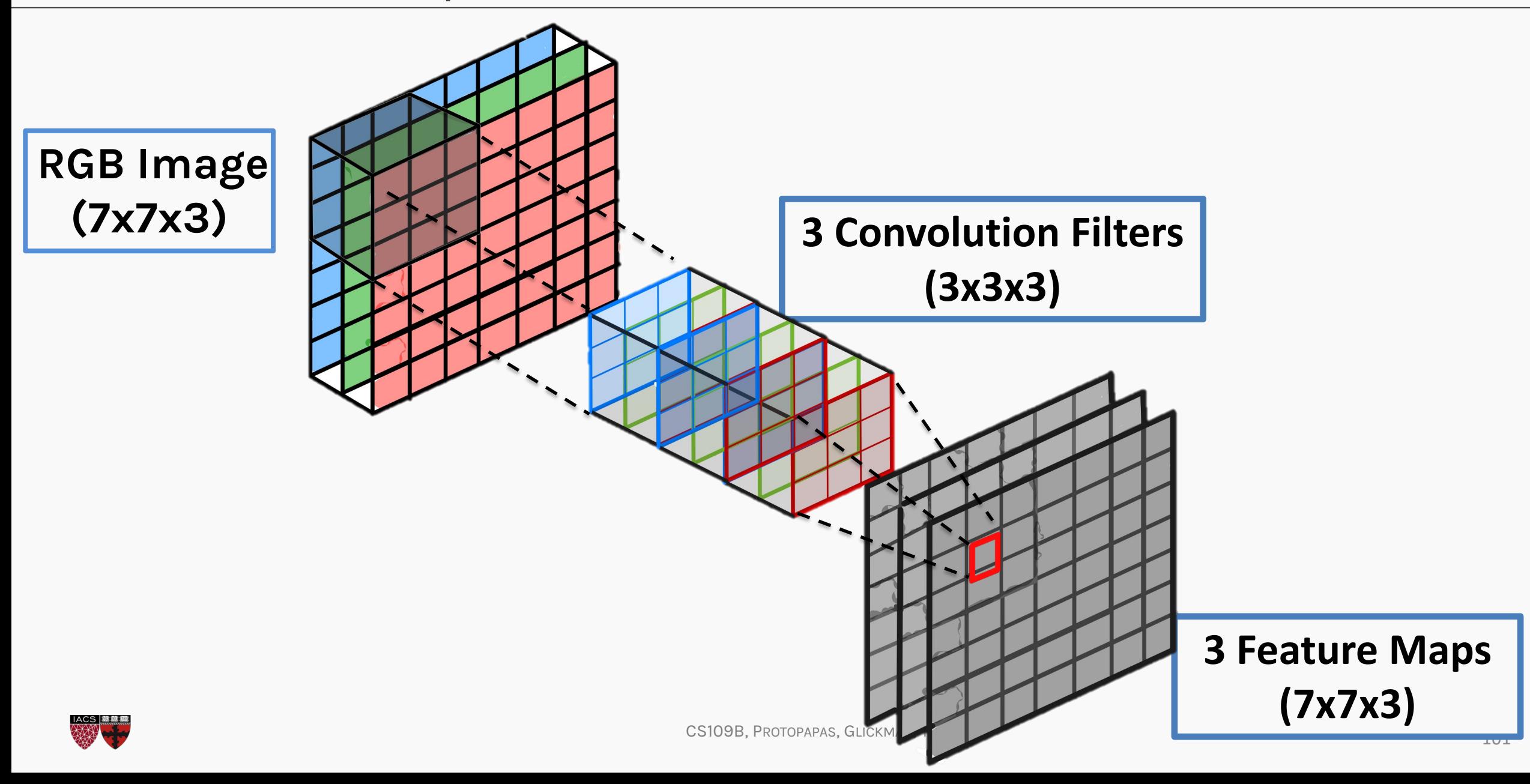

# A Convolutional Network

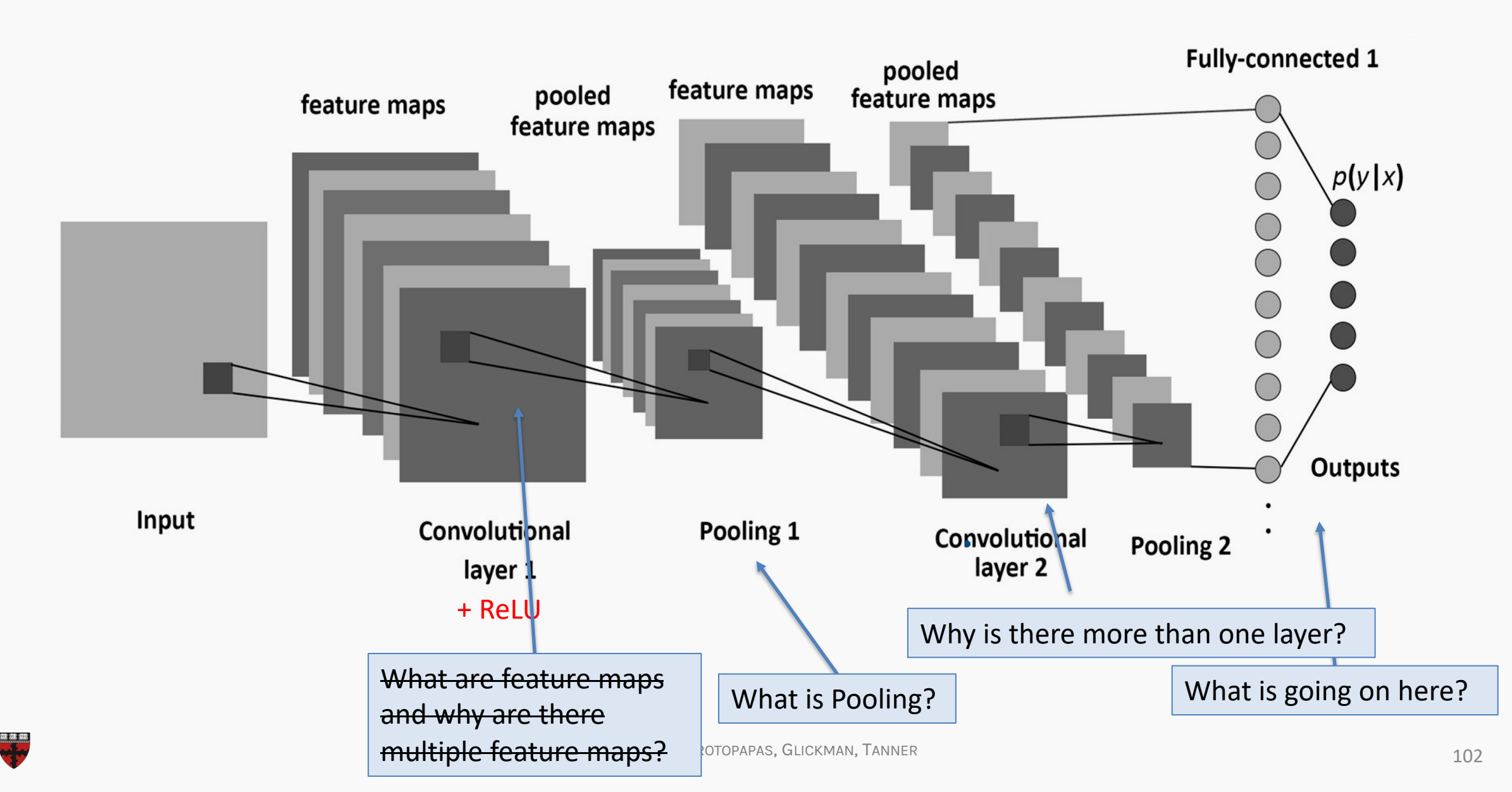

# Why more than one layer?

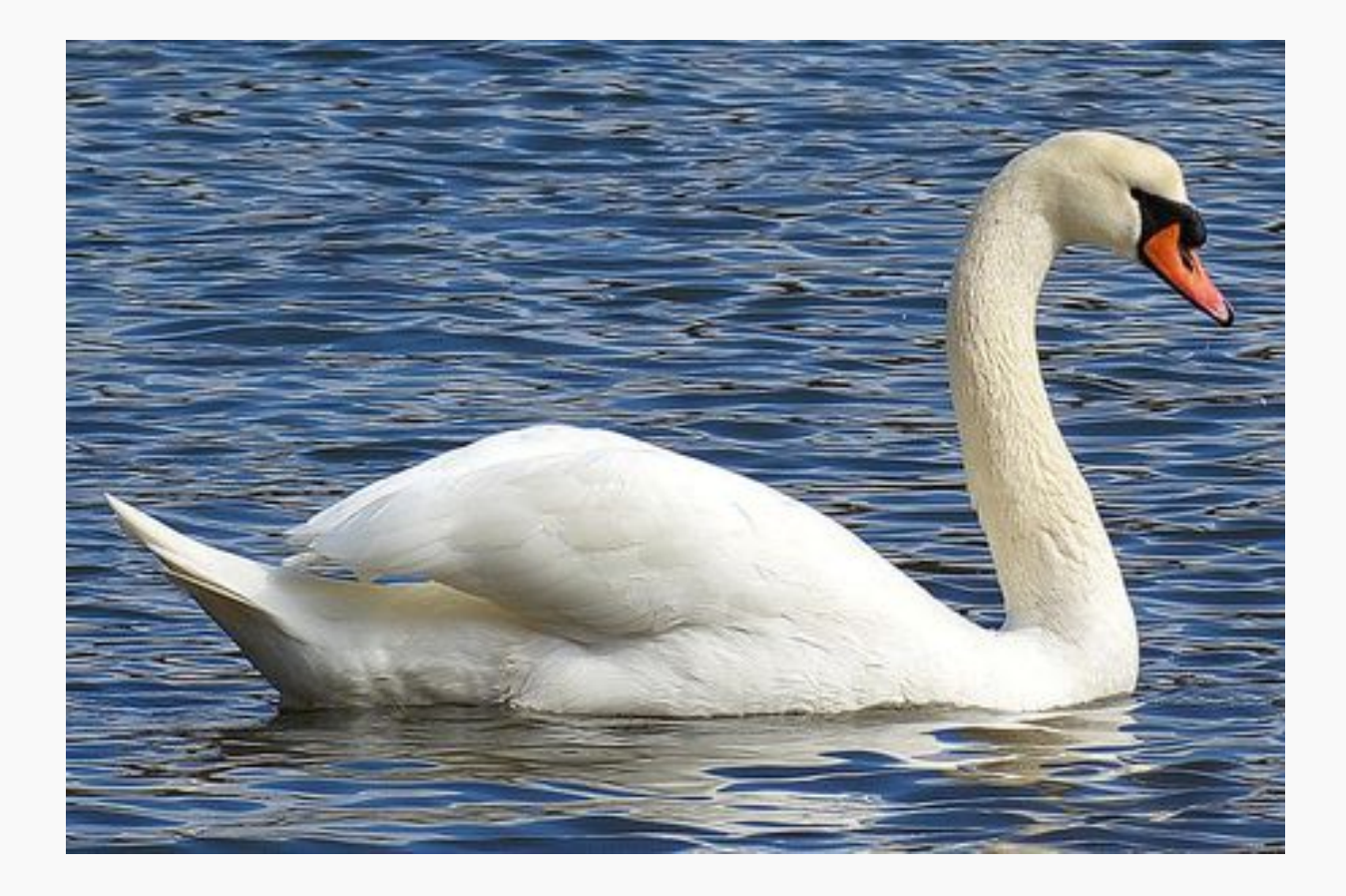

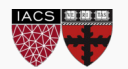

# Why more than one layer?

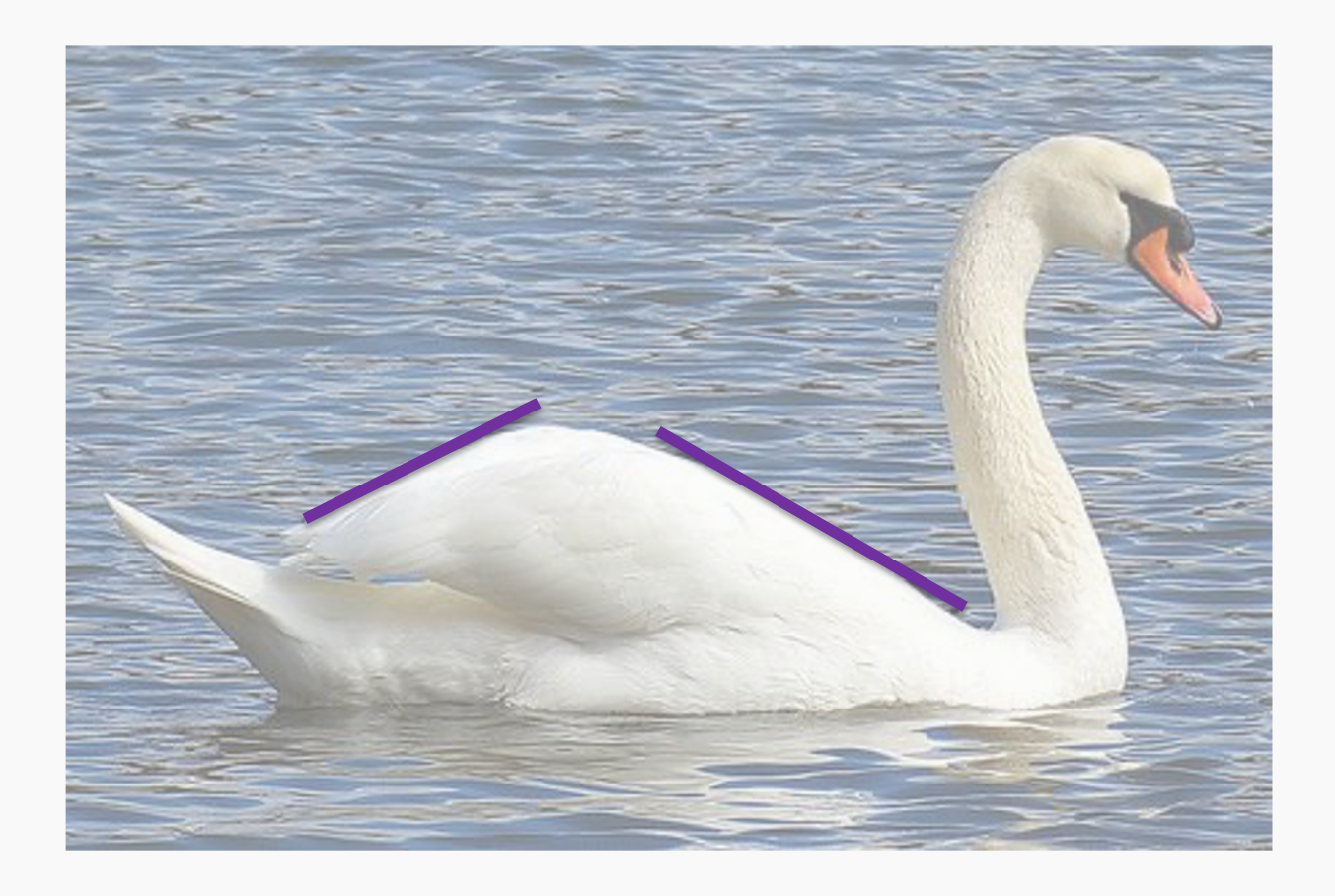

**Layer 2**, Filter 1: Combines horizontal and vertical lines from Layer 1 produce diagonal lines.

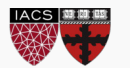

# Why more than one layer?

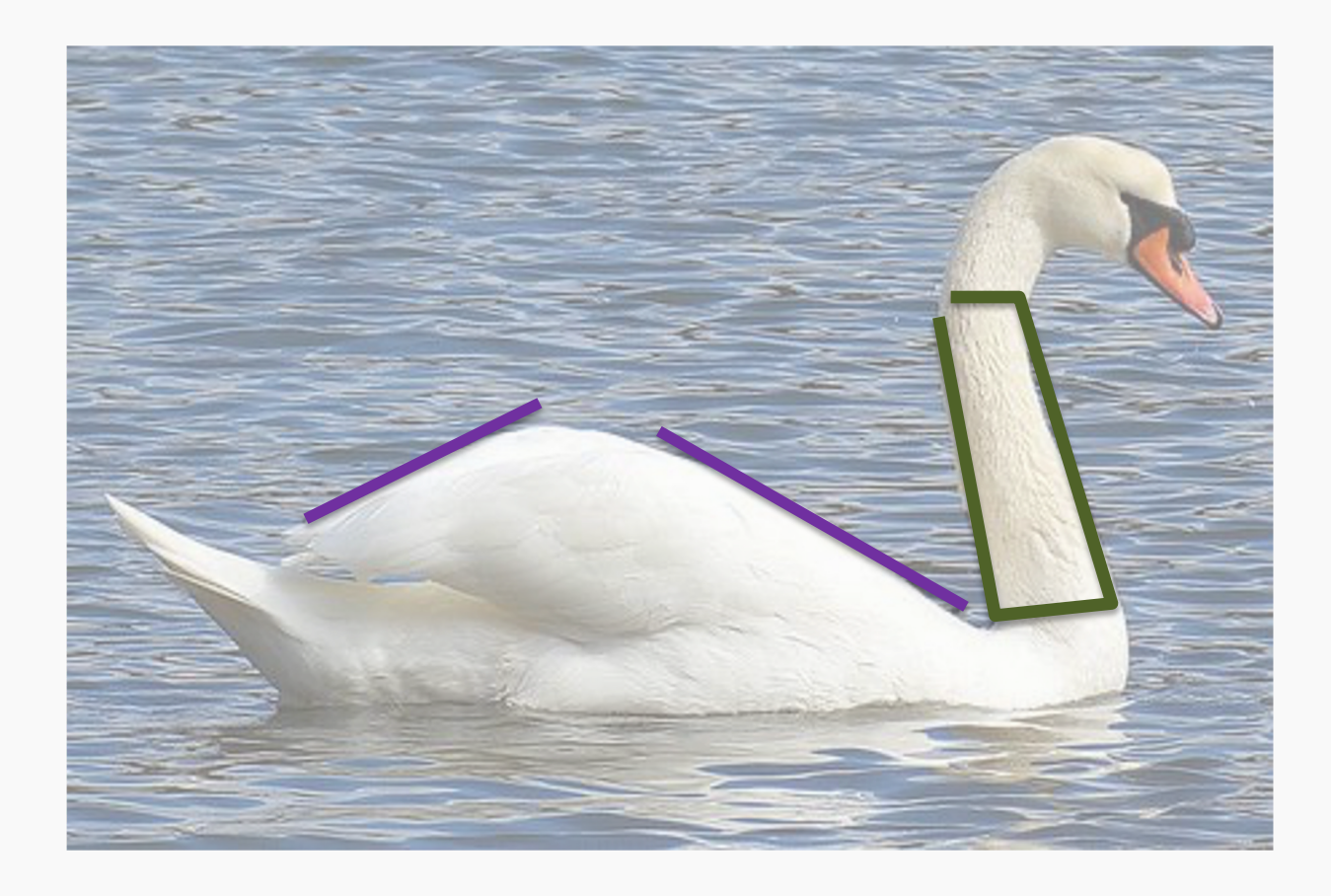

**Layer 2**, Filter 1: Combines horizontal and vertical lines from Layer 1 produce diagonal lines.

**Layer 3**, Filter 1: Combines diagonal lines to identify shapes

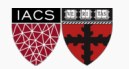

# A Convolutional Network

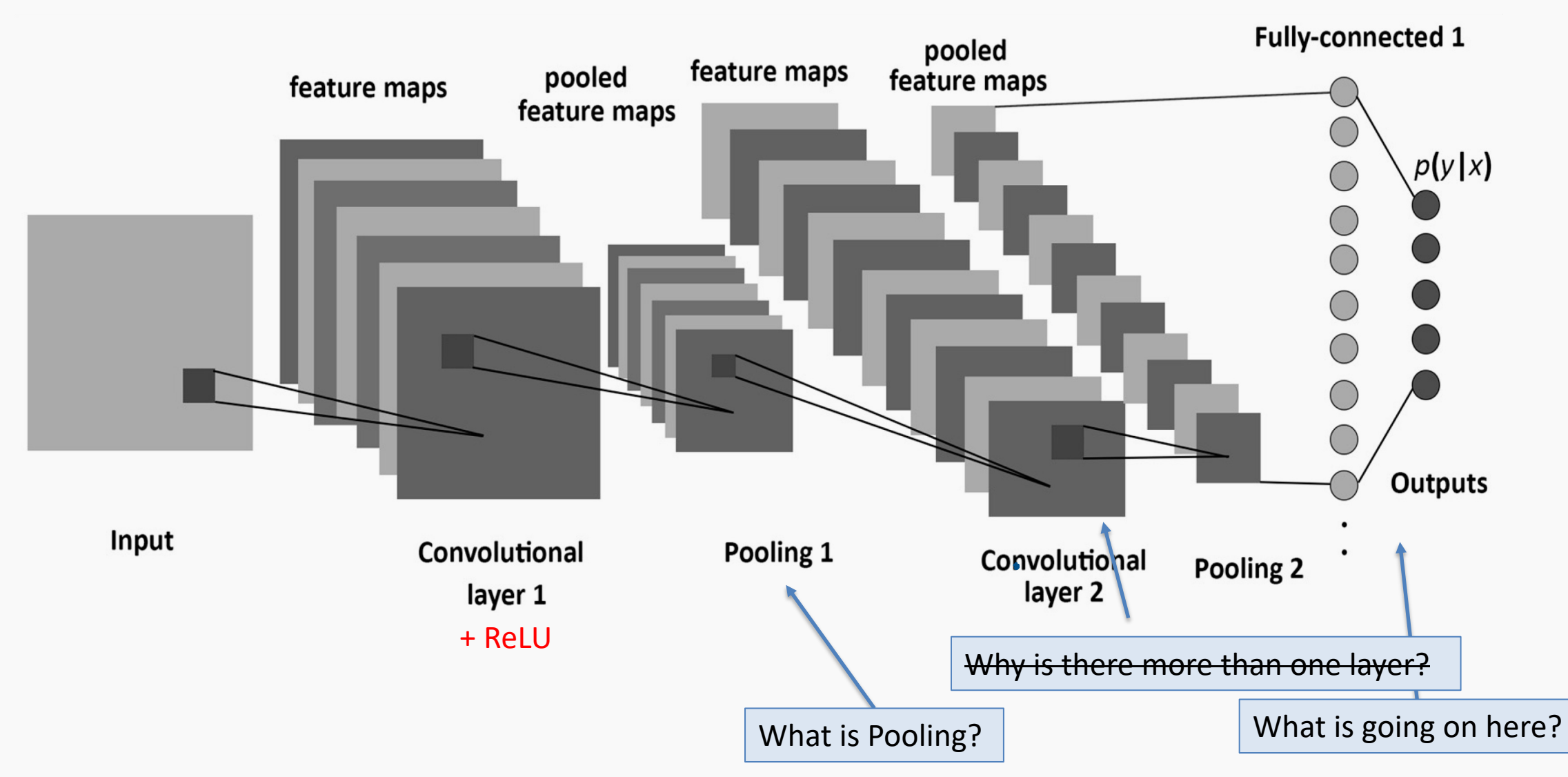

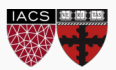

We know that MLPs:

- Do not scale well for images
- Ignore the information brought by pixel position and correlation with neighbors
- Cannot handle translations

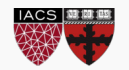

We know that MLPs:

- Do not scale well for images
- Ignore the information brought by pixel position and correlation with neighbors
- Cannot handle translations

The general idea of CNNs is to intelligently adapt to properties of images:

- Pixel position and neighborhood have semantic meanings.
- Elements of interest can appear anywhere in the image.

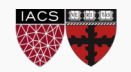

If we apply convolutions on a normal image, the result will be down-sampled by an amount depending on the size of the filter.

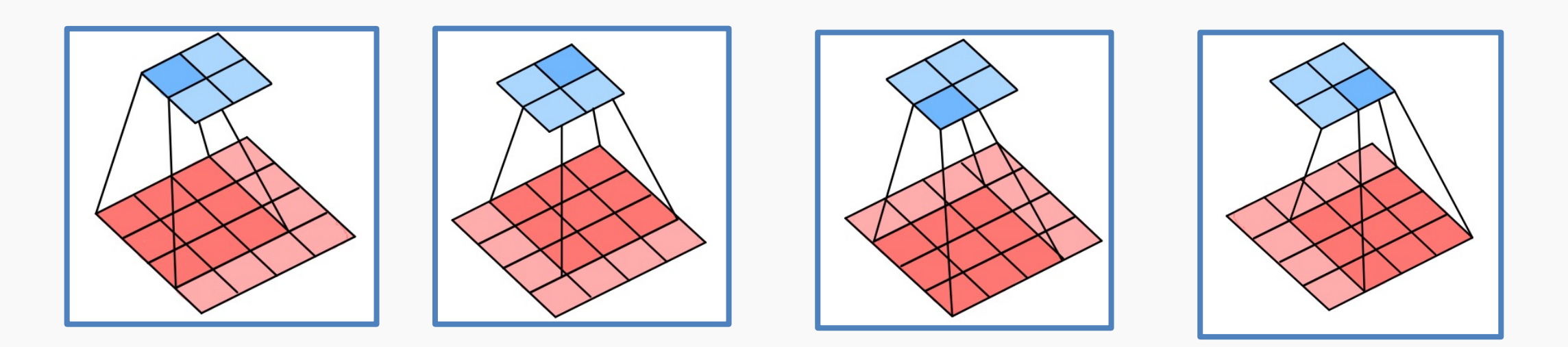

We can avoid this by padding the edges in different ways.

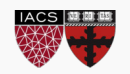

Padding

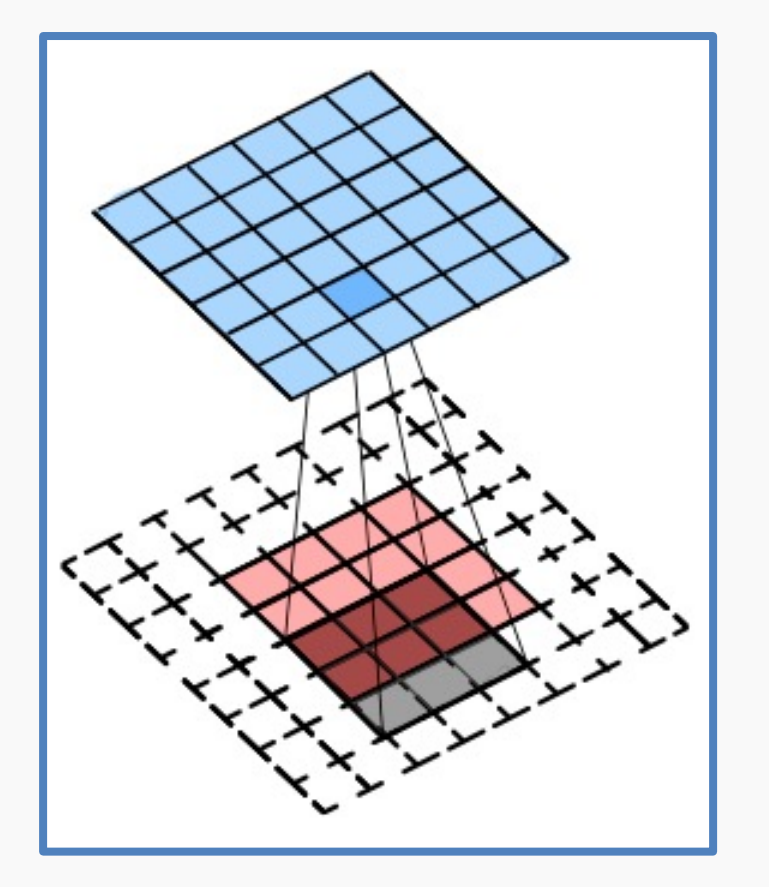

Full padding. Introduces zeros such that all pixels are visited the same number of times by the filter. Increases size of output.

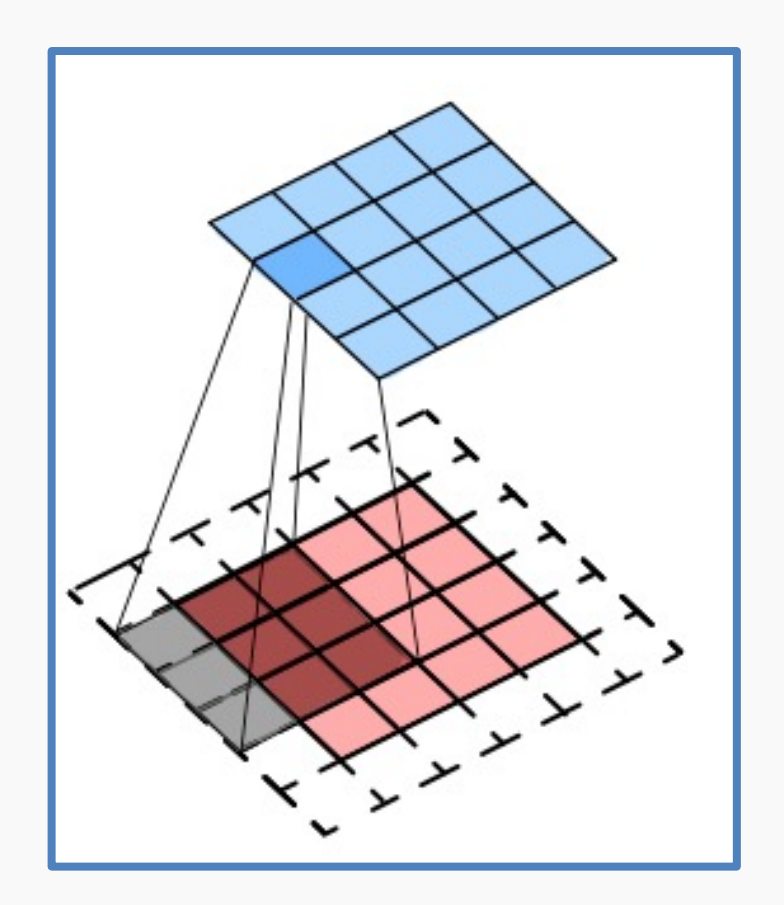

Same padding. Ensures that the output has the same size as the input.

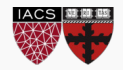

# **Stride**

Stride controls how the filter convolves around the input volume.

The formula for calculating the output size is:

$$
O = \frac{W - K + 2P}{S} + 1
$$

Where O is output dim, W is the input dim, K is the filter size, P is padding and S the stride

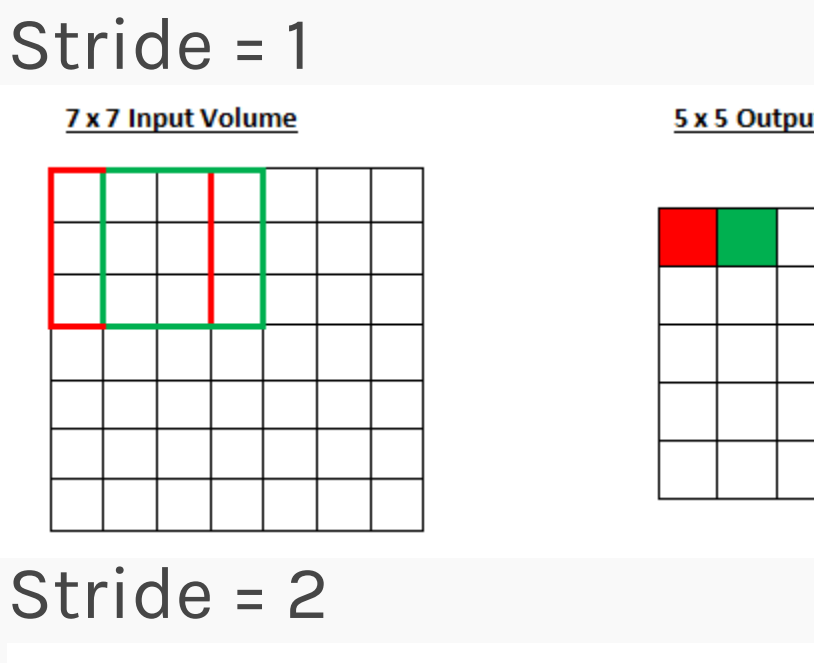

5 x 5 Output Volume

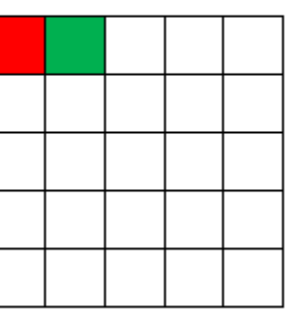

$$
Stride = 2
$$

**7 x 7 Input Volume** 

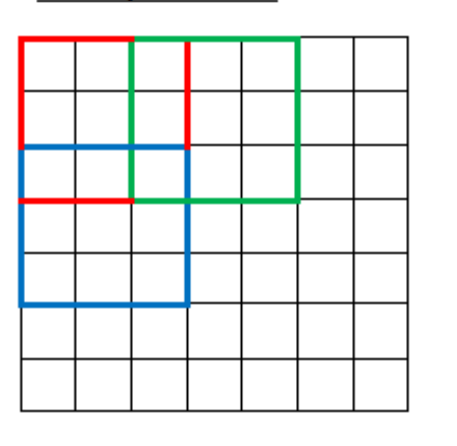

3 x 3 Output Volume

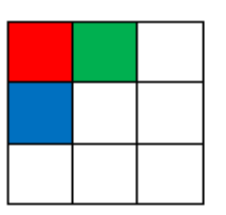

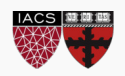

# Exercise: Pavlos vs Not Pavlos

The aim of this exercise is to train a dense neural network and a CNN to compare the parameters between them

- Augment the dataset since we only have one image of Pavlos and the eagle
- Build a simple feed-forward network and train it
- Use the convolution layer to build a simple CNN and train it like the network before
- Compare performance and parameters

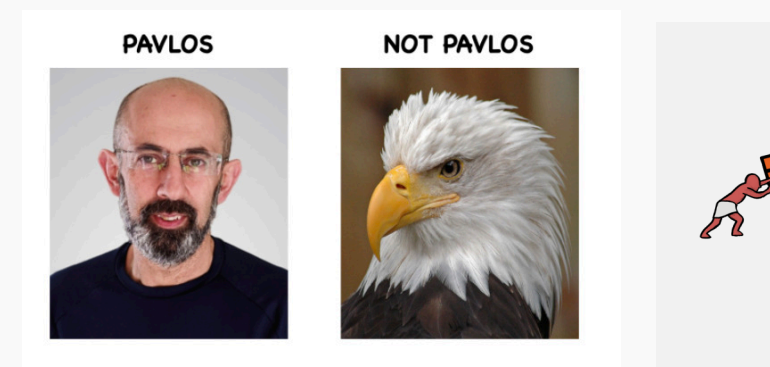

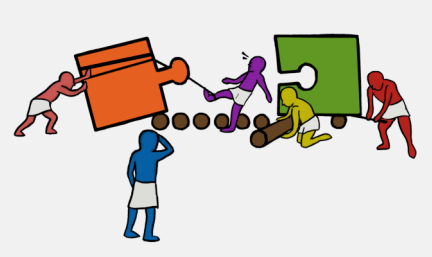

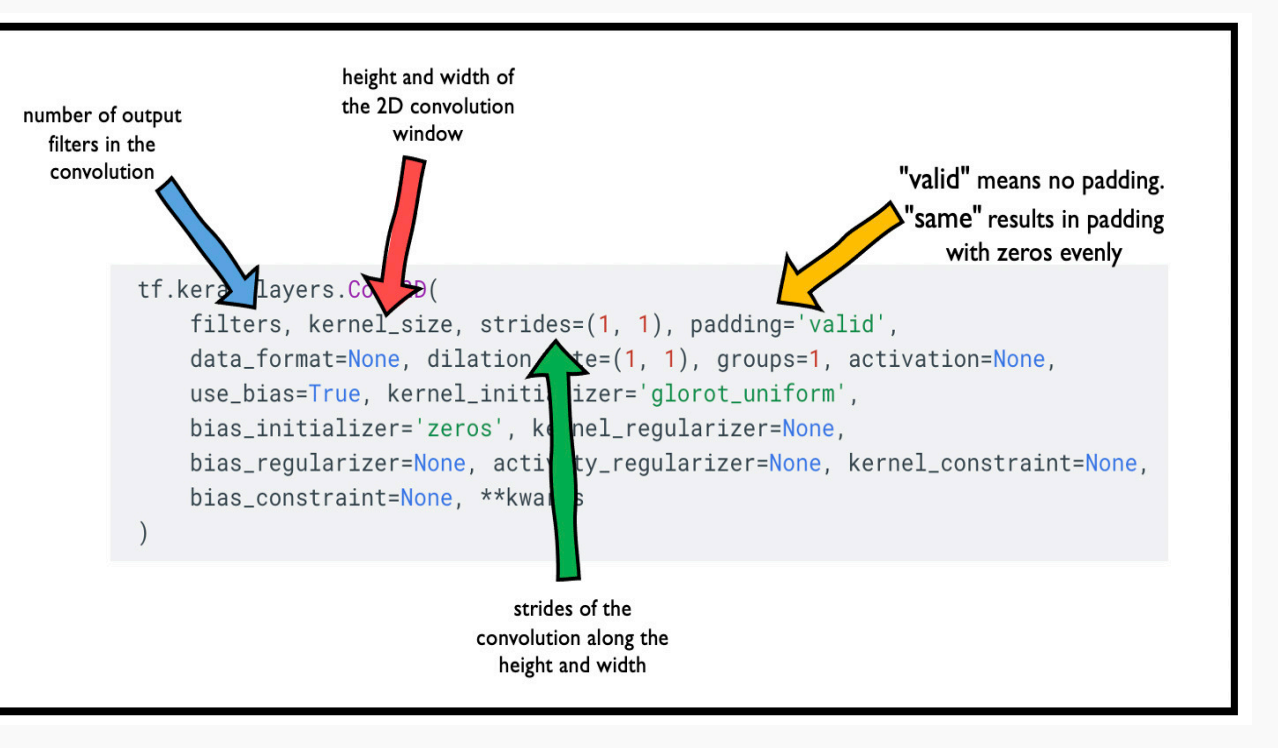

113
## A Convolutional Network

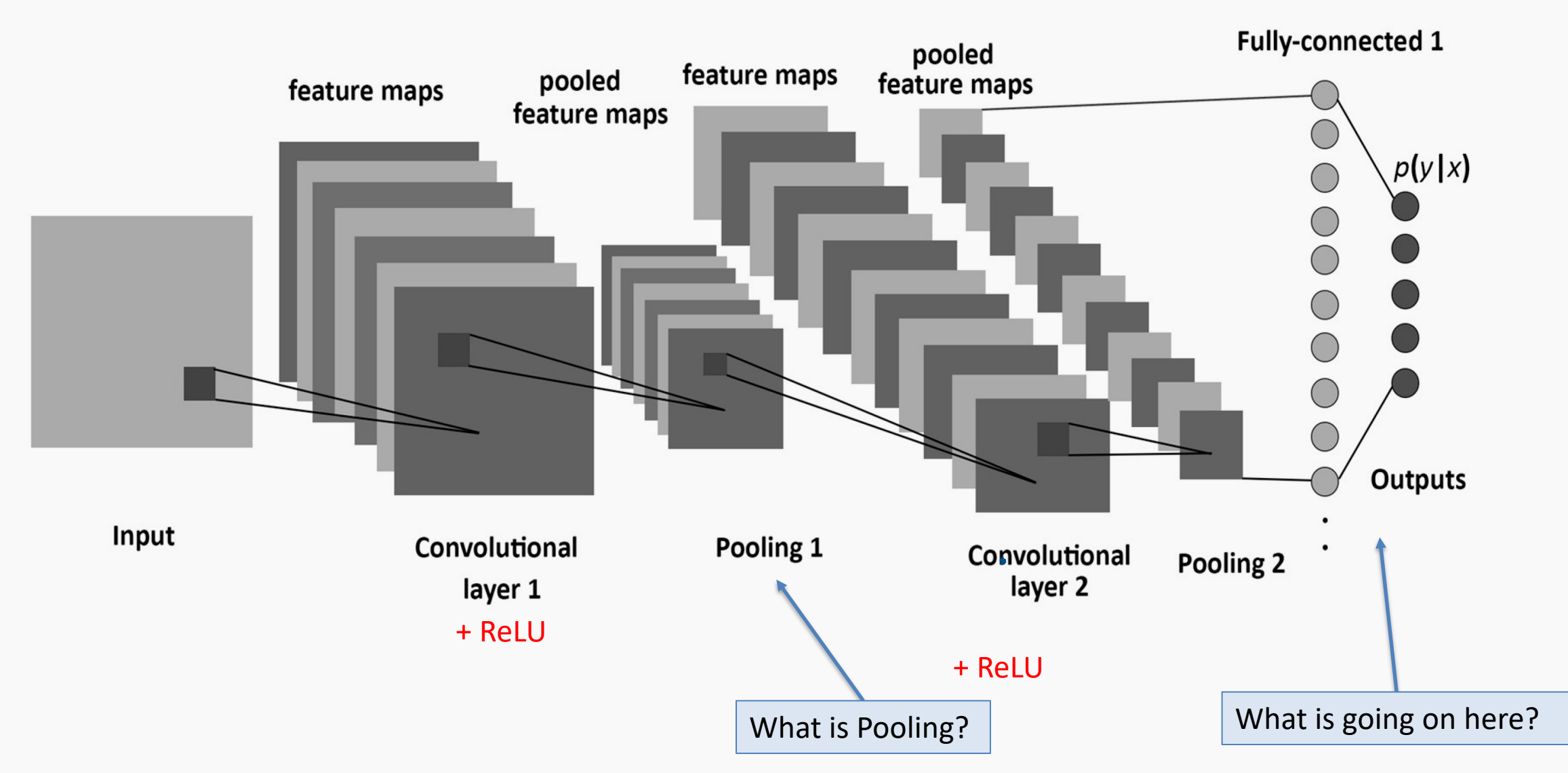